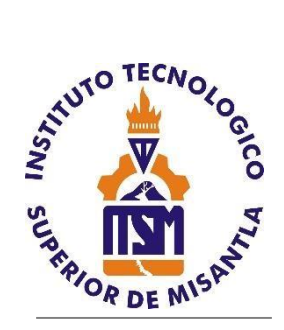

# **INSTITUTO TECNOLÓGICO SUPERIOR DE MISANTLA**

**"DISEÑO DE UN SISTEMA DE GESTIÓN DE COSTOS DE PRODUCCIÓN PARA LA EMPRESA SPINSA - SERVICIOS PROFESIONALES DE INGENIERÍA Y NEGOCIOS S.A. DE C.V"**

# **TESIS**

PARA OBTENER EL TITULO DE **INGENIERO INDUSTRIAL**

QUE PRESENTA **ELIZABETH LÓPEZ MORALES**

DIRECTORA **M.I.I. GRACIELA ELIZABETH NANI GONZÁLEZ**

CO-DIRECTOR **DR. LUIS CARLOS SANDOVAL HERAZO**

MISANTLA, VERACRUZ AGOSTO 2021

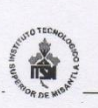

#### **INSTITUTO TECNOLÓGICO SUPERIOR DE MISANTLA DIVISIÓN DE ESTUDIOS PROFESIONALES** AUTORIZACIÓN DE IMPRESIÓN DE TRABAJO DE TITULACIÓN

FECHA: 16 de Julio de 2021.

ASUNTO: AUTORIZACIÓN DE IMPRESIÓN DE TESIS PROFESIONAL.

A QUIEN CORRESPONDA:

Por medio de la presente hago constar que el (la) C:

#### ELIZABETH LÓPEZ MORALES

pasante de la carrera de INGENIERÍA INDUSTRIAL con No. de Control 162T0104 ha cumplido satisfactoriamente con lo estipulado por el Manual de Procedimientos para la Obtención del Título Profesional de Licenciatura bajo la opción Titulación Integral (Tesis Profesional)

Por tal motivo se **Autoriza** la impresión del Tema titulado:

#### "DISEÑO DE UN SISTEMA DE GESTIÓN DE COSTOS DE PRODUCCIÓN PARA LA EMPRESA SPINSA-SERVICIOS PROFESIONALES DE INGENIERÍA Y NEGOCIOS, S.A. DE C.V."

Dándose un plazo no mayor de un mes de la expedición de la presente a la solicitud del Acto de Recepción para la obtención del Titulo Profesional.

**ATENTAMENTE** 

ING. GERBACIO TLAXALO ESPINOZA DIVISIÓN DE ESTUDIOS PROFESIONALES

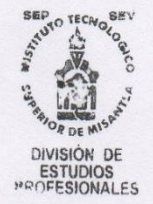

Archivo.

VER. 01/03/09

 $F-SA-39$ 

## **AGRADECIMIENTO**

Quiero agradecer primeramente a Dios Padre por brindarme salud, sabiduría y por escuchar cada una de mis oraciones. Gracias Dios por permitirme llegar hasta donde hoy me encuentro, culminando mi carrera universitaria.

A mi papa Emilio López Alonzo y a mi mama Anastasia Morales Hernández mi más sincero agradecimiento por darme la oportunidad de estudiar, que pusieron cada uno de sus esfuerzos en medio de las dificultades para que pudiera lograrlo, por sus oraciones a Dios. Gracias por sus consejos y hacer de mí una persona de bien.

A mi hermano Daniel por cada una de sus ocurrencias, por acompañarme y darme ánimos en cada momento de mi vida.

A mi tutora la Ing. Graciela por orientarme y aclarar cada una de mis dudas desde el inicio hasta la termino de esta tesis, asimismo, a todos los Ingenieros que de esta institución que me formaron profesionalmente, aportándome sus buenos principios y excelentes enseñanzas.

**Elizabeth López Morales** 

### **DEDICATORIA**

Dedico esta tesis a Dios por ser tan misericordioso y ayudarme durante mi formación profesional, a mis padre Emilio por instruirme en el camino del bien, por motivarme a creer en mí y nunca perder la esperanza, a mi madre Anastasia por sus desvelos, cada una de sus oraciones, acompañándome en los momentos más difíciles; gracias a por su apoyo incondicional en todo.

A mi hermano Daniel la inspiración a superarme cada día, a motivarme e impulsarme a seguir adelante, ser un ejemplo en su vida a que siga cada uno de mis pasos. A mis abuelos José Asencio y Félix por sus consejos y apoyo en todo momento.

A las personas que influyeron de manera positiva en mi vida; a mis hermanos de corazón Deydi y David que han estado presentes en cada uno de mis logros sin importar el tiempo ni las circunstancias.

A los maestros que desde muy pequeña me enseñaron el amor por el estudio, principalmente al Prof. Emmo Contreras Zavaleta y el Prof. Abel Meza Flores.

#### **RESUMEN**

.

La presente tesis en la empresa SPINSA "Diseño de un sistema de gestión de costos de la empresa Servicios Profesionales de Ingeniería y Negocios, S.A. DE C.V." del estado de Puebla, la cual consiste en el desarrollo de un sistema de gestión de costos de producción por medio de órdenes de producción, que permitirá tener un mejor manejo de datos que ayude a las estimaciones del costo monetarios invertido en futuros proyectos.

Esta tesis se divide en los siguientes capítulos**:**

En el capítulo I, se describe a detalladamente la información fundamental de la empresa como lo son: ubicación (macro y micro), misión, visión, giro, valores corporativos, fortalezas, reglamento, los servicios que ofrece y su organización estructural con el fin de conocer de manera interna la empresa.

En el capítulo II**,** es el marco teórico y conceptual llamado así por la cantidad de conceptos más importantes relacionados con el tema de sistema de costos, para así sustentar el planteamiento del problema como el desarrollo de este sistema de gestión de costos.

En el Capítulo III, es el diagnóstico del proyecto actual en el que se encuentra trabajando la empresa, las piezas en este caso Bemis que lo conforman, así como la descripción del proceso productivo por las áreas, la maquinaria involucrada en su fabricación, la identificación de la materia prima por Bemi, fases de la situación del proceso de productivo y la clasificación de los costos fijos y variables esto para comprender en qué estado se encuentra.

En el capítulo IV, se muestran los resultados, es decir, el nuevo diseño del sistema de gestión de costos para esto se exponen los formatos propuesto en base a ordenes por producción, en cada uno de ellos se señala los datos que deben de tener, así como su funcionamiento.

Por último, se presentan las conclusiones y recomendaciones con el fin de exponer lo que se identificó antes de diseñar dicho sistema como las sugerencias de apoyo después de terminado para que se logre un buen funcionamiento si es que desean implementarlo.

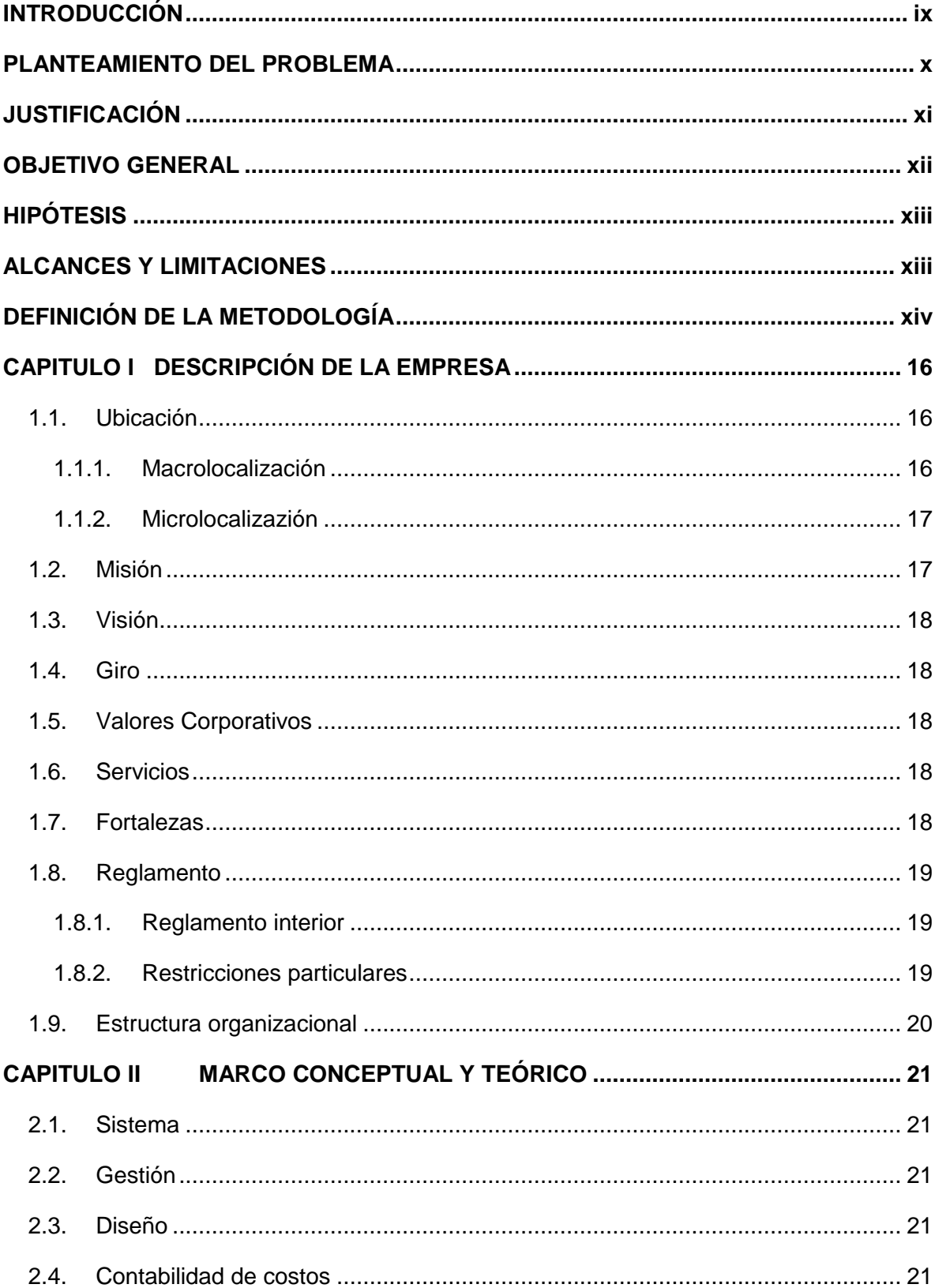

# ÍNDICE

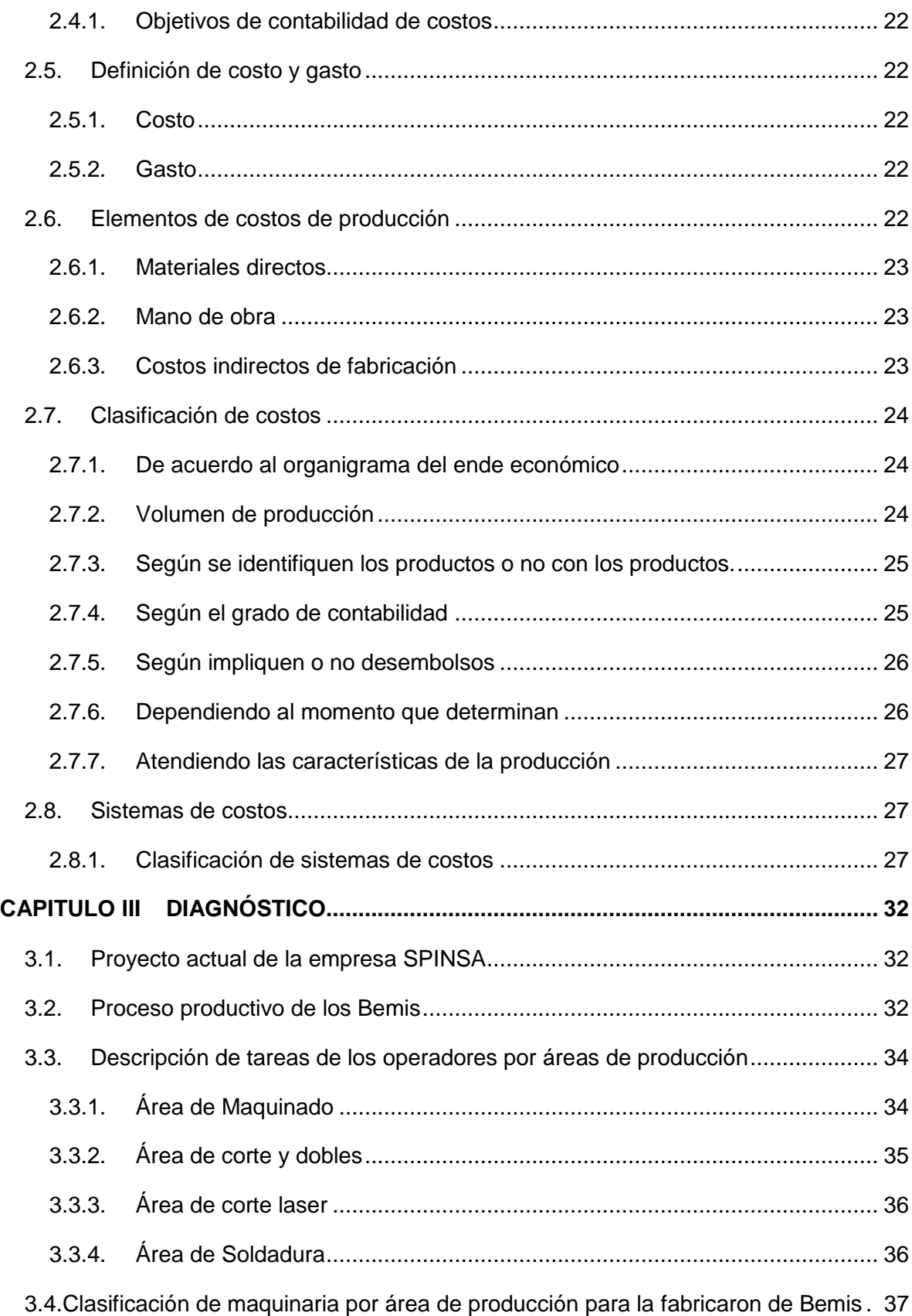

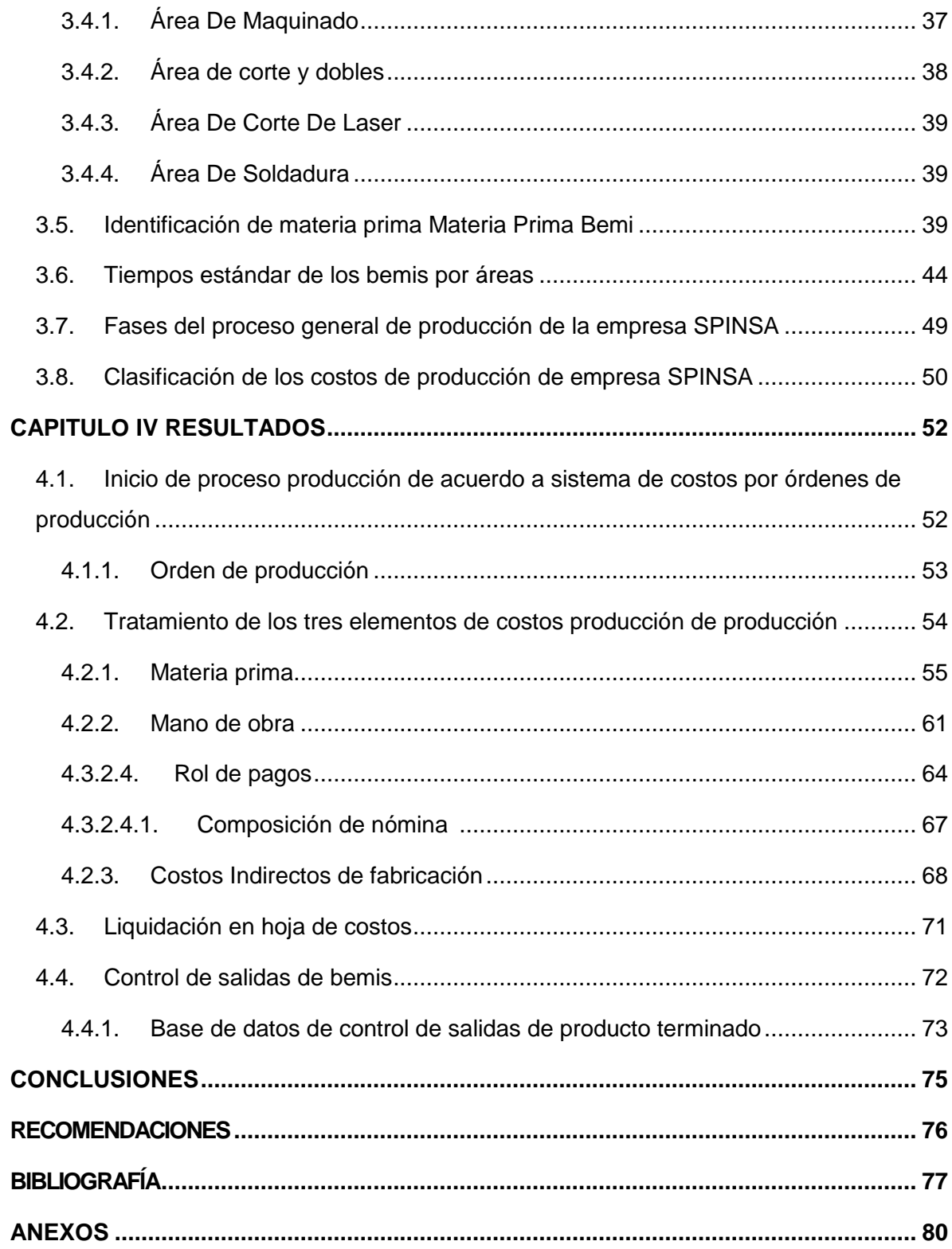

# **ÍNDICE DE TABLAS**

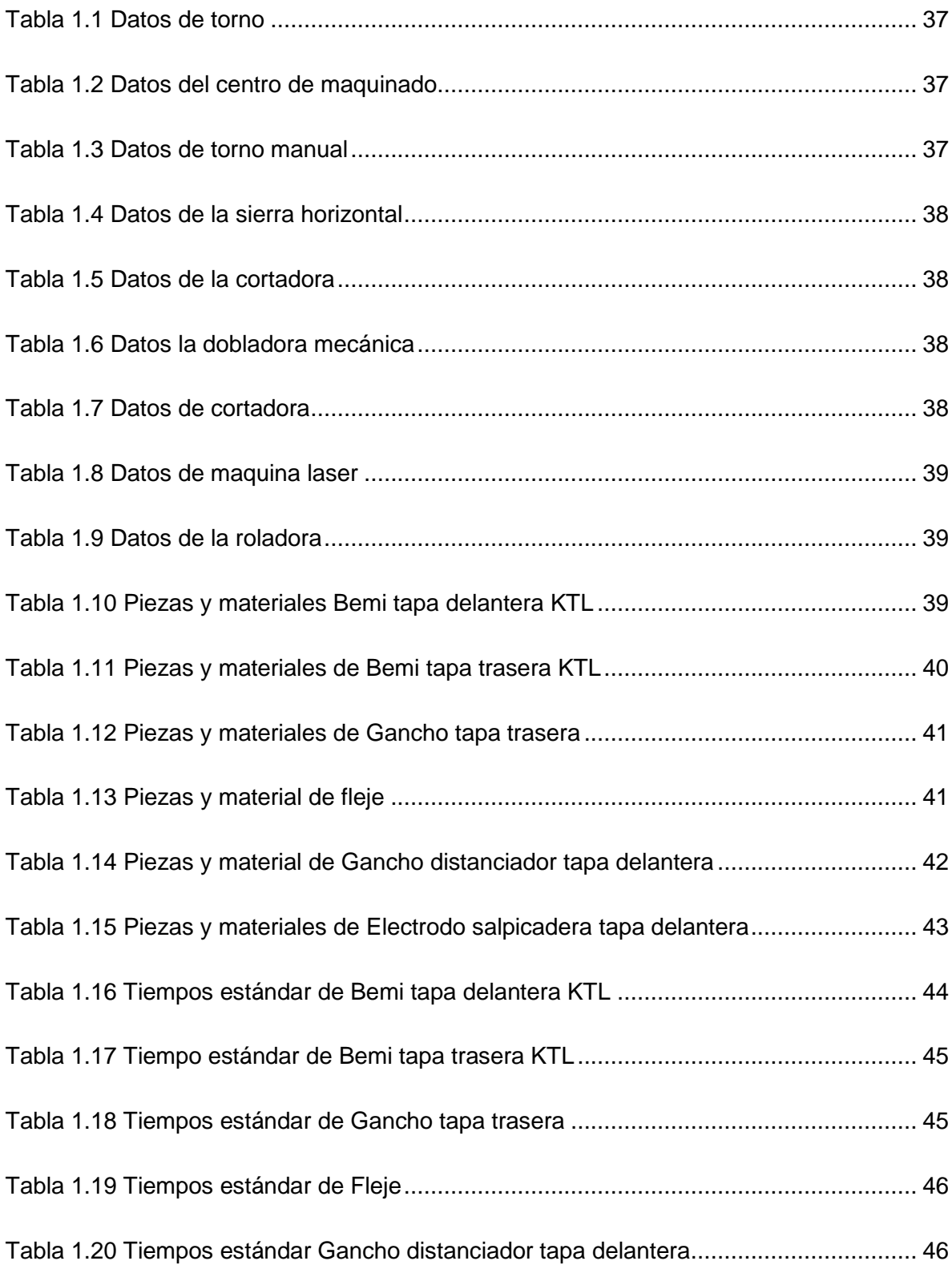

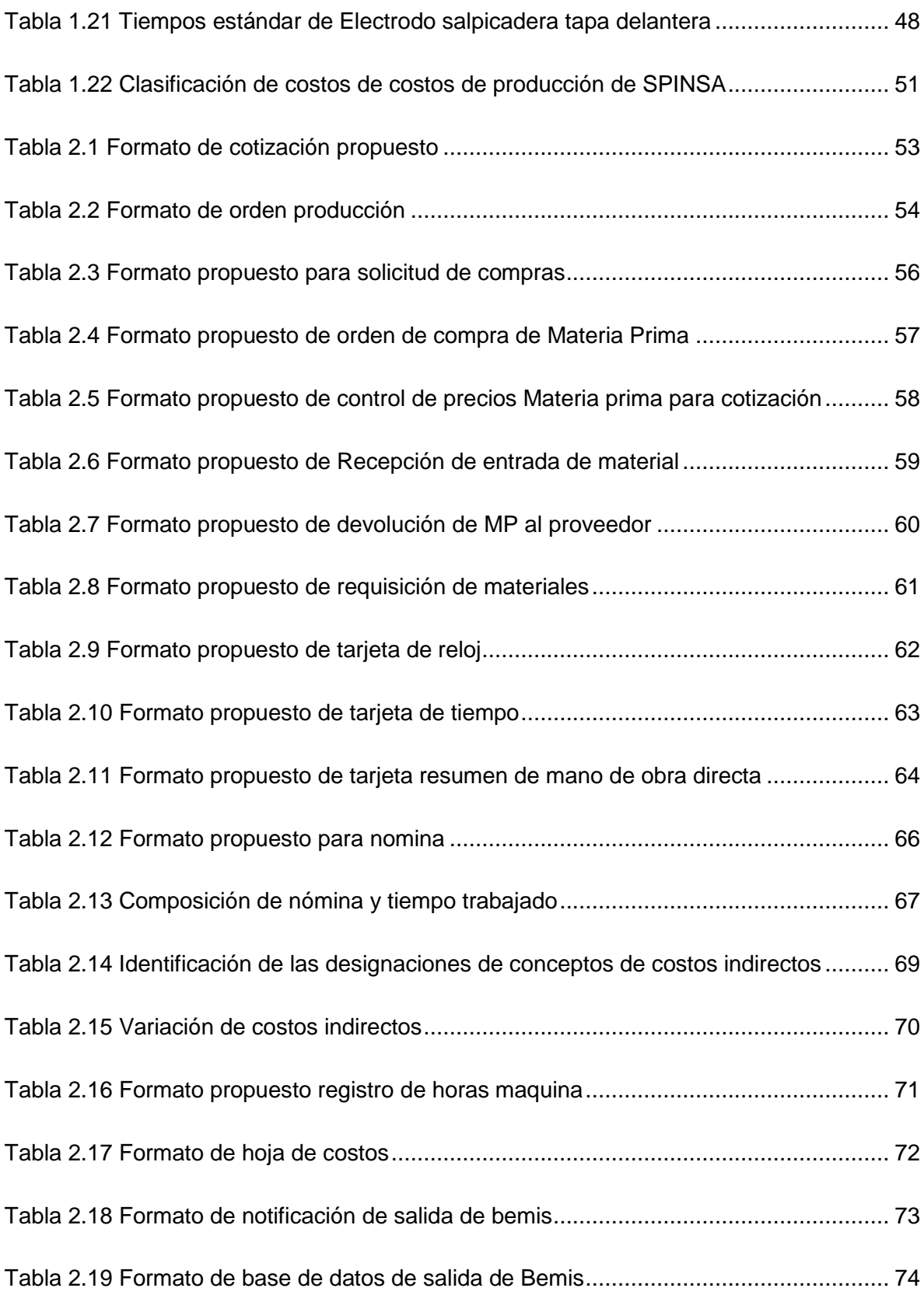

# **ÍNDICE DE FIGURAS**

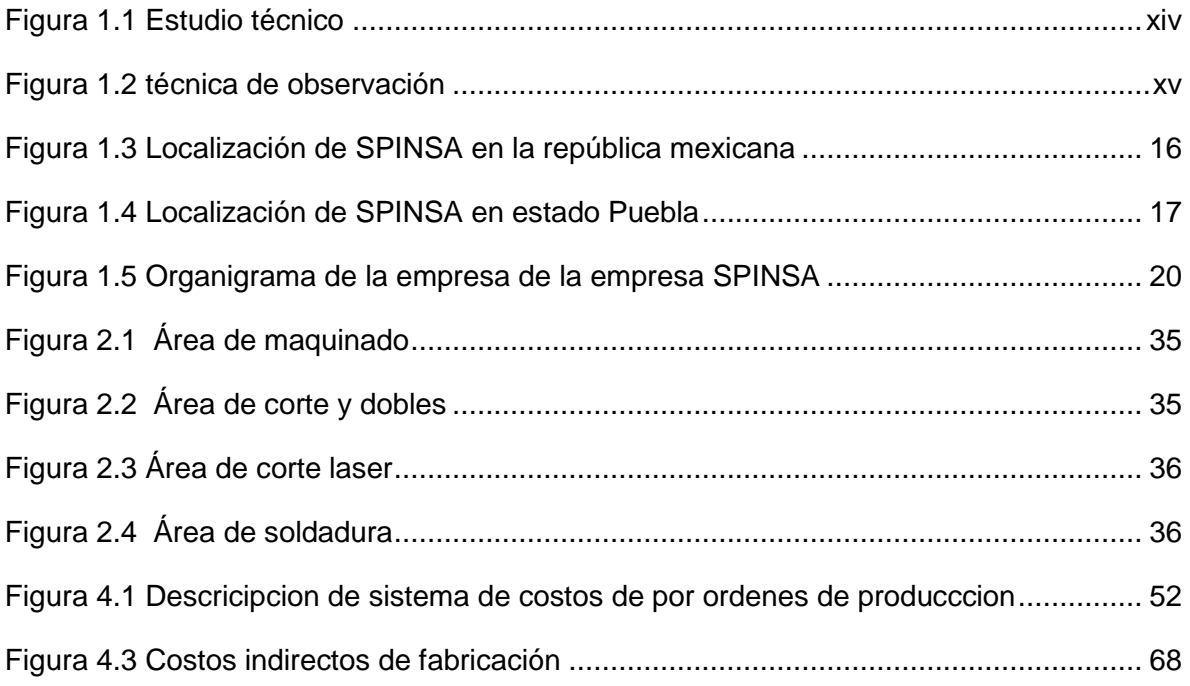

# <span id="page-11-0"></span>**INTRODUCCIÓN**

En la actualidad hay una gran competencia en el mercado manufacturero, esto hace que tanto las pequeñas, medianas y grandes empresas exista cierta presión a la hora de ofrecer sus productos principalmente por sus precios de venta, para esto es necesario que tengan la capacidad de conocer exactamente el costo unitario y así tenga éxito, por ello es necesario un buen sistema de costos.

La presente tesis tiene como objetivo desarrollar un sistema de costos en la empresa de Servicios Profesionales de Ingeniería y Negocios de S.A de C.V con el fin de conocer el costo unitario de sus piezas ya que no cuenta con uno y al ser un proveedor de alta calidad tiene mucha demanda por eso mismo ha descuidado la parte contable poniendo los precios de venta de forma empírica, ya que al desconocer un punto tan importante con el paso del tiempo puede generar problemas en sus ganancias o más bien ya lo está viendo afectada esa parte con el actual proyecto en el que trabaja.

"El objetivo de todo sistema de costo es la obtención del costo unitario de un producto o de una orden de trabajo, el camino a seguir para el logro de esto consiste en asignarles lo efectivamente desembolsado para concretarlos." (Lujan Alburqueque, 2009), por eso es preciso mencionar que esta una empresa de giro manufacturero está dedicada al diseño, fabricación y montaje de piezas por medio de lotes de acuerdo a las especificación del cliente, esto facilito determinar que el diseño de sistemas de gestión de costos que fuera conforme al método de órdenes de producción.

El diseño del sistema de gestión de costos mediante este método se considera la documentación necesaria donde se podrá registrar los tres elementos del elemento de costo que comúnmente nos son tomados en cuenta de manera correcta, así tanto la materia, mano de obra y costos indirectos se harán presentes en el cálculo del costo unitario mediante su acumulación de sus costos en un documento llamado hoja de costos.

### <span id="page-12-0"></span>**PLANTEAMIENTO DEL PROBLEMA**

El estado de Puebla es uno de los estados industriales con alta dependencia automotriz de la República Mexicana ya que ocupa el cuarto sitio como productor y tercero como exportador del país, en efecto se han desarrollo diversas empresas de giro manufacturero, tal es el caso de la empresa SPINSA que se encuentra operando desde el año 2003, pero a pesar de llevar diecisiete años en este campo, no cuenta con sistema de gestión de costos apropiado.

La estimación del precio de venta y de los costos totales es conforme a cada pedido y de forma emperica, por lo tanto, no tiene un registro de documentación que avale los costos de producción como: materia prima, mano de obra y gastos de fabricación.

Esta empresa trabaja de acuerdo a las especificaciones del cliente así que los costos varían según cada pedido Todo esto ha derivado problemas secundarios; tanto la falta como la compra innecesaria de material, la inconformidad de los trabajadores en cuestión de horas extras los gastos de fabricación no se toman en cuentan.

Es importante mencionar que SPINSA en los últimos años se ha convertido en uno de los principales proveedores de la empresa Volkswagen, de modo que cuando le ofrecen trabajar en nuevos proyectos en un determinado tiempo, el director de proyectos quien es el encargado de ventas, al desconocer los costos incurridos en un pedido se ve con la necesidad de ajustarse ante los precios de la competencia ofreciendo productos de calidad a bajo costo.

La necesidad de contar con un sistema de gestión de costos correcto se ha vuelto una prioridad para la empresa, ya que al tener uno facilitara determinar el costo unitario de cualquier pieza de los futuros proyectos o pedidos tomando en cuenta todos los costos de los tres elementos de producción, todo esto por medio del sistema de órdenes de producción.

# <span id="page-13-0"></span>**JUSTIFICACIÓN**

Toda empresa se ve con la necesidad de gestionarse por medio de un sistema de costos, su importancia se debe a que permite mantener un registro de los valores de usos y consumos de los recursos que impactan directa e indirectamente con el propósito definir el costo total de producción, así como, el costo unitario ya que la toma de decisiones en cuanto a determinar el precio de venta adecuado depende de ello.

Existen diversos sistemas de gestión de costos, pero cuando el cliente es la prioridad, se hace referencia al sistema de gestión de costos por órdenes de producción, de igual forma conocido como sistema de costos por órdenes de fabricación o por lotes de trabajo, se caracteriza por la elaboración de los productos por especificaciones diferentes de cuerdo al cliente o la producción de una gran variedad de productos. La acumulación de los costos radica en cada orden de producción por separado. Este sistema muestra que ordenes dejaron utilidad y cuales dejaron perdidas tomando estos antecedentes para hacer estimaciones futuras.

La empresa de Servicios Profesionales de Ingeniería y Negocios S.A de C.V está dedicada a la realización al diseño, fabricación y montaje de piezas; a base de proyectos para esto, sus clientes solicitan sus pedidos con características específicas, por lo consiguiente, la empresa fabrica sus pedidos por lotes. Actualmente la empresa depende de los proyectos en los que está trabajando, las ganancias se empiezan a ver afectadas debido a la falta de organización en los costos, si no se llegara a tomar en cuenta este problema podría tener problemas financieros a un corto plazo.

Por lo tanto, un sistema de gestión de costos por órdenes de producción es lo más adecuado, con este sistema se pretende sistematizar los costos de materias primas, mano de obra y gastos directos e indirectos por medio de las áreas involucradas en el proceso de producción para garantizar el precio del trabajo terminado y del costo unitario.

### <span id="page-14-0"></span>**OBJETIVO GENERAL**

Diseñar un sistema de gestión de costos de producción en la empresa SPINSA S.A para conocer el costo real de cada pieza terminada, así como el de cada pedido con base en el método de órdenes de producción.

# **OBJETIVOS ESPECÍFICOS**

- Recopilar información de los conceptos más importantes referente al tema de sistemas de órdenes de fabricación
- $\checkmark$  Identificar las piezas que integran el proyecto actual de SPINSA, S.A de C.V, así como los elementos y materiales que integran su fabricación
- $\checkmark$  Diseñar un sistema de costos por órdenes de producción que permita saber el costo unitario como el total de un pedido o proyecto.

# <span id="page-15-0"></span>**HIPÓTESIS**

El diseño de un sistema de gestión de costos de producción en la empresa SPINSA S.A, de C.V. con base en el método de órdenes de producción permitirá conocer el costo real de cada pieza terminada, así como el de cada pedido que se elabore.

# <span id="page-15-1"></span>**ALCANCES Y LIMITACIONES**

#### **Alcance**

El sistema de costos que se va a desarrollar solo se va incluir únicamente los productos del proyecto actual que lleva la empresa:

• Bemis Tarek

#### **Limitaciones**

El tiempo de la investigación solo comprende de 4 meses del 05 de agosto a 07 de diciembre

- Solo se presentará el diseño de gestión de costos ya que la empresa tomará la decisión si este se implementa.
- No se presentarán datos monetarios debido a que es confidencialidad de la empresa

# <span id="page-16-0"></span>**DEFINICIÓN DE LA METODOLOGÍA**

#### **Objeto de estudio**

El tipo de estudio que se utilizó para esta tesis fue técnico, su definición según Barca consiste en resolver las preguntas referentes a donde, cuando, como y con que producir lo que sea, porque el aspecto técnico operativo de un proyecto comprende todo aquello que tiene que ver con el funcionamiento y a operatividad del propio proyecto. (Barca Urbina, 2017). Se hizo la identificación de las piezas del proyecto actual de Bemis Tarek en que trabaja la empresa, así como los elementos de costos que la conforman.

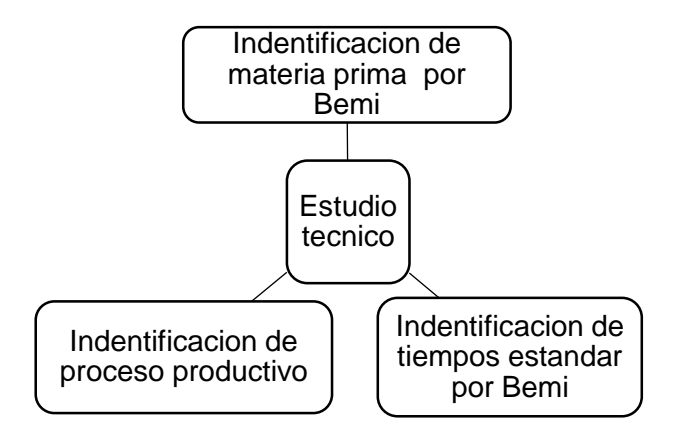

Figura 1.1 Estudio técnico

#### **Metodología de la investigación**

El método que se utilizo es inductivo según su definición consiste en enunciar u observar hechos u o experiencias particulares con el fin de llegar a que puedan inducir, o permitir derivar de ellos de una teoría de una teoría (Bernal Torres, 2016), con este método se identificar que la empresa no cuenta un sistema de costos mediante la observación de la gestión que conlleva al control de la fases de producción.

El método deductivo se basa a cimientos en determinados fundamentos teóricos hasta configuras hechos o practicas particulares (Prieto Castellanos, 2017), por lo tanto se pudo determinar que el método por órdenes de producción era el más viable ante la situación de la empresa asimismo el desarrollo de la documentación necesaria todo esto después de una investigación teórica.

#### **Técnicas de Investigación**

La observación es una técnica de investigación muy común, consiste en el registro sistemático, valido y confiable del comportamiento o conducta manifiesta (Behar Riverso, 2008). Se aplicó la observación de manera directa ya que se fue durante la estadía de residencia profesional dentro de la empresa que se pudo determinar el proceso de la elaboración de los bemis, así como las tareas del personal por áreas de producción.

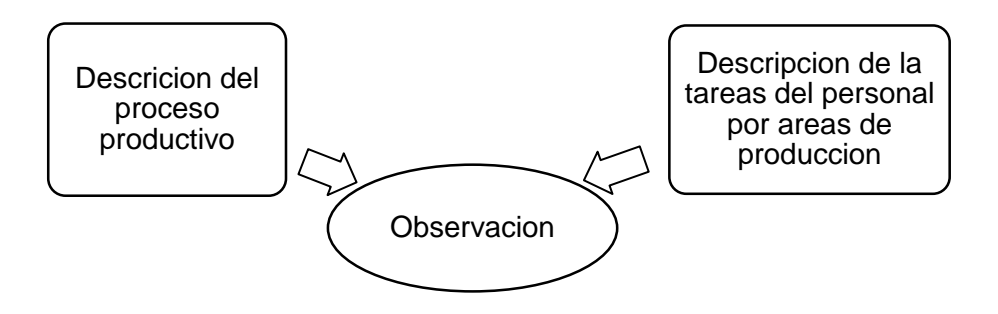

Figura 1.2 técnica de observación

#### **Fuentes de Investigación**

La fuente secundaria se consultaron libros, así como artículos en el tema, publicaciones publicas todo esto con el fin de tener el conocimiento de los diferentes los tipos de sistema costos así mismo saber cuál que se adaptaba según a la empresa.

#### **Población**

La población de estudio es un conjunto de casos de casos, definido, delimitado y accesible que formara el referente para la elección de la muestra y que cumpla criterios predeterminados (Arias-Gomez, 2016). La empresa misma SPINSA-Servicios profesionales de Ingeniería y Negocios S.A de C.V. mientras como muestra se tomó el área de contabilidad, producción y dirección de proyectos.

# <span id="page-18-0"></span>**CAPITULO I DESCRIPCIÓN DE LA EMPRESA**

SPINSA (Servicios Profesionales de Ingeniería y Negocios, S.A DE C.V.) es una empresa poblana, fundada en el año 2003 la cual se dedica al diseño, fabricación y montaje de piezas, con el propósito de ofrecer soluciones de ingeniería de la más alta calidad con un servicio excepcional al cliente.

#### <span id="page-18-1"></span>**1.1.Ubicación**

#### <span id="page-18-2"></span>1.1.1. Macrolocalización

El estado de Puebla se encuentra en la región central de México al oriente de la capital de la republica ubicación de SPINSA se encuentra en Sanctórum, Cuautlancingo (Figura1.1) dicho municipio se encuentra en el centro oeste del estado.

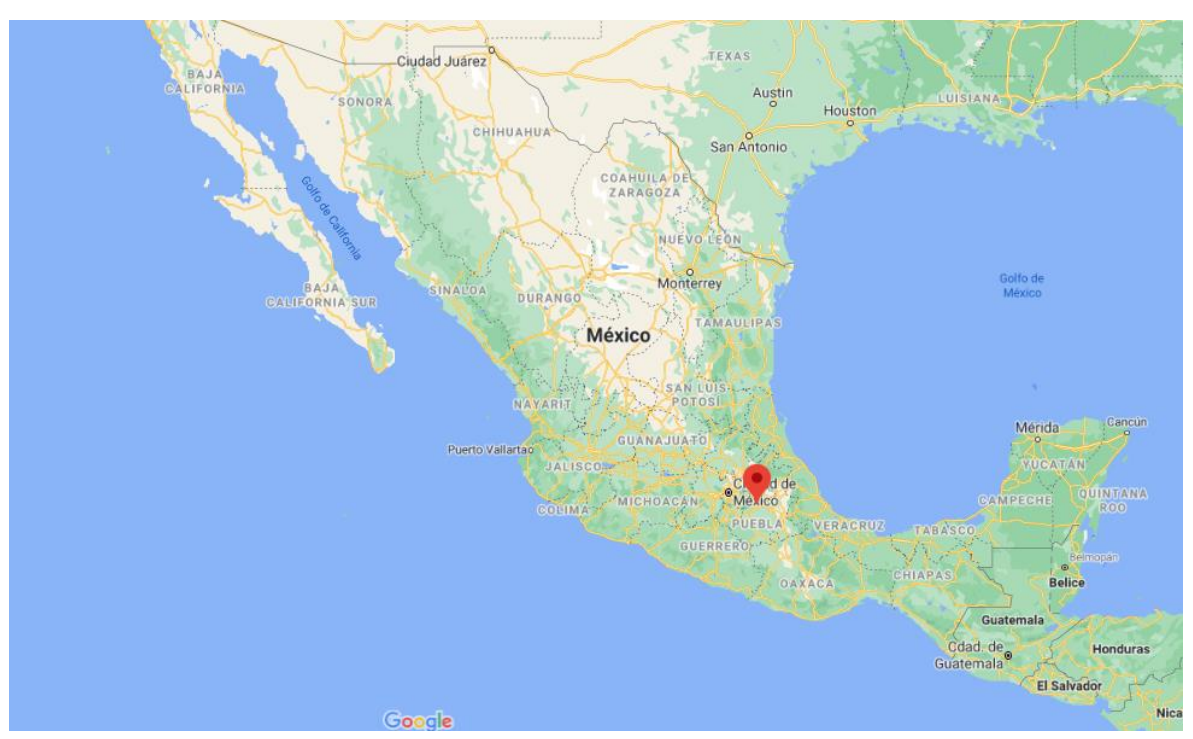

Figura 1.3 Localización de SPINSA en la república mexicana Fuente: Google maps, 2020

#### <span id="page-19-0"></span>1.1.2. Microlocalizazión

La empresa SPINSA está ubicada en la calle Zahuapan #14 Colonia Sanctorum, Cuautlancingo, Puebla, Puebla cerca de la autopista México- Puebla a cinco minutos de la empresa Volkswagen Puerta 3.

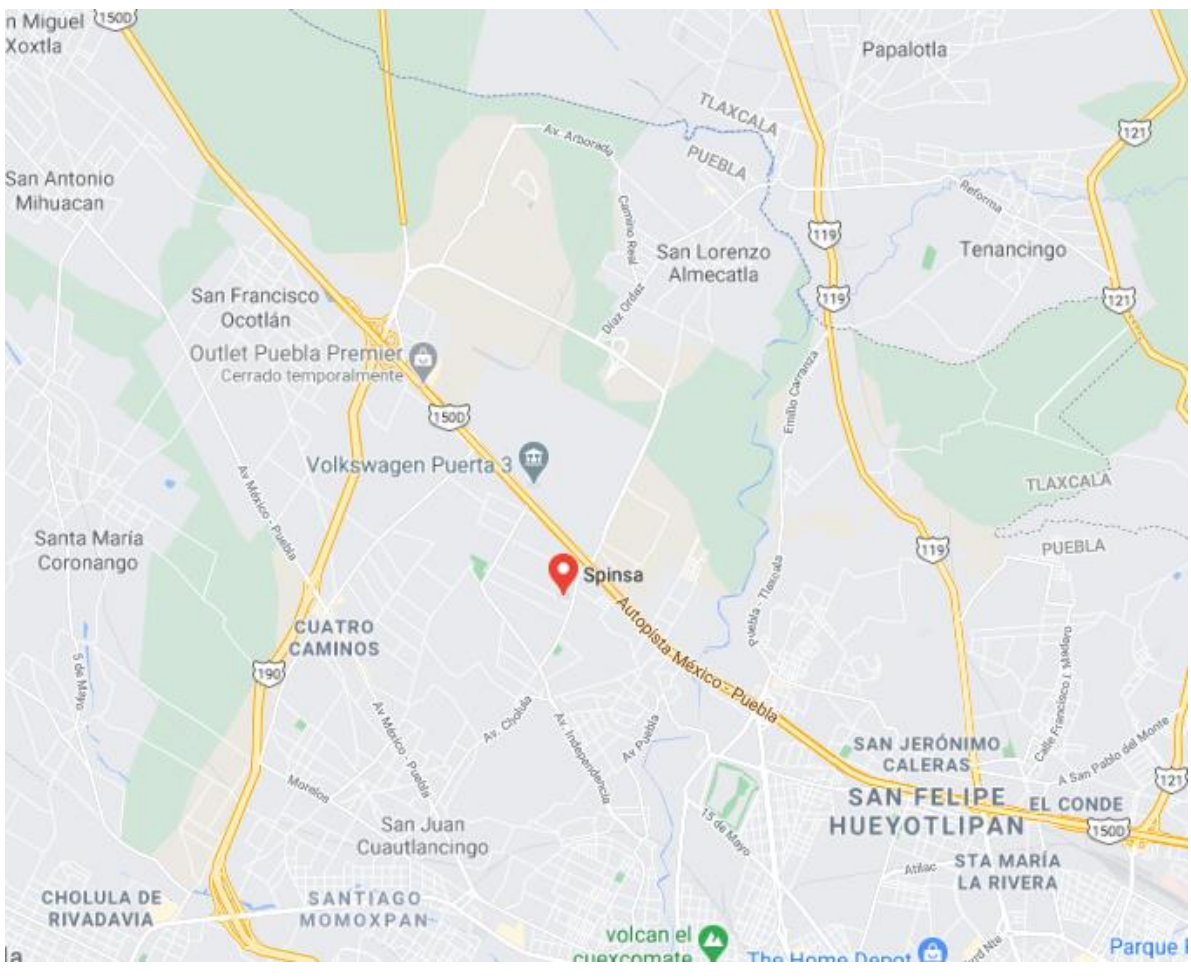

Figura 1.4 Localización de SPINSA en estado Puebla Fuente: Google maps, 2020

#### <span id="page-19-1"></span>**1.2.Misión**

Garantizar a nuestros clientes a través de nuestra oferta de servicios de ingeniería especializada de corte láser, soldadura orbital, torneados y maquinado en CNC, todo el acompañamiento, compromiso, calidad y eficiencia requeridos para satisfacer sus necesidades de negocio.

#### <span id="page-20-0"></span>**1.3.Visión**

Ser una empresa reconocida a nivel internacional, que sea una de las primeras opciones que sus clientes reconozcan por su calidad de trabajo.

#### <span id="page-20-1"></span>**1.4.Giro**

Industrial manufacturero

#### <span id="page-20-2"></span>**1.5.Valores Corporativos**

- $\checkmark$  Respeto
- $\checkmark$  Honestidad
- $\checkmark$  Compromiso de calidad
- $\checkmark$  Competitividad
- $\checkmark$  Disciplina
- $\checkmark$  Responsabilidad
- $\checkmark$  Trabajo en equipo

#### <span id="page-20-3"></span>**1.6.Servicios**

- Corte laser y maquinados: creamos piezas desde cero, o también las desarrollamos basados en alguna existente.
- $\checkmark$  Trabajos de ingeniería: todos los proyectos que realizamos están basados en lineamientos específicos de nuestros clientes
- $\checkmark$  Soldadura orbital
- $\checkmark$  Mecánica de fluidos
- $\checkmark$  Doblado
- Personal por administración: ofrecemos servicio de contratación temporal o por proyecto de mano de obra capacitad

#### <span id="page-20-4"></span>**1.7.Fortalezas**

- $\checkmark$  Corte laser
- $\checkmark$  Maquinados
- $\checkmark$  Ductos, Paneles
- $\checkmark$  Personal por administración
- $\checkmark$  Tuberías
- $\checkmark$  Instalaciones eléctricas
- $\checkmark$  Pailerias de precisión

#### <span id="page-21-0"></span>**1.8.Reglamento**

El objetivo es dar a conocer el reglamento de SPINSA para evitar sanciones, las cuales originan acciones disciplinarias.

#### <span id="page-21-1"></span>1.8.1. Reglamento interior

Queda totalmente prohibido hacer cualquier de las siguientes acciones:

- $\times$  Robo
- $\checkmark$  Acoso sexual, así como inmorales dentro de las instalaciones
- $\checkmark$  Drogas y alcoholismo
- $\checkmark$  No cuidar y/o hacer mal uso de las instalaciones y el equipo de trabajo
- $\checkmark$  No cuidar la energía y los recursos de la empresa
- $\checkmark$  No tener limpio y ordenado dentro de las áreas de trabajo, herramientas y equipo de trabajo
- $\checkmark$  Tres faltas sin justificarse al mes
- $\checkmark$  Bullyng en el trabajo
- $\checkmark$  Negarse el trabajo adoptar medidas preventivas
- $\checkmark$  Riña entre compañeros y dentro de las instalaciones de la empresa
- $\checkmark$  En cuanto a los trabajadores fuera de SPINSA cualquier falta de que se cometa dentro de la empresa dentro de la empresa y esta sancione al trabajador con impedirle el acceso a sus instalaciones, será sancionado administrativamente por la cia de SPINSA, el trabajador tendrá la obligación de acatarse al reglamento interno y de seguridad de la o de las empresas donde SPINSA preste servicios.
- <span id="page-21-2"></span>1.8.2. Restricciones particulares
	- $\checkmark$  Está prohibido dejar mal estacionados los autos
	- $\checkmark$  Está prohibido aportar uniforme de otra compañía a lo menos que sea proveedor y esta sea subcontratado
- $\checkmark$  Está prohibido fumar dentro y fuera de las instalaciones
- Está prohibido usar transporte de SPINSA sin previa autorización
- $\checkmark$  Todo el personal de SPINSA debe registrar la entrada y salida de herramienta y equipo.
- $\checkmark$  Todos los trabajadores de SPINSA deben de registrarse entrada y salida en detector de huella, de lo contrario será tomada como falta.

#### <span id="page-22-0"></span>**1.9.Estructura organizacional**

La empresa SPINSA actualmente cuenta con un personal administrativo con 10 departamento cada uno de ellos desempeña las actividades necesarias para lograr una buena organización.

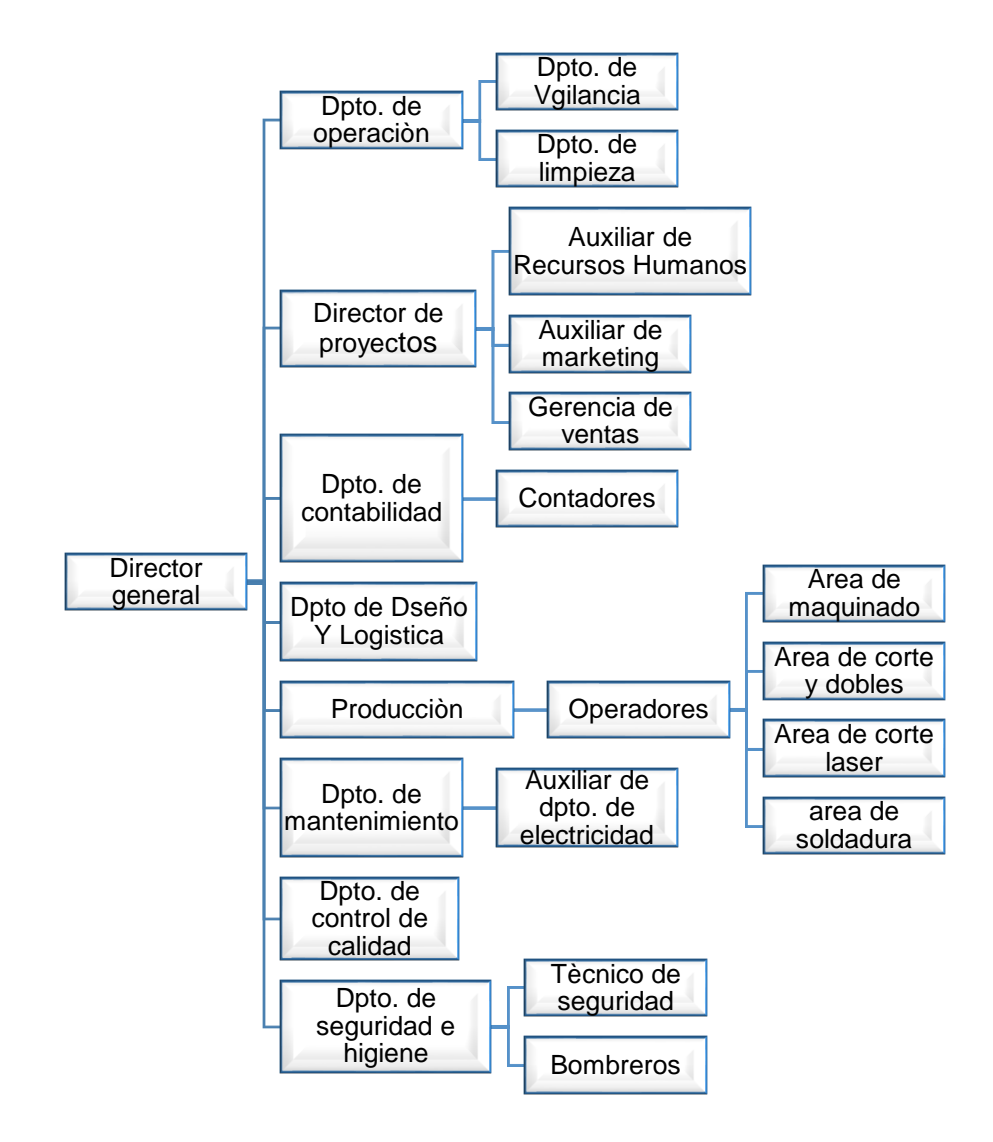

Figura 1.5 Organigrama de la empresa de la empresa SPINSA

## **CAPITULO II MARCO CONCEPTUAL Y TEÓRICO**

<span id="page-23-0"></span>En este apartado se hará la descripción de los conceptos relacionados al tema que se desarrolla en esta tesis.

#### <span id="page-23-1"></span>**2.1.Sistema**

Una unión de partes o componentes conectados de una forma organizada. Las partes se afectan por estar en el sistema y se cambian si los dejan. (Gich, 1978)

#### <span id="page-23-2"></span>**2.2.Gestión**

La gestión es el arte de saber lo que quiere hacer y a continuación hacerlo de la mejor manera y por el camino más eficiente. Por otra lado Coutler la define como la coordinación de actividades de trabajo, de modo que se realizan de eficiente y eficaz con otras personas y atreves de ellas lo convierte en el objetivo principal de toda gestión (Coutler, 2018)

#### <span id="page-23-3"></span>**2.3.Diseño**

Es una actividad creativa cuyo objetivo es determinar las cualidades multifacéticas de objetos, proceso, servicios, así como sus sistemas en la totalidad de sus ciclos de vida. (Bürdek, 2007)

Es una disciplina , un conjunto de prácticas y discursos específicos identificados por un sistema de conocimientos , que adopta técnicas derivadas de la teoría científica para asumir proyectos proyectuales de forma racional, atreves del pensamiento lógico y sistemático, teniendo el control de total de las variables (aspectos de uso , formales, simbólicos , especificaciones y restricciones de procesos , materiales, medioambientales etc.) (Bürdek, 2007)

#### <span id="page-23-4"></span>**2.4.Contabilidad de costos**

Es un sistema con información diseñado para suministrar información a los administradores de los entes económicos, comerciales, industriales y de servicios que brinda la oportunidad de planear; clasificar, controlar, analizar e interpretar del costo y bienes y servicios que produce o comercializar. (Bravo, 2005)

- <span id="page-24-0"></span>2.4.1. Objetivos de contabilidad de costos
	- Facilitar información para la planificación de los procesos productivos
	- Facilitar información para la elaboración de procesos de presupuestos generales y estudios económicos de la empresa
	- Acumular los datos para determinar el costo para determinar el costo unitario
	- Facilitar la racionalidad en la toma de decisiones (Jiménez, 2010)

#### <span id="page-24-1"></span>**2.5. Definición de costo y gasto**

Suele haber confusión entre estos conceptos, por lo tanto, se muestra cada uno para ser diferenciar.

#### <span id="page-24-2"></span>2.5.1. Costo

Se considera como el valor monetario de los recursos que se entregan o prometen entregar a cambio de bienes o servicios que se adquieren, se relacionan con la función de producción. (Gracia Colin, 2014)

#### <span id="page-24-3"></span>2.5.2. Gasto

Se define como un costo que ha producido un beneficio ya expirado, es decir, un desembolso efectivo para cumplir con las funciones de administración, distribución y funcionamiento. (Ralph S. IPolemeni, 2005)

#### <span id="page-24-4"></span>**2.6.Elementos de costos de producción**

En el proceso de productivo pueden definirse costos de producción claramente tres integrantes de dicho costo; son los denominados costos de producción, aquello indispensables para determinar el costo de producir un bien.

Los elementos fundamentales que integran el costo de un producto. (Balcázar, 2015)

- Materiales directos
- Mano de obra directa

Costos indirectos de fabricación

#### <span id="page-25-0"></span>2.6.1. Materiales directos

Son aquellos elementos que pueden identificarse de manera concreta provechosa de un producto o un trabajo en específico. (Molina, 2004)

- Son fácilmente identificables con el producto que se fabrica
- Su valor es significativo
- Su uso es relevante

#### <span id="page-25-1"></span>2.6.2. Mano de obra

Es el esfuerzo físico o mental que se emplea en la elaboración del producto. (Gómez, 2011, 11 abril)

#### 2.6.2.1. Mano de obra directa

Es aquella directamente involucrada en la fabricación del producto terminado que puede asociarse con esta facilidad y que represente un importante costo de mano d obra en la elaboración del producto. el trabajo de los operadores de una máquina de una empresa manufacturera se considera

#### 2.6.2.2. Mano de obra indirecta

Es aquella involucrada en la fabricación de un producto que no se considera mano de obra indirecta la mano de obra se incluye como parte de los costó de fabricación. (Ralph S. IPolemeni, 2005)

#### <span id="page-25-2"></span>2.6.3. Costos indirectos de fabricación

Son los costos que intervienen en la transformación de los productos con excepción de la materia prima y la mano de obra directa. (Padilla, 2008)

#### <span id="page-26-0"></span>**2.7.Clasificación de costos**

Es la agrupación de todos los costos de producción en varias categorías con el fin de satisfacer las necesidades de la administración.

#### <span id="page-26-1"></span>2.7.1. De acuerdo al organigrama del ende económico

Estos costos son clasificados según la función y se acumulan la actividad realizada.

#### 2.7.1.1. Costo manufactura

Son los costos que se relacionan con el producto, los costos de manufactura son la suma de los materiales de materias primas, mano de obra, directa y costos indirectos de fabricación. (Barraza, 2009)

#### 2.7.1.2. Costos (Gastos mercadeo, administración y financieros)

Aquello que incurren en la promoción, impulso y venta de un producto o servicio contablemente llamados gastos de ventas o de mercadeo. En el caso de gastos de administración hace referencia a los gastos que consumen en la dirección, administración, gestión, control y operación. En gastos financieros se relación con la obtención de fondos para la operación de la empresa o algún costo que cobran las instituciones por ciento bancaria que tenga una empresa.

#### <span id="page-26-2"></span>2.7.2. Volumen de producción

En relación al volumen de producción podemos encontrar las siguientes tres categorías costos.

#### 2.7.2.1. Variables

C=f (p) su comportamiento está en función del volumen de producción, toda vez que varían en porción a la cantidad de productos elaborados o procesados, a un nivel unitario permanecen constantes

#### 2.7.2.2. Fijos

Son los costos que permanecen constantes magnitud dentro de un periodo determinando, independiente de los cambios registrados en el volumen de operaciones realizadas. (Peña, 2007)

#### 2.7.2.3. Mixtos

Es el término que se utiliza para referirse al costo total que incluye costos que tienen componentes tanto de los costos de variables como los costos fijos. (Chen, 2008)

#### <span id="page-27-0"></span>2.7.3. Según se identifiquen los productos o no con los productos.

Conocidos también como clasificación por asignación donde se analiza la relación entre concepto de costos y objetos de costeo. (Balanda, 2005)

#### 2.7.3.1. Directos:

Son aquellos conceptos que indudablemente integran el producto físicamente alguna forma de acción sobre el mismo p sobre la prestación de un servicio.

#### 2.7.3.2. Indirectos

Son necesario para el cabal desarrollo de las funciones del desarrollo de las funciones de producción y no pueden atribuirse a ningún producto ni proceso en particular en el momento en que los mismo se causan

#### <span id="page-27-1"></span>2.7.4. Según el grado de contabilidad

Estos costos se definen dependiendo al dominio de quien los tienen, si estos se pueden controlar o no.

#### 2.7.4.1. Controlables:

Son aquellos cuyo uso o consumo, en buena medida pueden ser influenciados o manipulados por los administradores o por los directivos de producción.

#### 2.7.4.2. No controlables

Dependen de agentes externos, como los factores ambientales y las disipaciones legales que afectan la producción y/o costos los costos de los productos.

#### <span id="page-28-0"></span>2.7.5. Según impliquen o no desembolsos

Estos costos se destacan por estar presentes o desaparecer por completos en el futuro de un proyecto.

#### 2.7.5.1. Vivos o evitables

Son aquellos que representa en el futuro. de ahí son los únicos relevante para analizar una decisión a corto plazo. (Aizaga, 2016)

#### 2.7.5.2. Hundidos

Son aquellos costos en los que ya se incurrido y no se podrán recuperar en el futuro, incluyendo el tiempo, el dinero u otros recursos que se gastaron en proyecto, inversión u otra actividad y que no se podrán recuperar. (Roldán, 2016)

#### <span id="page-28-1"></span>2.7.6. Dependiendo al momento que determinan

Una clasificación muy común es aquella al tiempo que fueron calculados, en base en este criterio se puede decir que existen dos tipos de costos:

#### 2.7.6.1. Históricos o reales

Son los que se producen en un determinado periodo: los costó de los productos vendidos o los costos de los que se encuentran en procesos. Estos son de gran ayuda para predecir el comportamiento de los costos predeterminados. (Valenzuela, 2009)

#### 2.7.6.2. Predeterminados

Se conocen antes de elaborar los productos y se basan en estudios que permiten determinar costos de fabricación de los bienes o prestaciones de servicios atendiendo características de la producción.

#### <span id="page-29-0"></span>2.7.7. Atendiendo las características de la producción

Estos se concentran más en los costos del proceso, es decir, se toma en cuenta los tres elementos de los costos.

#### 2.7.7.1. Costos por lotes

Se causan o acumulan para determinar los costos de producción cuando quieran que esta última se realice con base a los lotes de productos, pedidos u órdenes de producción

#### 2.7.7.2. Costos de procesos

Se registran por conceptos de actividades, tareas y procesos en que elaboran los productos en aquellos sistemas de producción en que las operaciones manufacturas son continuas o en serie y no se trabaja con la expectativa de distinguir lotes de productos u órdenes de fabricación.

(Carlos Vicente Ramirez Molinares, 2010)

#### <span id="page-29-1"></span>**2.8.Sistemas de costos**

Es un sistema social que opera en función especifico y en cumplimiento de sus objetivos trabaja con los importes que se originan del consumo de la materias primas , los insumos , sujetos al procesamiento, las retribuciones de las personas empleadas directa e indirectamente y el uso o consumo de los demás recursos que utilizan en el sistema de producción , todos los cuales generan e integran los costos de los productos que ente económico elabora y ofrece a su entorno socioeconómico (Pabon, 2010)

#### <span id="page-29-2"></span>2.8.1. Clasificación de sistemas de costos

Lo sistemas de costos se clasifican de la siguiente manera:

#### 2.8.1.1. Sistema de costos por órdenes de trabajo

El sistema de costos por órdenes especificas o por órdenes de trabajo , es un sistema utilizado para acumular los costos de la producción manufacturera de acuerdo a las especificaciones del cliente, de tal manera que los costos que demanda cada orden de trabajo se van a acumulando para cada una constituyéndose como objeto de costos al grupo o lote de productos homogéneos o iguales que conforman la orden. (Moreno, 2007)

En un sistema de costeo de productos por órdenes de trabajo los tres elementos básicos son:

- materiales directos
- mano de obra directa
- costos indirectos de fabricación.

El costo unitario de cada trabajo se obtiene dividendo las unidades totales del trabajo el costo por el costo total de este. Una hoja de costos se utiliza para resumir los costos aplicables a cada orden de trabajo. Los gastos de venta y administrativos que se basan en un porcentaje del costo manufactura, se especifican en la hoja de costos para determinar el costo total.

#### 2.8.1.1.1. Objetivos del Sistema de Costos por Ordenes de Trabajo

- Calcular el costo de manufactura de cada pedido o articulo elaborado, por medio de un registro adecuado y preciso de elemento en las hojas de costo
- Para perjudicar el producto se debe mantener un correcto proceso de manufactura de cada producto, realizando un adecuado seguimiento de todo proceso de fabricación intervenido
- Controlar de manera exhaustiva la producción, ya sea después de terminado el proceso, teniendo en cuenta a los costos de elaboración para su máxima reducción, y continuar con el proceso de nuevos lotes o productos de trabajo.

(Felipe Jara, 2018)

#### 2.8.1.1.2. Características del sistema de costos por órdenes de trabajo

 Es un procedimiento que permite las acumulaciones de los costos que se causan en cada orden, esta orden se basa a pedidos a manufacturar artículos de cantidades limitadas, o bien para tener un límite de almacén de artículos geminados

- Una de las características de este procedimiento está basada a las instrucciones escritas para fabricar artículos de las misma características y modelos y tamaños. (FRANCO)
- Podría utilizarse en mano de obra directa no calificada.
- Los costos indirectos de fabricación tienden a ser bajos, pues mayoritariamente utilizan costos directos.
- Los costos unitarios se determinan a mediad de cada de orden.

(Morierty, 1990)

#### 2.8.1.1.3. Ventajas

Este sistema tiene las siguientes ventajas:

- Se conocen los costos de producción de cada orden.
- Se conoce de una manera sencilla el costo de producciones se encuentra en el proceso de elaboración al final del periodo.
- En caso se pedidos especiales, al conocer el costo unitario se podrá determinar la utilidad obtenida.

#### 2.8.1.1.4. Desventajas

- Administrativamente es muy costoso.
- En muchas ocasiones existen entregas parciales sin haber obtenido un costo toral de producción.

(Perez, 2009)

#### 2.8.1.1.5. Hoja de costos

Este documento se registran todo lo relacionado con los materiales se identificará el número de la orden, El sistema de costos de producción se resume en hojas de producción, la cual se debe de realizar por cada producción, determinando el costos totales y costo unitario de cada pedido. (Pacheco Bautista, 2019)

#### 2.8.1.2. Sistema de costeo por procesos

Los viene de fabricación se van acumulando costos por cada operación de trabajo, desde que empieza hasta que termina. el costo unitario es la sumatoria de los costos asignados por todas las operaciones de trabajo por las cuales transcurrió en su producción. Generalmente se usa en productos homogéneos, o muy similares que tienen un modelo de fabricación continuo. El sistema de agrupación de valores se lleva a cabo en cada departamento, u operación de fabricación y de estos productos. Para calcular los resultados se debe de desarrollar varias operaciones matemáticas que entreguen la información de cantidad unitaria equivalente, para calcular os costos unitarios y estos costos totales que pasan de una operación a otra. (Rincón, 2009)

#### 2.8.1.3. Sistemas de costeo de conjuntos y subconjuntos

Es un proceso productivo que genera varios productos de forman simultanea: los productos resultantes reciben el nombre de productos conjuntos o también estas pueden dividirse en productos principales y subproductos. (Daniel, 2009)

#### 2.8.1.3.1. Costos conjuntos

Los costos conjuntos son indivisibles no específicamente identificados con algún de los productos que se produce de forma simultánea.

#### 2.8.1.3.1.1. Unidades producidas

Las unidades de medidas como galones y libras se usan como base para la asignación de costos conjuntos

#### 2.8.1.3.1.2. Valor neto razonable

Si el producto no tiene un valor en el merado en el punto de separación y debe procesarse adicionalmente para venderlo, se emplea un valor de mercado hipotético en el punto de separación (Ralph S. IPolemeni, 2005)

#### 2.8.1.3.2. Productos subconjuntos

Los productos subconjuntos son aquellos de valor de venta limitado, elaborados de manera simultánea productos de venta mayor, conocidos como productos principales o subconjuntos.

#### 2.8.1.3.2.1. Métodos

Los métodos para costear subproductos pueden clasificarse en dos categorías Categoría 1: Los subproductos e reconocen cuando se venden. Categoría 2: Estos se reconocen cuando se venden

#### 2.8.1.4. Sistema de costeo ABC

Sistema que primero acumula los costos indirectos de cada una de las actividades de una organización y después asigna los costos de actividad a productos servicios u otros objetos que causaron esa activad (Horngren Charles T., 2001).

Es llamada así por sus siglas en ingles Activity-Based-Casting y ha sido ampliamente y logrado un rápido empleo. Una activad es un trabajo que consume recurso de una organización, y es generalmente una parte integrante de un proceso compuesto de varias tareas cumpliendo un objetivo, esta se expresa como una acción. (Toro López, 2010).

El proceso de la implementación del sistema ABC en las empresas requiere de una condición necesaria una adecuada metodología para evitar fracasos en el momento de implementarlo y, así incrementar la tasa de adopción de sistema al interior de las empresas. (Cherres Juárez, 2010)

# <span id="page-34-0"></span>**CAPITULO III DIAGNÓSTICO**

#### <span id="page-34-1"></span>**3.1.Proyecto actual de la empresa SPINSA**

Actualmente la empresa SPINSA lleva a cabo el proyecto de "Bemis Tarek" que contempla piezas para hacer montaje de pintura, está conformado por 6 Bemis<sup>1</sup> que los produce por lotes estos son:

- Bemi tapa trasera KTL
- Bemi tapa delantera KTL
- Gancho tapa trasera
- Fleje

 $\overline{a}$ 

- Ganchos distanciador tapa delantera
- Electrodo salpicadera delantero

#### <span id="page-34-2"></span>**3.2.Proceso productivo de los Bemis**

Se presenta el proceso productivo de algunos de los bemis mediante un esquema:

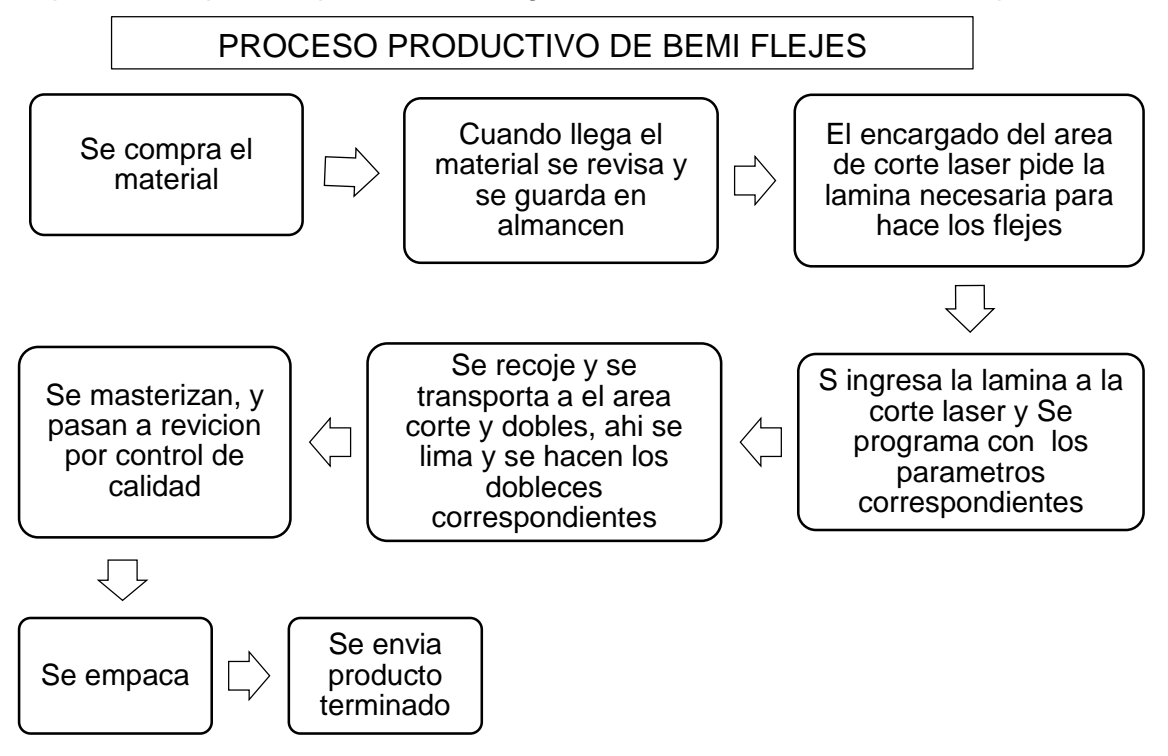

<sup>1</sup> Bemis se refiere a (Gancho tapa trasera, fleje, Ganchos distanciador tapa delantera, Electrodo salpicadera tapa delantera etc.)

#### PROCESO PRODUCTIVO DE BEMI TAPA TRASERA KTL

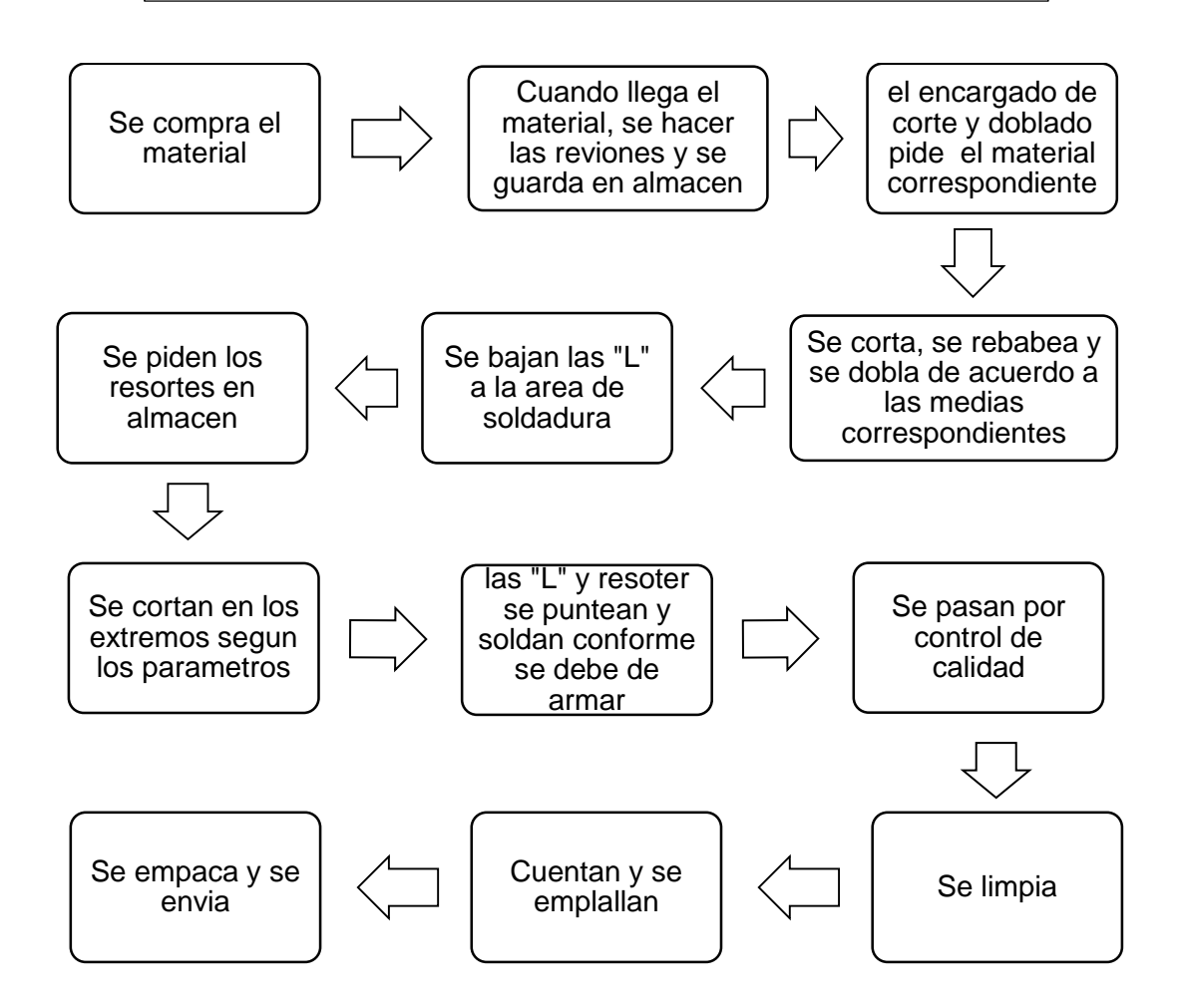

Es importante mencionar que cuatro de los bemis del proyecto, su proceso productivo es el mismo, estos son:

- Bemi tapa delantera KTL
- Gancho tapa trasera
- Ganchos distanciador tapa delantera
- Electrodo salpicadera delantero
Por lo tanto, solo se presenta un solo esquema:

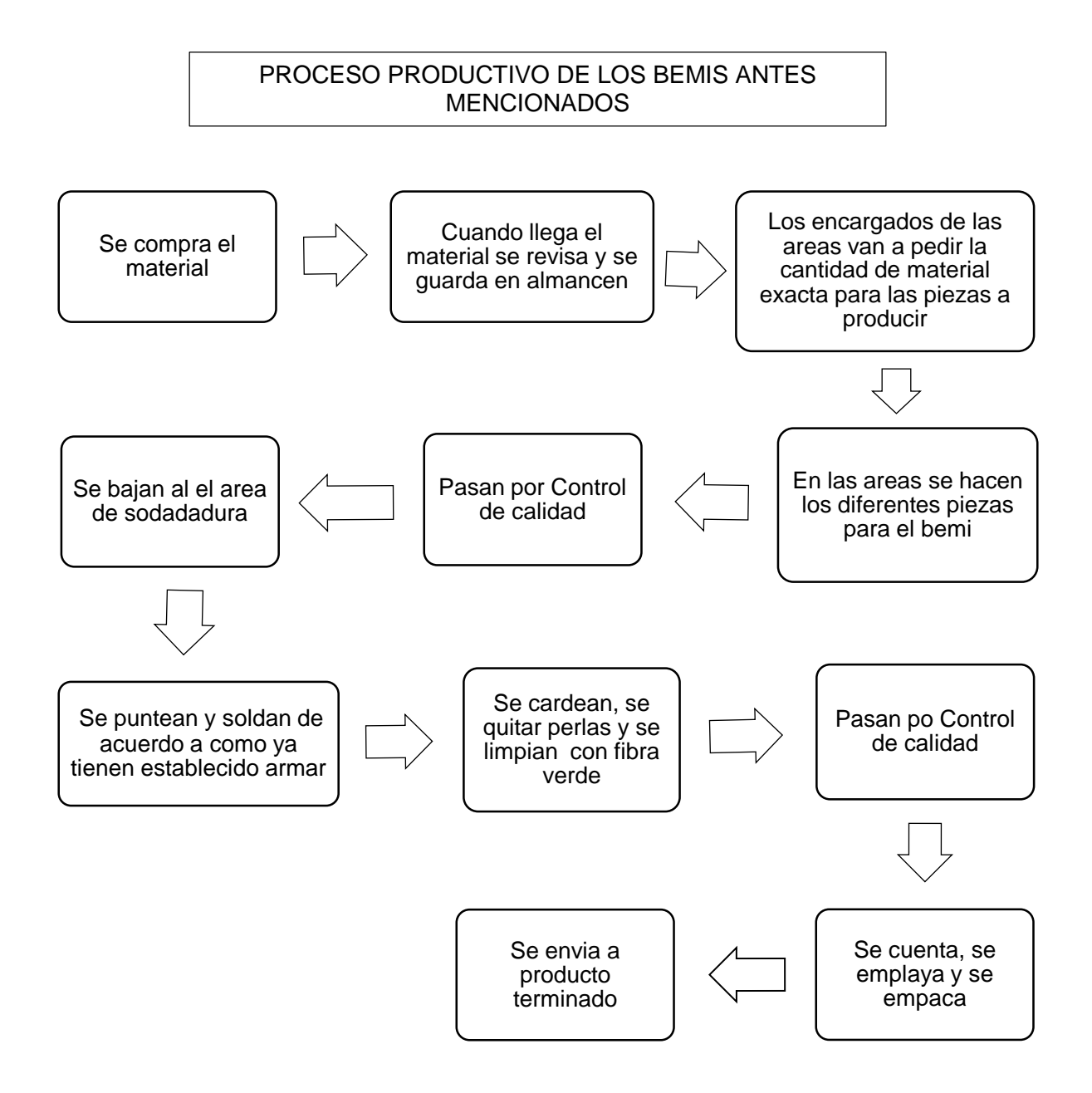

# **3.3.Descripción de tareas de los operadores por áreas de producción**

#### 3.3.1. Área de Maquinado

En esta área está conformada por un oficial en maquinado, es el encargado de la programación de Torno CNC de los maquinados de los Bemis, asimismo dar las

indicaciones a sus auxiliares, por esta cuestión es considerado el jefe de esta área, mientras tanto, los tres auxiliares desempeñan actividades como cachuelear sombreros, rebabear pines, hacer chaflanes, cajas de bujes y desgastes de tornillos en el torno manual, de ser posible usar el torno CNC una vez que este programado.

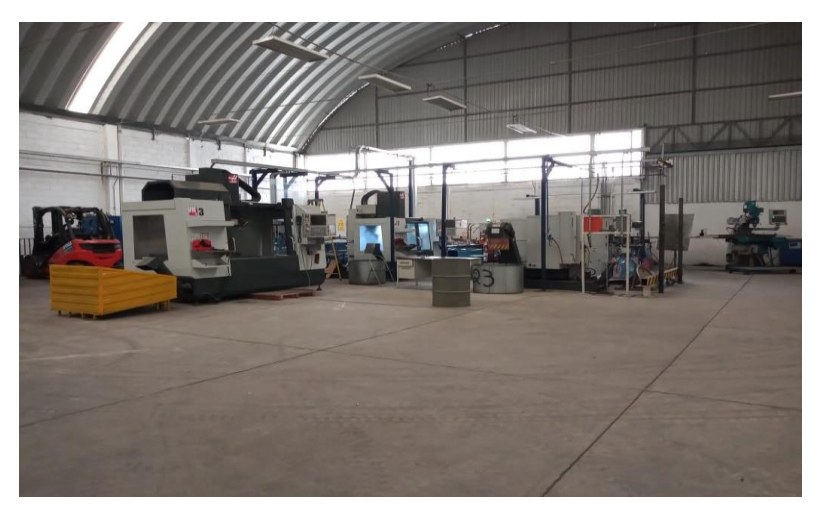

Figura 2.1 Área de maquinado Fuente: Elaboración propia 2020

# 3.3.2. Área de corte y dobles

En esta área se cortan y doblan algunas de las piezas de los bemis, cuando llega una pieza nueva, el encargado desarrolla un bosquejo como prueba, una vez autorizada, comienza hacerla por lotes pequeños. Debido a que hay dos oficiales uno se encarga principalmente del fleje ya que su proceso aquí es importante. Por lo contrario, el otro oficial corta, rebabear y doblar los capuchones, L maquinadas, cuernos de electrodos etc.

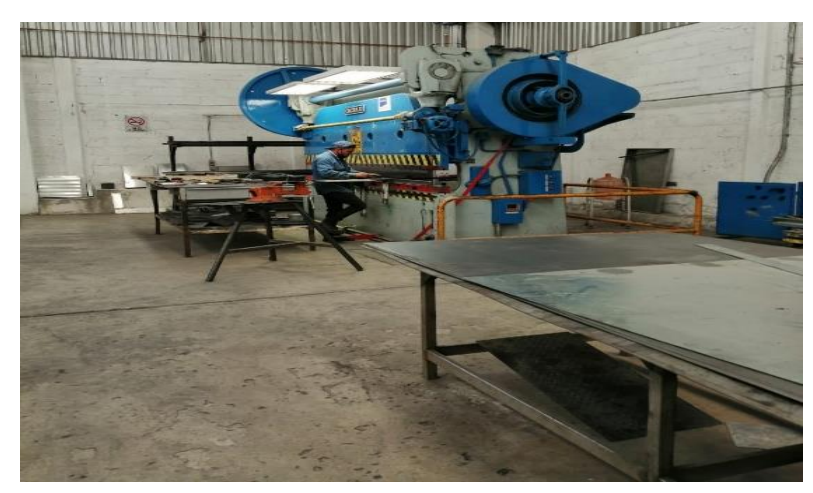

Figura 2.2 Área de corte y dobles Fuente: Elaboración propia, 202

# 3.3.3. Área de corte laser

El ingeniero es el único que esta área, solo desarrolla la programación desde cero de las piezas en la maquina corte laser como por ejemplo las coronas del Bemi tapa trasera.

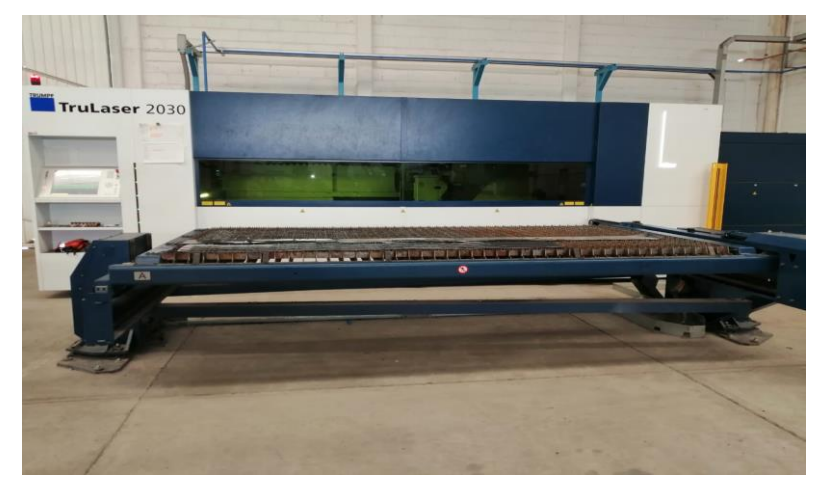

Figura 2.3 Área de corte laser Fuente: Elaboración propia,2020

# 3.3.4. Área de Soldadura

 $\overline{a}$ 

Este donde pasan todos los bemis, excepto el fleje, ya que aquí es donde terminan su proceso de fabricación, cuando ya tienen las piezas necesarias comienzan a armar de una manera rápida pero eficiente ya que hay 5 oficiales en soldadura. Los auxiliares rolan las barras de acero si es necesario, kardear y quitan perlas<sup>2</sup> los bemis una vez terminados.

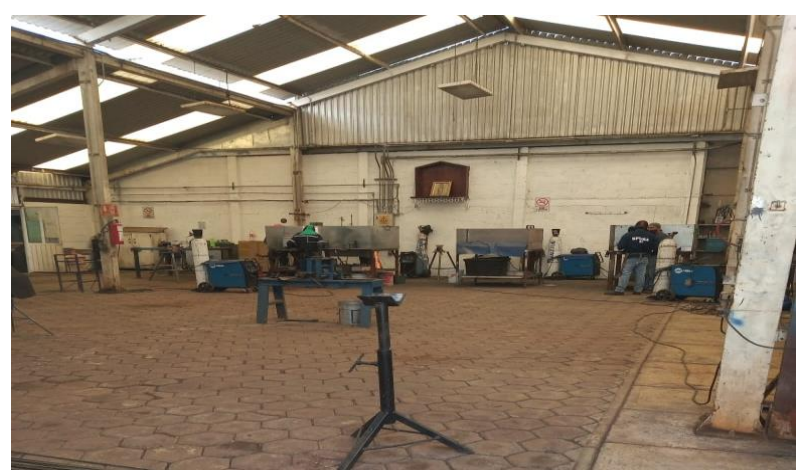

Figura 2.4 Área de soldadura Fuente: Elaboración propia, 2020

<sup>2</sup> Quitar perlas hace referencia a eliminar todas las gotitas de soldadura en los bemis

# **3.4.Clasificación de maquinaria por área de producción para la fabricaron de Bemis**

Para la realización de los bemis usan diferentes maquinas, a continuación, se presenta cada una de ellas de acuerdo a el área.

# 3.4.1. Área De Maquinado

Tabla 1.1 Datos de torno

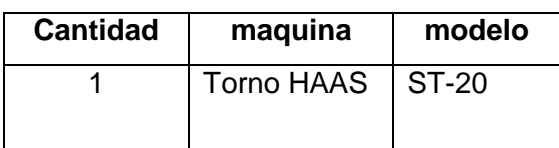

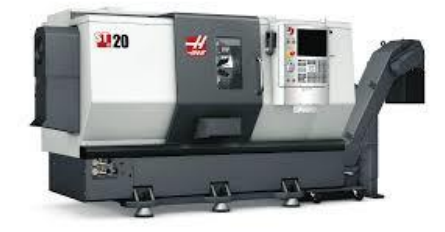

Tabla 1.2 Datos del centro de maquinado

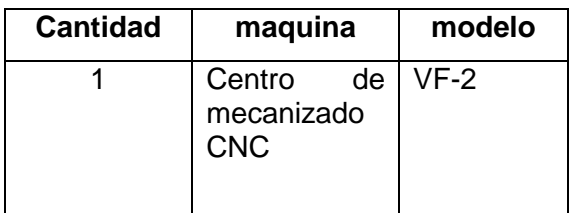

Tabla 1.3 Datos de torno manual

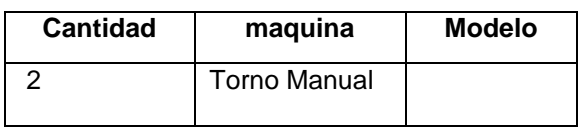

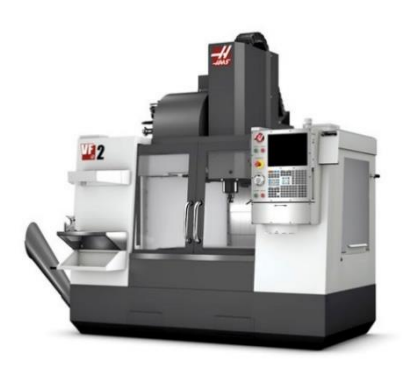

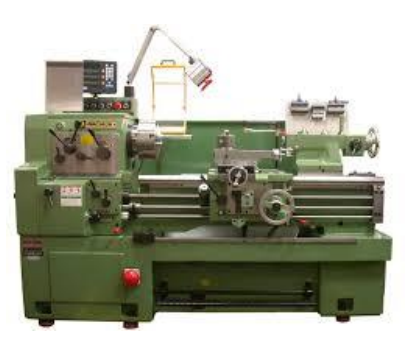

Tabla 1.4 Datos de la sierra horizontal

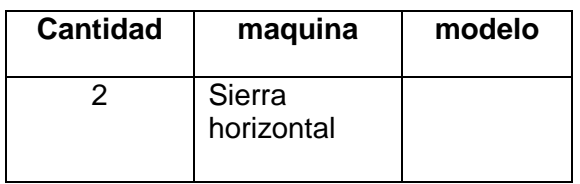

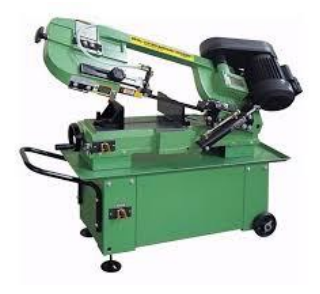

3.4.2. Área de corte y dobles

Tabla 1.5 Datos de la cortadora

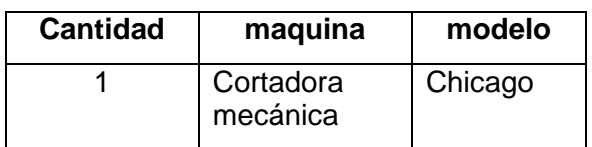

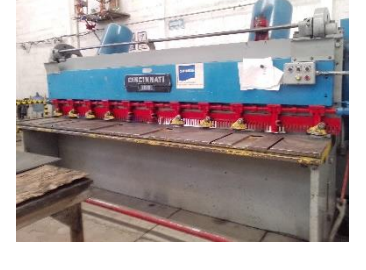

Tabla 1.6 Datos la dobladora mecánica

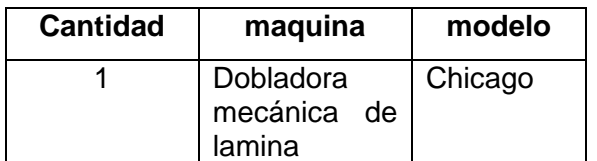

Tabla 1.7 Datos de cortadora

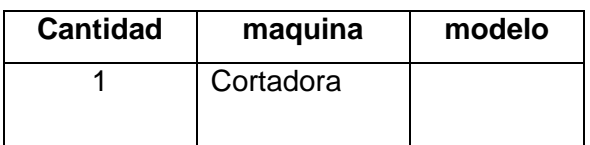

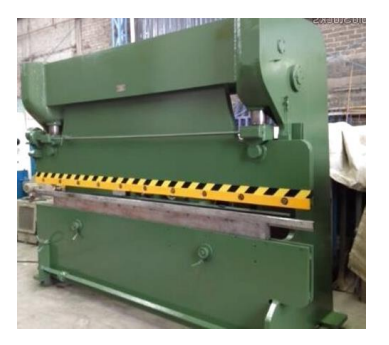

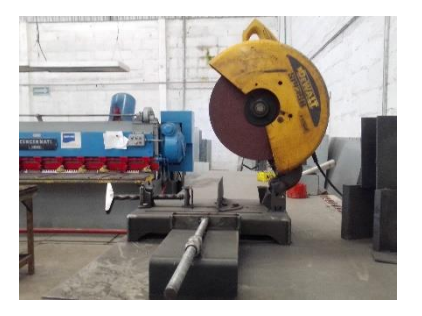

3.4.3.Área De Corte De Laser

Tabla 1.8 Datos de maquina laser

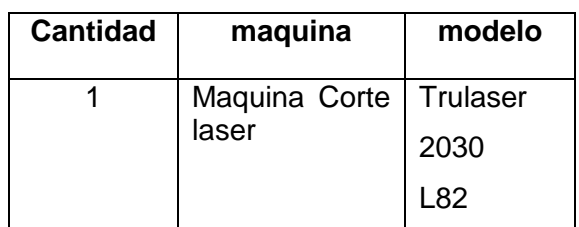

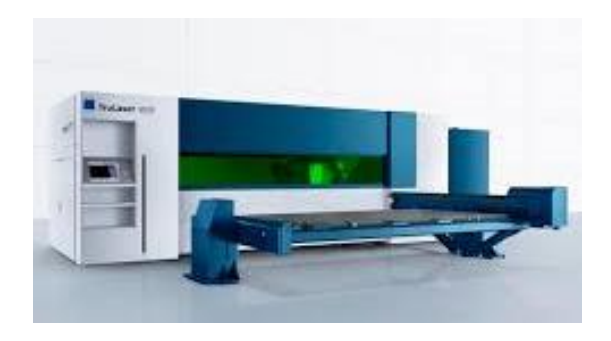

3.4.4.Área De Soldadura

Tabla 1.9 Datos de la roladora

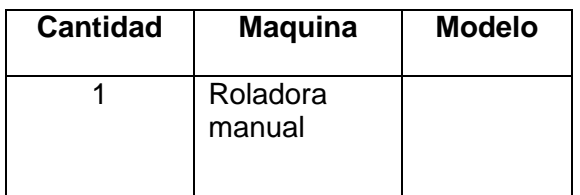

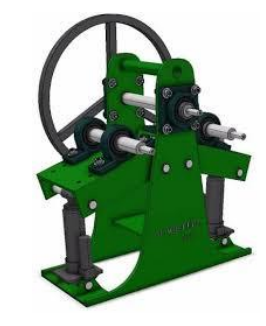

# **3.5.Identificación de materia prima Materia Prima Bemi**

Las piezas se hace referencia que en este caso las que conforman cada Bemi, mientras tanto, el material es la materia prima del cual están hechos dichas piezas.

Tabla 1.10 Piezas y materiales Bemi tapa delantera KTL

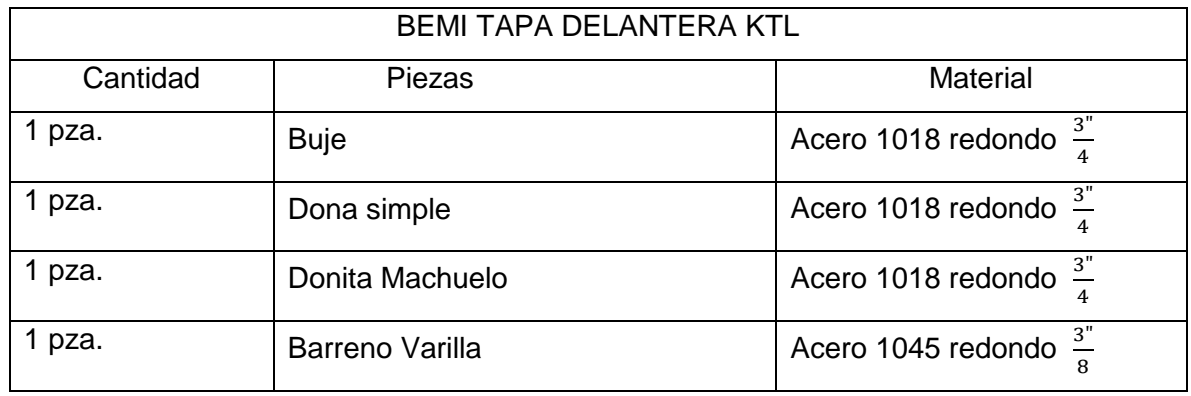

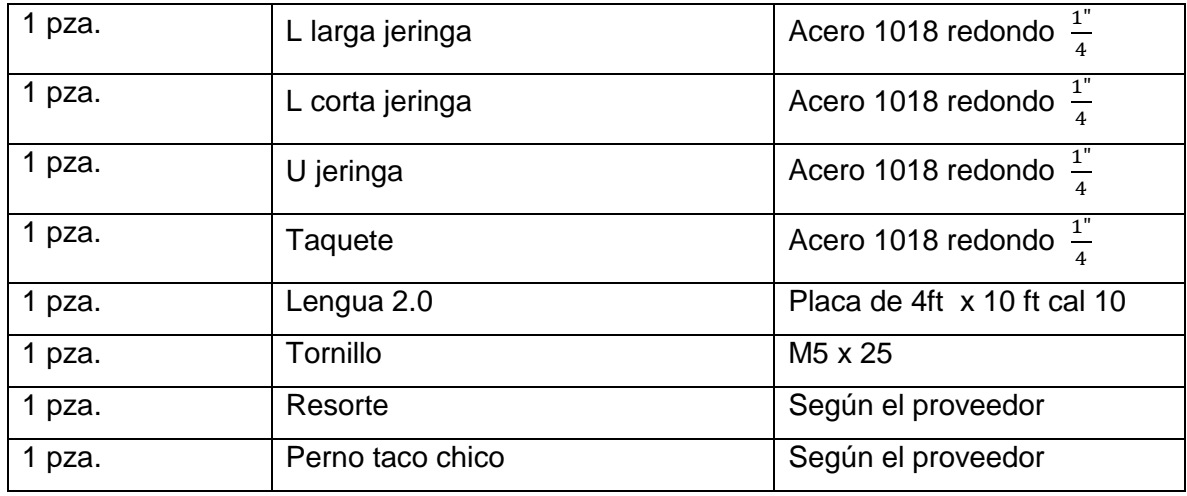

En la tabla anterior se puede observar el número de piezas de las que conforma el Bemi tapa delantera KTL así mismo el nombre de las piezas y el material de las que está elaborado cada uno de ella. Este Bemi tiene 12 piezas, 4 de ellas estas tiene acero 1018 redondo  $\frac{1}{4}$ , 3 de acero 1018 redondo  $\frac{1}{4}$ , y 1 de acero 1045 redondo  $\frac{3}{8}$ , el material de placa de 4 ft x10 ft cal 10 para la pieza llamada Lengua 2.0, el resorte y perno taco chico depende del proveedor.

Tabla 1.11 Piezas y materiales de Bemi tapa trasera KTL

| Bemi tapa trasera KTL |             |                                  |  |  |
|-----------------------|-------------|----------------------------------|--|--|
| Cantidad              | Piezas      | Material                         |  |  |
| pza.                  | Mini lamina | Lamina Inoxidable Cal 16         |  |  |
| pza.                  | Resorte     | Acero piano $\frac{1}{2}$        |  |  |
| pza.                  | L de Y      | Acero 1018 redondo $\frac{1}{1}$ |  |  |

En la tabla del Bemi tapa trasera KTL es uno de los bemis que tiene menos piezas a comparación de los demás, está elaborado solo de 3 piezas, la mini lamina se compra ya fabricada su material es lamina inoxidable cal 16, el resorte de acero piano $\frac{1}{8}$ y por ultimo la L de Y que es de Acero 1018 redondo.

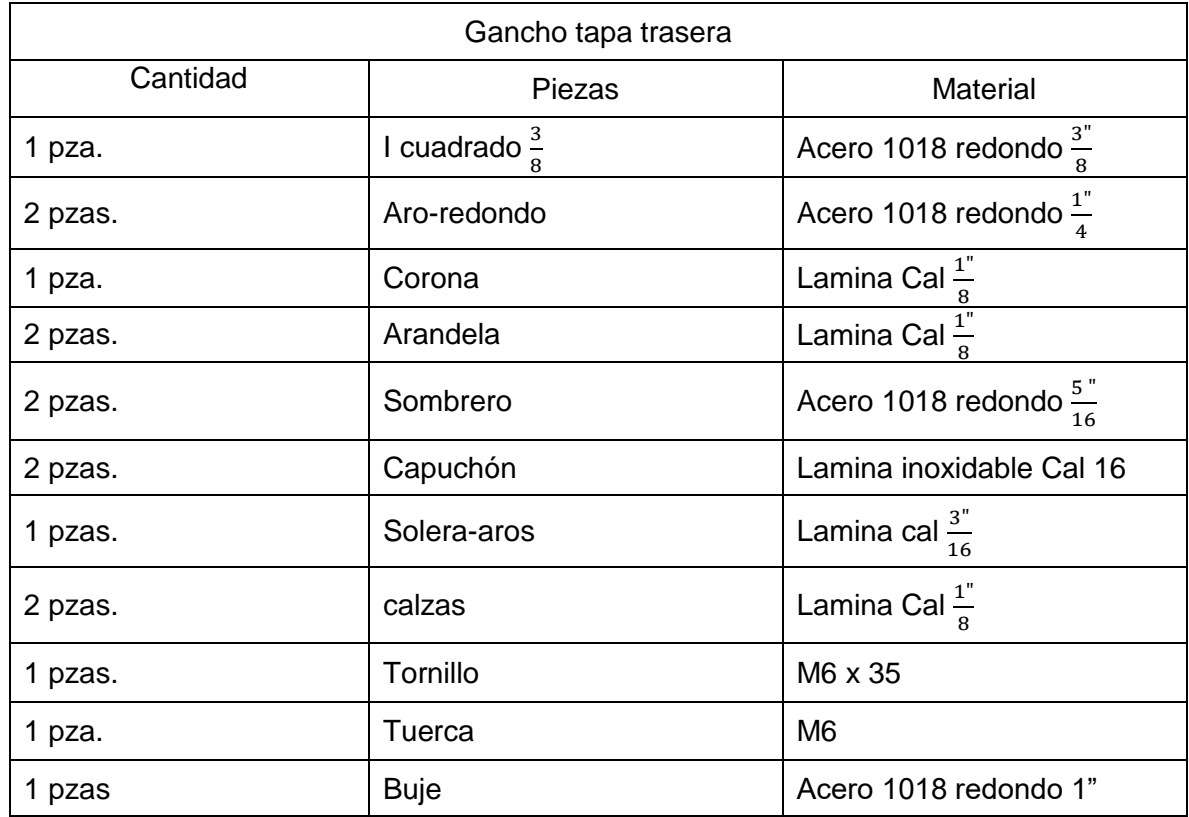

Tabla 1.12 Piezas y materiales de Gancho tapa trasera

En la tabla del Bemi gancho tapa trasera se aprecia que está formado por 16 piezas de las cuales en su mayoría su material es lamina y aceros, para ser más exacto de lámina Cal 1"  $\frac{1}{8}$  estas son 2 coronas, 2 calzas y 1 arandela, en cambio la pieza solera–aros es de lámina Cal  $\frac{1}{16}$  por otra parte el capucho es de lámina inoxidable cal 16 mientras tanto en los aceros son del mismo redondo pero con 4 calibres diferentes, las pieza llamada Aro-redondo es de acero 1018 redondo $\frac{1}{4}$ , el buje de acero 1018 redondo 1", el l cuadrado $\frac{3}{8}$  como en su nombre lo dice es de acero 1018 redondo $\frac{3}{8}$ y el sombrero que es de acero 1018 redondo 5"  $\frac{5}{18}$ . La medida de los tornillos son M6x35 y para la tuerca M6.

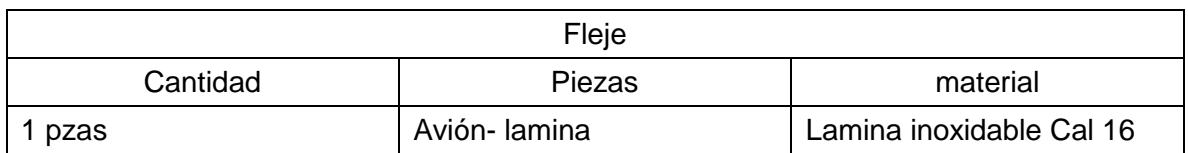

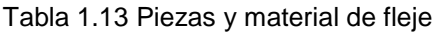

En esta tabla se muestra que el fleje es el Bemi con menos piezas y en efecto el material, ya que se puede deducir a simple vista que solo se usa Lamina inoxidable cal 16, está elaborado de una solo pieza que recibe el nombre Avión- lamina esto debido a su forma.

| Gancho distanciador tapa delantera |                           |                                                 |  |  |
|------------------------------------|---------------------------|-------------------------------------------------|--|--|
| Cantidad                           | Piezas                    | Material                                        |  |  |
| 1 pza.                             | Solera grande             | Solera $\frac{3}{16}$ x 2"                      |  |  |
| 1 pza.                             | Solera chica              | Solera $\frac{3^{n}}{16}$ x 1 $\frac{1^{n}}{2}$ |  |  |
| 1 pzas                             | I cuadrado                | $\frac{1}{2}$<br>Acero 1018 cuadrado            |  |  |
| 1 pza.                             | / cuadrado pulido         | $\frac{5}{16}$<br>Acero 1018 cuadrado           |  |  |
| 1 pza.                             | L corta distanciador      | $\frac{5}{16}$<br>Acero 1018 redondo            |  |  |
| 1 pza.                             | Taquete distanciador      | $\frac{1}{4}$<br>Acero 1018 redondo             |  |  |
| 1 pza.                             | <b>Buje</b>               | $\frac{3}{8}$<br>Acero 1018 redondo             |  |  |
| 1 pza.                             | Tornillo hexagonal        | M6 x 30                                         |  |  |
| 1 pza.                             | L larga distanciador      | Acero 1018 redondo $\frac{5}{16}$               |  |  |
| 1 pza.                             | Pin                       | Acero 1018 redondo $\frac{3}{8}$                |  |  |
| 1 pza.                             | Tuerca hexagonal          | M <sub>6</sub>                                  |  |  |
| 1 pza.                             | Mini "I"                  | $\frac{5}{16}$<br>Acero 1018 redondo            |  |  |
| 1 pza.                             | L cuadrado $\frac{5}{16}$ | Acero 1018 redondo<br>cuadrado $\frac{5}{16}$   |  |  |
| 1 pza.                             | Media "I"                 | $\frac{5}{16}$<br>Acero 1018 redondo            |  |  |
| 1 pza.                             | " "                       | $\frac{5}{16}$<br>Acero 1018 redondo            |  |  |

Tabla 1.14 Piezas y material de Gancho distanciador tapa delantera

En la tabla de gancho distanciador tapa delantera se puede observar que este Bemi está elaborado por 15 piezas casi en su totalidad de Acero 1018 redondo en varios calibres estos son: 6 piezas de acero 1018 redondo $\frac{5}{16}$  (/ cuadrado pulido, L distanciador, Larga distanciador, Mini "I", media "I", "I"), 2 piezas de acero 1018 redondo  $\frac{3}{8}$  (Buje y pin), 1 pieza

de acero 1018 redondo $\frac{1}{2}$ , 1 pieza de acero 1018 redondo  $\frac{1}{4}$ , 1 pieza el Acero 1018 redondo cuadrado  $\frac{5}{16}$ .La piezas del material de solera $\frac{3}{16}$ x 1 $\frac{1}{2}$  (solera chica) y solera $\frac{3}{16}$ x 2" (solera grande) es 1 pieza de cada una.

| Electrodo salpicadera tapa delantera |                  |                                           |  |  |
|--------------------------------------|------------------|-------------------------------------------|--|--|
| Cantidad                             | Piezas           | Material                                  |  |  |
| 1 pza.                               | Arandela         | Lamina Cal $\frac{1}{2}$                  |  |  |
| 2 pzas.                              | Pin              | Acero 1018 redondo $\frac{3}{8}$          |  |  |
| 1 pza.                               | Lamina-rombo     | Lamina Cal $\frac{1}{6}$                  |  |  |
| 1 pza.                               | Lamina-w         | Lamina Cal $\frac{1}{x}$                  |  |  |
| 1 pza.                               | Capuchón         | Lamina Inoxidable Cal $\frac{1}{8}$       |  |  |
| 1 pza.                               | Sombrero         | 3"<br>Acero 1018 redondo<br>$\frac{1}{8}$ |  |  |
| 1 pza.                               | Diagonal neutra  | Acero 1018 redondo $\frac{5}{16}$         |  |  |
| 1 pza.                               | Cuerno           | Acero 1018 redondo $\frac{5}{16}$         |  |  |
| 1 pza.                               | L maquinada      | 1"<br>Acero 1018 redondo                  |  |  |
| 1 pza.                               | Diagonal torcido | Acero 1018 redondo                        |  |  |

Tabla 1.15 Piezas y materiales de Electrodo salpicadera tapa delantera

En esta tabla muestra la cantidad de piezas que conforman el Bemi electrodo salpicadera tapa delantera, el nombre de cada una de ellas, así como el material del que está elaborado. Por lo tanto son 11 piezas, dos de ellas repetidas que son los pines de Acero 1018 redondo 3"  $\frac{5}{8}$ , de este mismo calibre es la pieza sombrero, las demás del mismo acero 1018 redondo en 2 calibres las cuales son diagonal neutra , cuerno, L maquinada , diagonal torcido estas de cal  $\frac{5}{16}$ , L maquinada de cal  $\frac{1}{4}$ . Las arandelas, lamina-rombo y lamina-w son de lámina Calibre $\frac{1}{8}$ y capuchón de lámina inoxidable de  $\frac{1}{8}$  $\frac{1}{8}$ .

# **3.6.Tiempos estándar de los bemis por áreas**

Los tiempos que se solicitaron fueron del área de Maquinado, Corte y Dobles y corte laser, asimismo, del área de soldadura para el armado final, aunque en esta área se empeñan algunas actividades de corte.

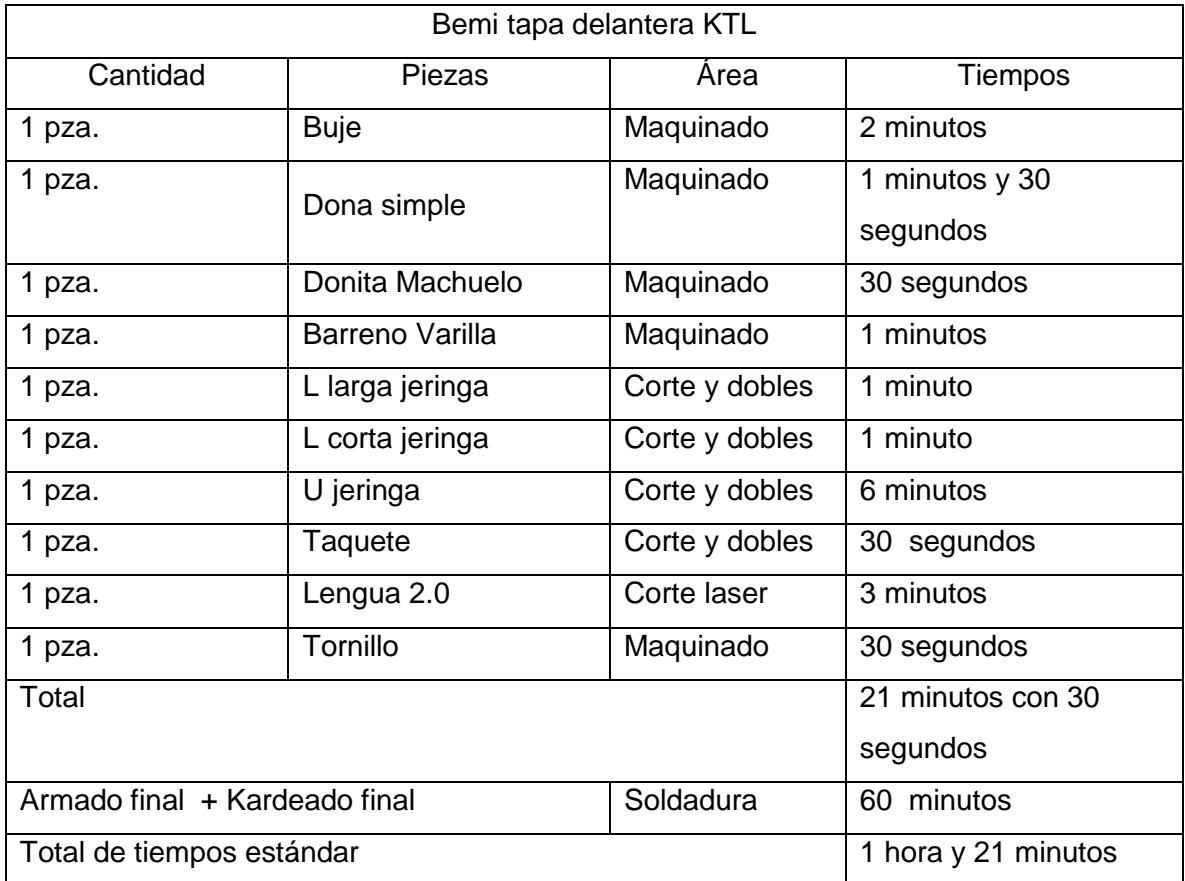

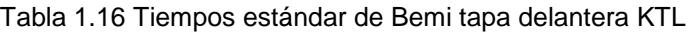

En la tabla anterior muestra los tiempos estándar de Bemi tapa delantera KTL, la cantidad de piezas, el nombre de cada una de ellas y las áreas en donde son elaboradas. Por el área de maquinado se realizan 5 piezas que son buje (2 min), dona simple (1.5 min), donita machuelo (30 segundos), barreno varilla (1 min) y tornillo (30 segundo). En corte y dobles las piezas; L larga jeringa (1 min), U jeringa (3min) mientras que en corte y doblado solo tornillo (30 segundos). En total hay una sumatoria de tiempos 21 minutos y 30 segundos, en ese lapso de tiempo se desarrollan todas las piezas necesarias para el armado final el cual lleva 60 minutos que se realiza en el área de soldadura, Por lo tanto, un Bemi tapa delantera se fabrica en un tiempo estándar de 1 hora y 21 minutos.

Tabla 1.17 Tiempo estándar de Bemi tapa trasera KTL

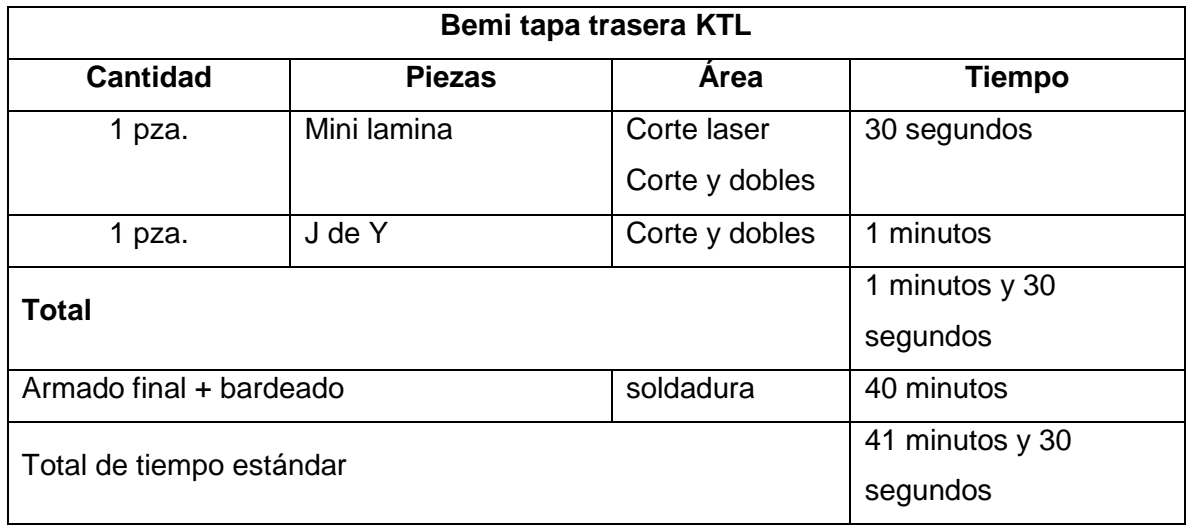

En esta tabla muestra los tiempos estándares de Bemi tapa trasera KTL las piezas, la cantidad y nombre de piezas, así como el área de elaboración. Se puede observar que solo dos piezas que pasan por proceso en las áreas corte laser y corte y dobles. La pieza Mini lamina (30 segundo) y J de Y (1 min) un total de 1 minuto y 30 segundos mientras que el armado final y Kardeado 4º minutos. Así que el tiempo estándar para para elaborar este Bemi es de 41 minutos y 30 segundos.

Tabla 1.18 Tiempos estándar de Gancho tapa trasera

| Gancho tapa trasera |                          |                               |                                   |  |
|---------------------|--------------------------|-------------------------------|-----------------------------------|--|
| Cantidad            | Piezas                   | Area                          | Tiempo                            |  |
| 1 pza.              | I cuadrado $\frac{3}{8}$ | Corte y dobles                | 2 minutos con 12<br>segundos      |  |
| 2 pzas              | Aro-redondo              | soldadura                     | 7 minutos<br>(14)                 |  |
| 1 pza.              | Corona                   | Corte laser<br>Corte y dobles | 2 minutos                         |  |
| 2 pzas.             | Arandela                 | Corte laser                   | 30 segundos<br>(1)                |  |
| 2 pzas.             | Sombrero                 | Maquinado                     | 5. minutos y 30<br>segundos (11)  |  |
| 2 pzas.             | Capuchón                 | Corte laser<br>Corte y dobles | 30 segundos<br>(1)<br>30 segundos |  |
| 1 pzas.             | Solera-aros              | Corte laser<br>Corte y dobles | 39 segundos                       |  |

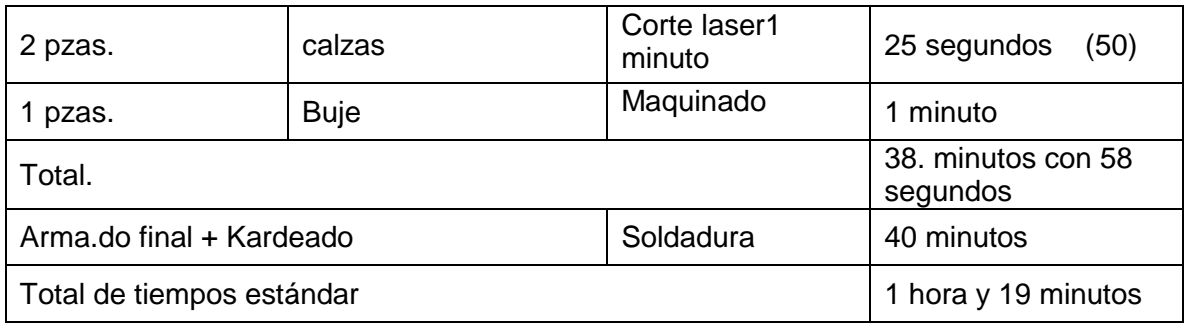

Los tiempos estándar que se muestran en esta tabla son del Bemi gancho tapa trasero, el número de piezas, así como el área donde fueron elaboradas. En maquinado se hace el buje (1 min) y sombrero (5 min y 30 segundos ) pero como son dos piezas en total son 11 minutos, en corte y dobles las piezas I cuadrado $\frac{3}{8}$  (2 min y 12 seg) .En la área corte laser se elabora las 2 calzas (25 seg) mientras que para las demás como son corona (2 min) y capuchón (1 min) , los números que se encuentra en paréntesis en la tabla es la sumatoria de los tiempos en que se hacen en estas dos áreas .Por último la pieza de aro. Arandela (7 min) su proceso es más este se lleva a cabo en soldadura. El tiempo total de la elaboración de las piezas es de 38 minutos con 58 segundos, anexando el armado final y Kardeado su total de ese Bemi es de 1 hora y 19 minutos.

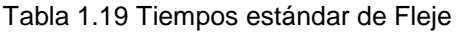

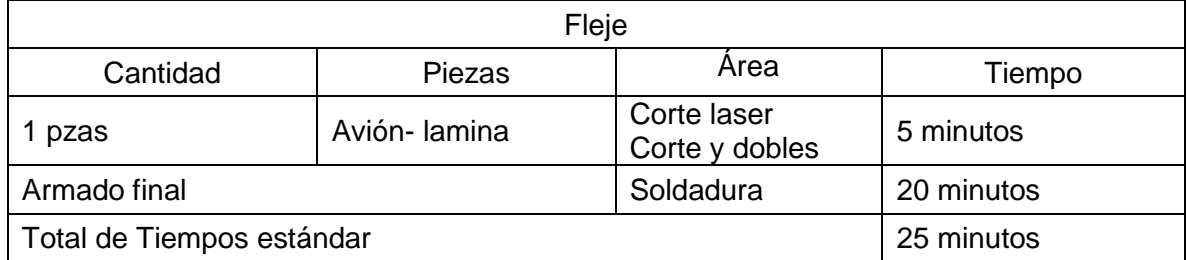

Se muestra el tiempo estándar del fleje, entre la programación en corte laser y el doble en corte es de 5 minutos, con un armado final de 20 minutos. Es una sola pieza que se detalla en 25 minutos.

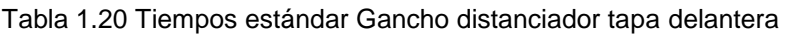

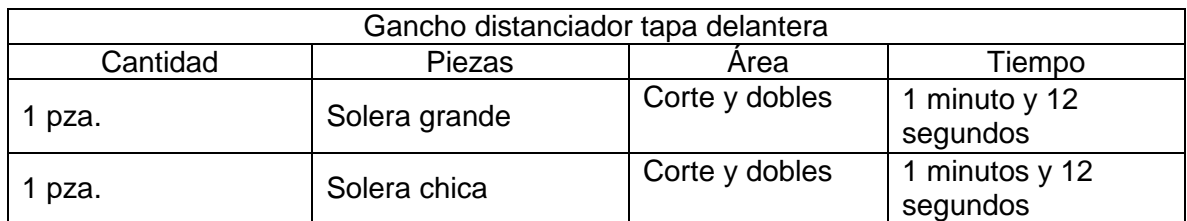

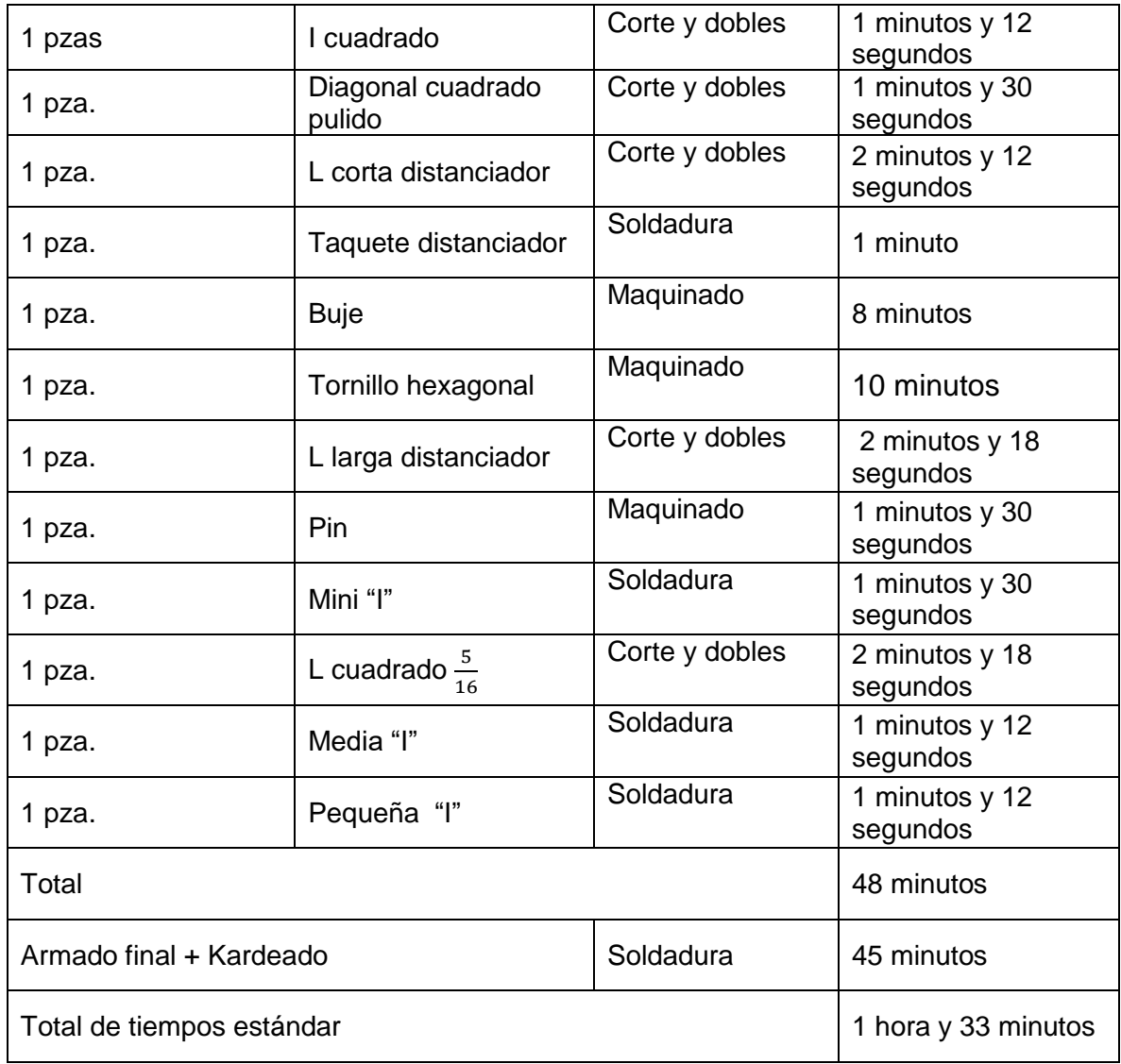

Los tiempos estándar de gancho distanciador tapa delantera se muestran en la tabla anterior. En maquinado se elaboran las piezas Pin y tonillo hexagonal en un tiempo de 5 minutos y 30 segundos, En el área de corte y dobles, las piezas solera grande(1 min y 12 seg) , solera chica (1 min y 12 seg) solera grande (1 min y 12 seg), I cuadrado 1 min y 12 seg) , diagonal cuadrado pulido (1cmin y 30 seg) L corta distanciador (2 min y 12 seg), L larga distanciador (2 min y 12 seg), L cuadrado $\frac{5}{16}$  2 min y 18 seg), mientas que en soldadura se elaboran las piezas taquete distanciador (1 min), mini "I"( 1 min y 30 seg, Media "I" (1 min y 12 seg) pequeña "I" (1 min y 12 seg) . El tiempo en hacer todas estas piezas es de 48 minutos sumando el tiempo de armado final y Kardeado de 45 minutos da un tiempo de 1 hora y 33 minutos.

| Electrodo salpicadera tapa delantera |                  |                               |                                 |  |
|--------------------------------------|------------------|-------------------------------|---------------------------------|--|
| Cantidad                             | Piezas           | Area                          | Tiempo                          |  |
| 1 pza.                               | Arandela         | Corte laser                   | 30 segundos                     |  |
| 2 pzas                               | Pin              | Maquinado                     | 1.5 minutos<br>(3)              |  |
| 1 pza.                               | Lamina-rombo     | Corte laser                   | 30 segundo                      |  |
| 1 pza.                               | Lamina-w         | Corte laser                   | 30 segundos                     |  |
| 1 pza.                               | Capuchón         | Corte laser<br>Corte y dobles | 30 segundos<br>(3)<br>1 minutos |  |
| 1 pza.                               | Sombrero         | Maquinado                     | 5 minutos                       |  |
| 1 pza.                               | Diagonal neutra  | Soldadura                     | 2 minutos                       |  |
| 1 pza.                               | Cuerno           | Corte y dobles                | 3.2 minutos                     |  |
| 1 pza.                               | L maquinada      | Maquinado<br>Corte laser      | 1 minutos<br>1,.5 minutos       |  |
| 1 pza.                               | Diagonal torcido | soldadura                     | 2 minutos                       |  |
| Total                                |                  |                               | 22 minutos con 12<br>segundos   |  |
| Armado final + Kardeado<br>Soldara   |                  |                               | 30 minutos                      |  |
| Total de tiempos estándar            |                  |                               | 52 minutos y 12<br>segundos     |  |

Tabla 1.21 Tiempos estándar de Electrodo salpicadera tapa delantera

Esta tabla muestra los tiempos estándar del electrodo salpicadera tapa delantera, cada una de las piezas con su tiempo correspondiente, la cantidad y el área donde se fabrican. En el área de maquinado se hacen los pines (3 min), sombrero (5 min) , L maquinada (1 min) aunque pasa por el área de corte y dobles (1 min y 12 seg) , en corte laser las piezas son las piezas; arandela (30 seg), el cuerno (3 min y 12 seg), lamina-rombo (30 segundos), lamina-w (30 seg), capuchón (3 0 seg) esta última pieza también pasa por corte y dobles (1 y 30 seg), En el área de soldadura se hacen las piezas diagonal neutra (2 min) y diagonal torcido(2 min), Todas estas piezas fabricadas en un total de 22 minutos y 12 segundos. En armado final y Kardeado es de 30 minutos, entonces este Bemi se produce en un tiempo estándar de 52 minutos y 12 segundos.

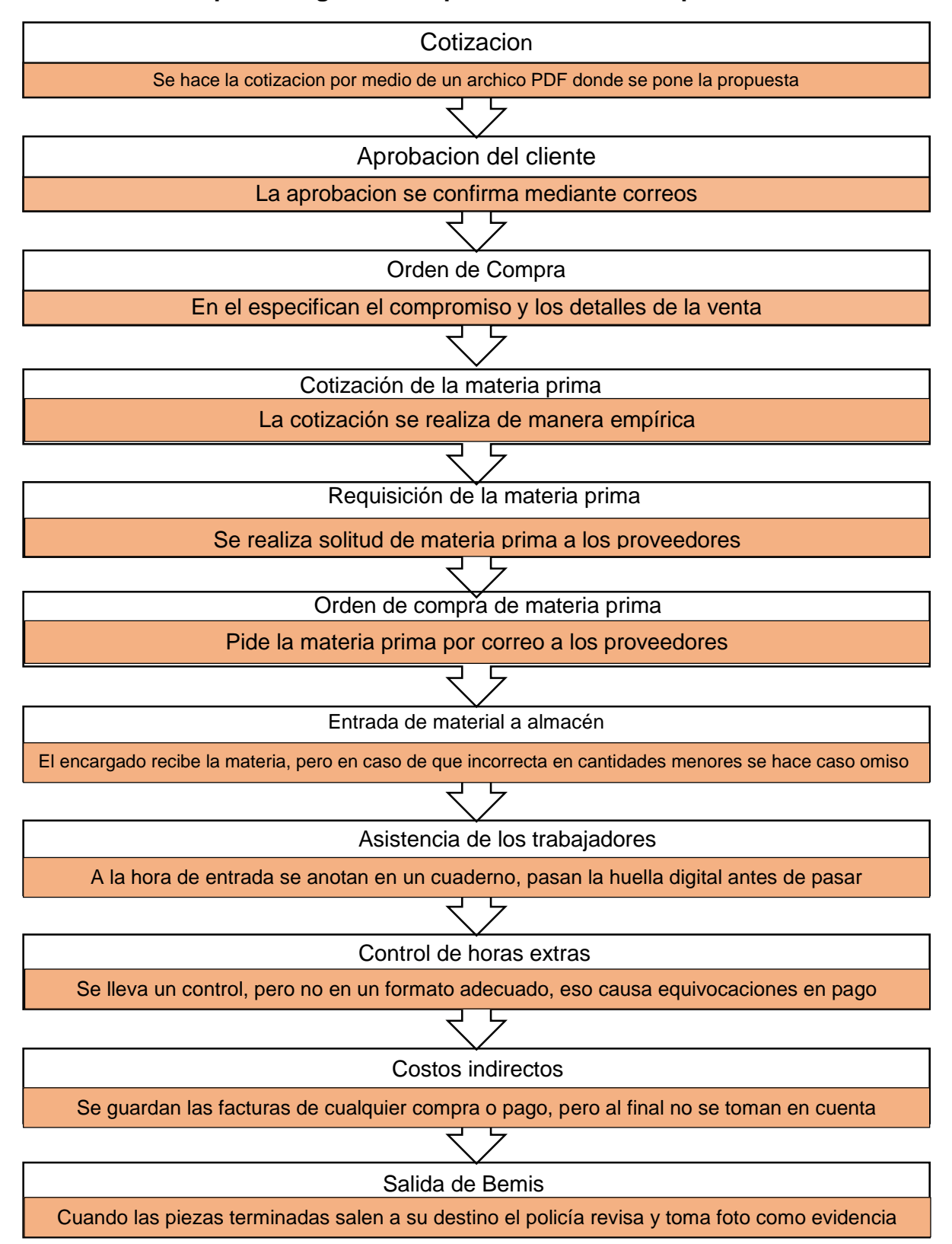

### **3.7. Fases del proceso general de producción de la empresa SPINSA**

Como se puede observar en el esquema anterior de la situación actual de las fases de producción, no hay un control a como se debe en la cotización al cliente se hace de manera empírica, ya que el gerente propone el precio en base a su experiencia en proyectos pasados con la desventaja que proponga precios fuera de alcance, como segundo caso esta que no hay una lista de proveedores para que comparar precio. Cuando entra el material a almacén se revisa, pero si encuentra un defecto en una cantidad mínima no se reclama y en caso de que se haga en cantidades no hay un documento especialmente para presentarlo. En el control de horas extras hay mucha se reportan a los trabajadores que realizaron actividades fuera del horario, pero no de manera apropiada esto general mucha inconformidad. Los costos indirectos no se toman en cuenta en ninguna de las decisiones de la empresa. Por último, para las salidas de bemis no hay una base de datos éste es importante ya que causa problemas como la desorientación de cuanto bemis se van entregando y la estimación de tiempo.

#### **3.8.Clasificación de los costos de producción de empresa SPINSA**

Se identificó la materia prima, la estimación de los tiempos estar este forma parte de la mano de obra, y el tipo de maquinaria de la fabricación de los bemis por lo tanto una cosa que se debe hacer es clasificarla por los costos fijos y variables

Los costos variables y fijos de acuerdo al volumen de producción del proyecto "Bemis Tarek" se identificaron de la siguiente manera:

El costos variable de la empresa SPINSA es completamente en el elemento de producción de materia prima ya que el precio del material va a depender del volumen de producción, es decir, de lo que se use en cuanto a cada pedido, lo mismo pasa con el agua, combustible, herramientas, en tanto que el costo fijo que no le afecta nada, ya está predeterminado como la telefonía e internet, el mantenimiento ya sea de la maquinaria o de la empresa física, el sueldo del personal operativo, en cuanto de la deprecación solo si llegara a necesitar alguna maquina o transporte.

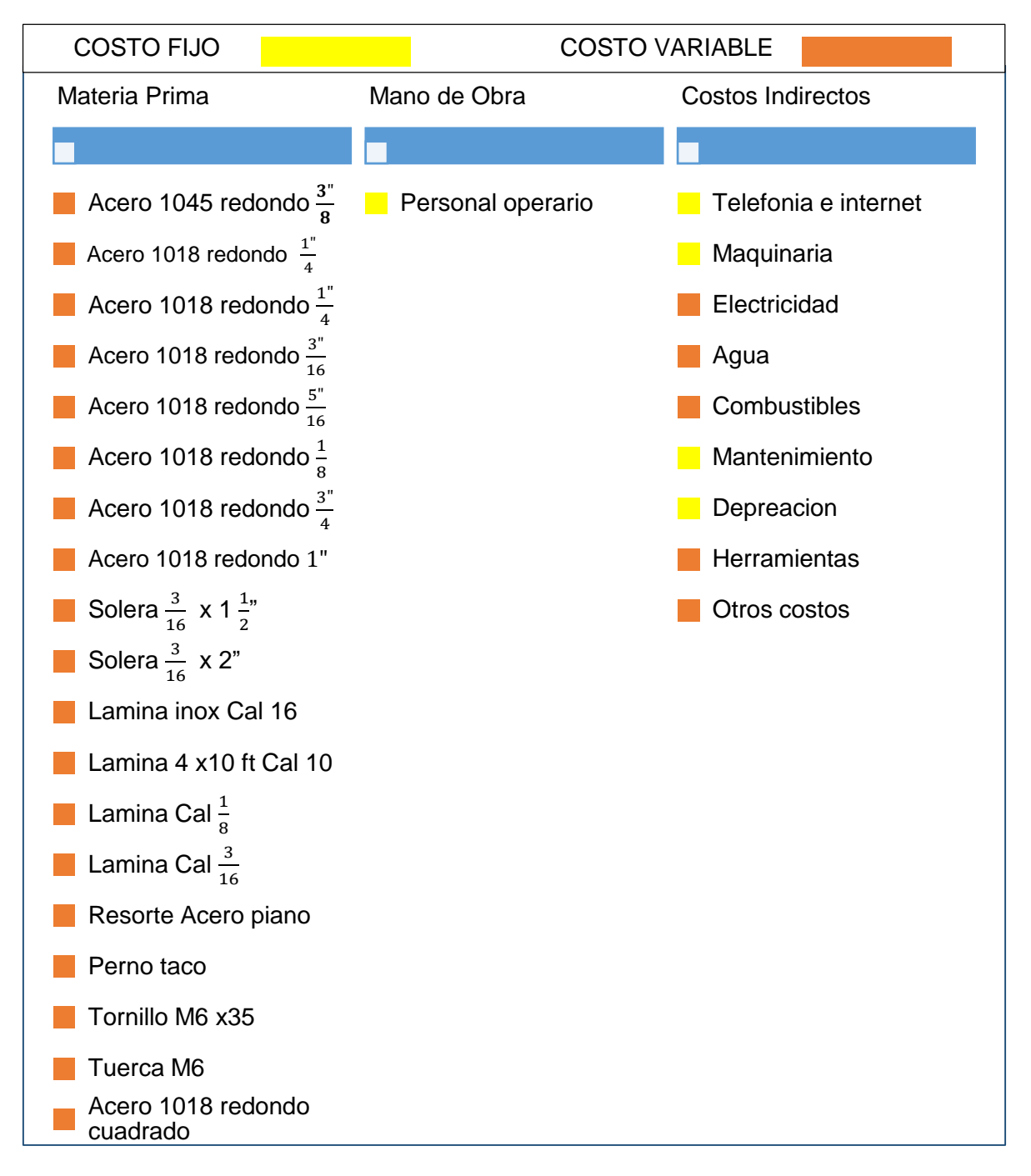

Tabla 1.22 Clasificación de costos de costos de producción de SPINSA

Fuente: Elaboración propia, 2020

# **CAPITULO IV RESULTADOS**

En este capítulo se presenta el sistema de costos por órdenes de trabajo diseñado para la empresa de "Servicios Profesionales de Ingeniería y Negocios S.A de C.V" por medio de la documentación necesaria.

Primero hay que tener en cuenta que para obtener el costo unitario primero hay que tener los costos totales de acuerdo al concepto de sistema de gestión de costos por órdenes de producción se simplifica de la siguiente manera. (Ralph S. IPolemeni, 2005)

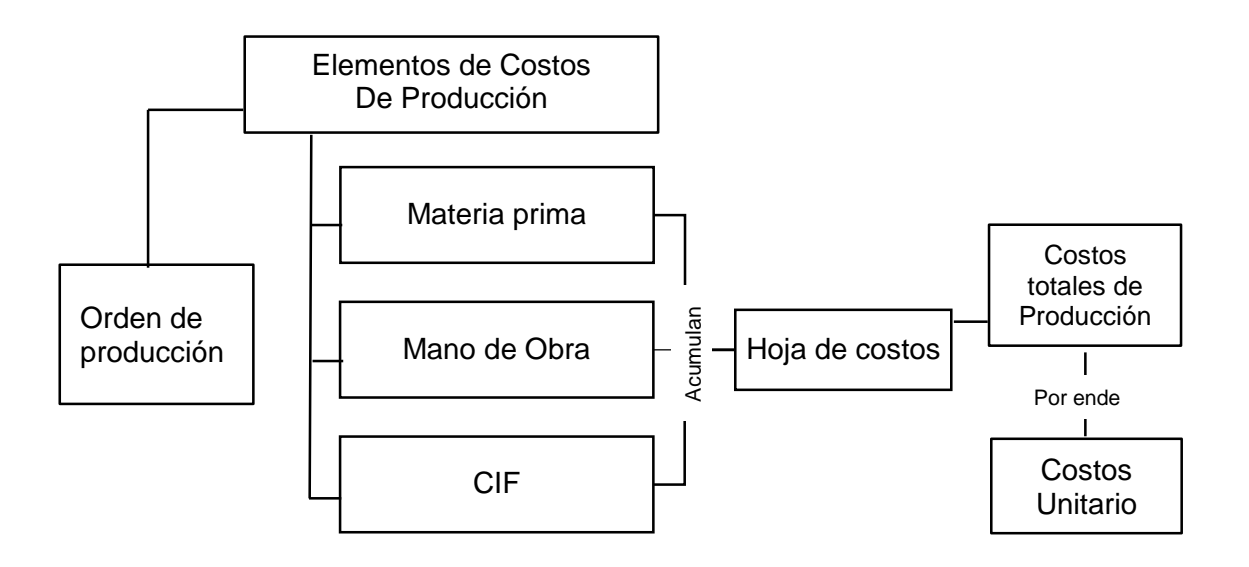

Elaboración propia, 2020 Figura 4.1 Descricipcion de sistema de costos de por ordenes de producccion

Todo empieza de la orden de producción los costos de los tres elementos se acumulan en las hojas de costos y así es como se obtiene el costo total, y se puede determinar el costo unitario.

# **4.1.Inicio de proceso producción de acuerdo a sistema de costos por órdenes de producción**

La manera en que trabaja la empresa SPINSA es base de pedidos por lotes, así que la forma en que comienza el proceso de producción en cuando el cliente hace una solicitud a la empresa para saber el valor del producto que requiere de acuerdo a sus especificaciones, es decir, una cotización puesto que este es un documento informativo que el departamento de compras, en una empresa utiliza para entablar una negoción, por lo tanto, se propone el siguiente formato de cotización.

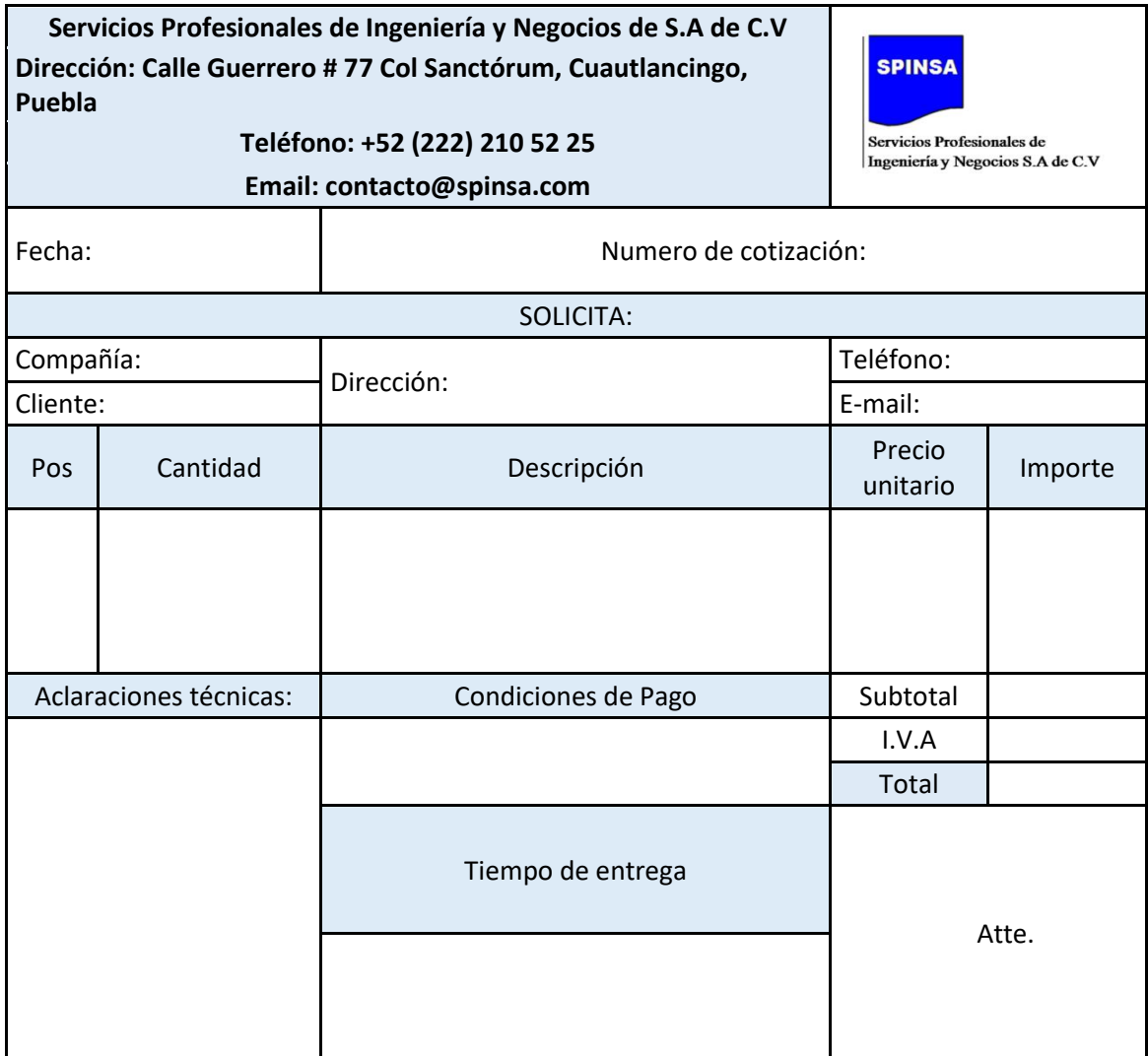

Tabla 2.1 Formato de cotización propuesto

Fuente: Elaboración propia, 2021

#### 4.1.1. Orden de producción

La orden de producción debe indicar quien es el cliente, es este caso el proveedor, la fecha de inicio y terminación, las especificaciones del producto. Ya que la orden producción es lo primero que hay que hacer para la fabricación del producto.

Es un documento característico del sistema ,constituyéndose en autorización por escrito para que los centro de fábrica procedan a realizar el trabajo predeterminado. (Balanda, 2005)

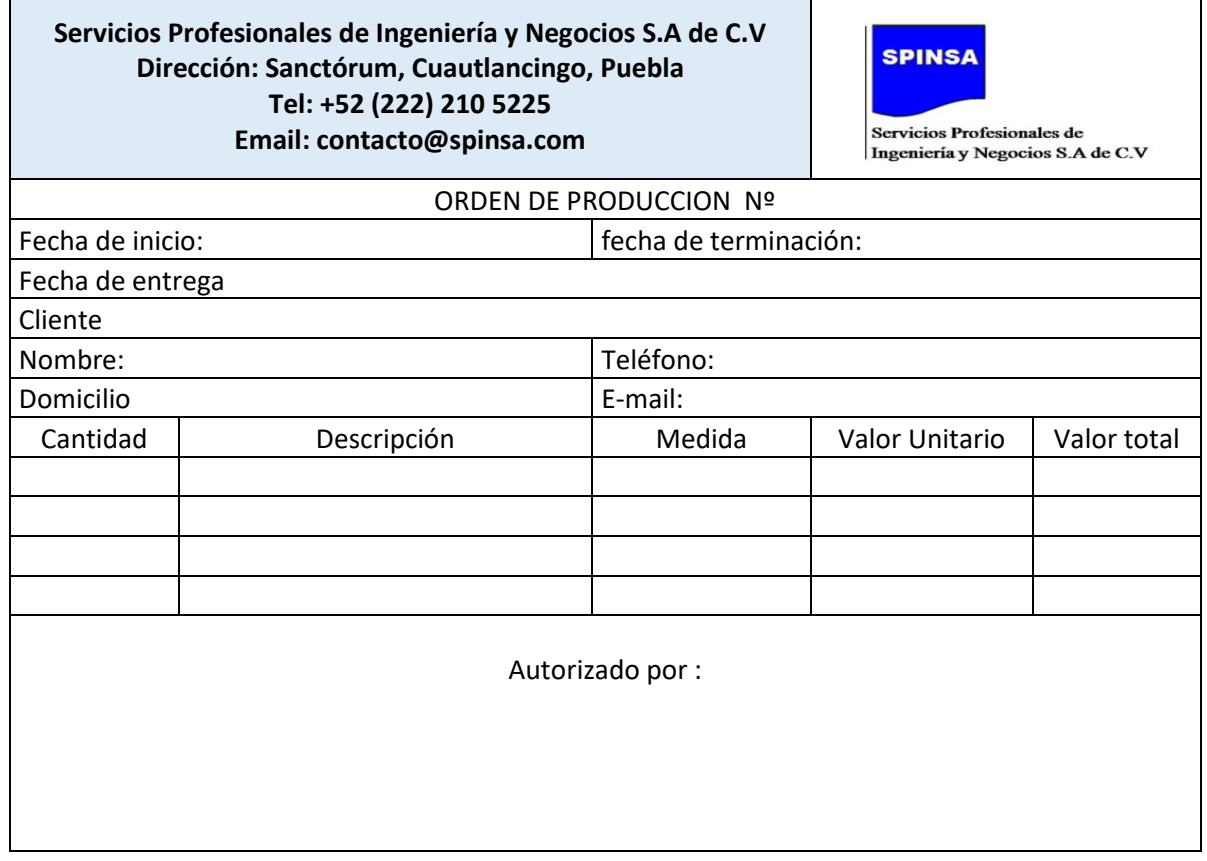

Tabla 2.2 Formato de orden producción

Fuente: Elaboración propia, 2020

# **4.2. Tratamiento de los tres elementos de costos producción de producción**

Como ya explico anteriormente hay que considerar las tres categorías involucradas en la producción para un sistema costos por producción que se desea diseñar.

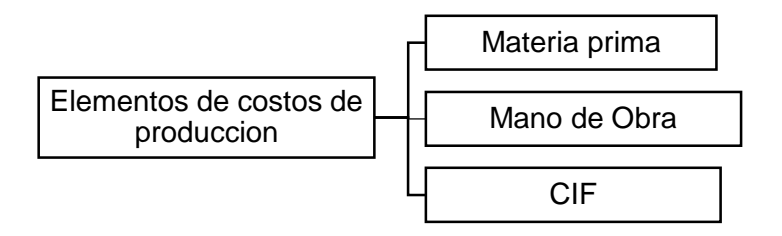

#### 4.2.1. Materia prima

La materia prima es el primer componente de donde se comienza a tomar el costo de producción como se señaló en capitulo II que es todo aquel elemento que se transforman y forma parte del producto final y se clasifica en materiales directos y materiales indirectos. En la identificación de la materia prima en el proyecto de Bemis Tarek se idéntico que todos los materiales de los bemis son directos, ya que todos están involucrados en las piezas que componen cada uno.

Las siguientes funciones son para determinar un adecuado control de materia prima y contabilización de las materias primas pues es de gran importancia para la gestión la empresa.

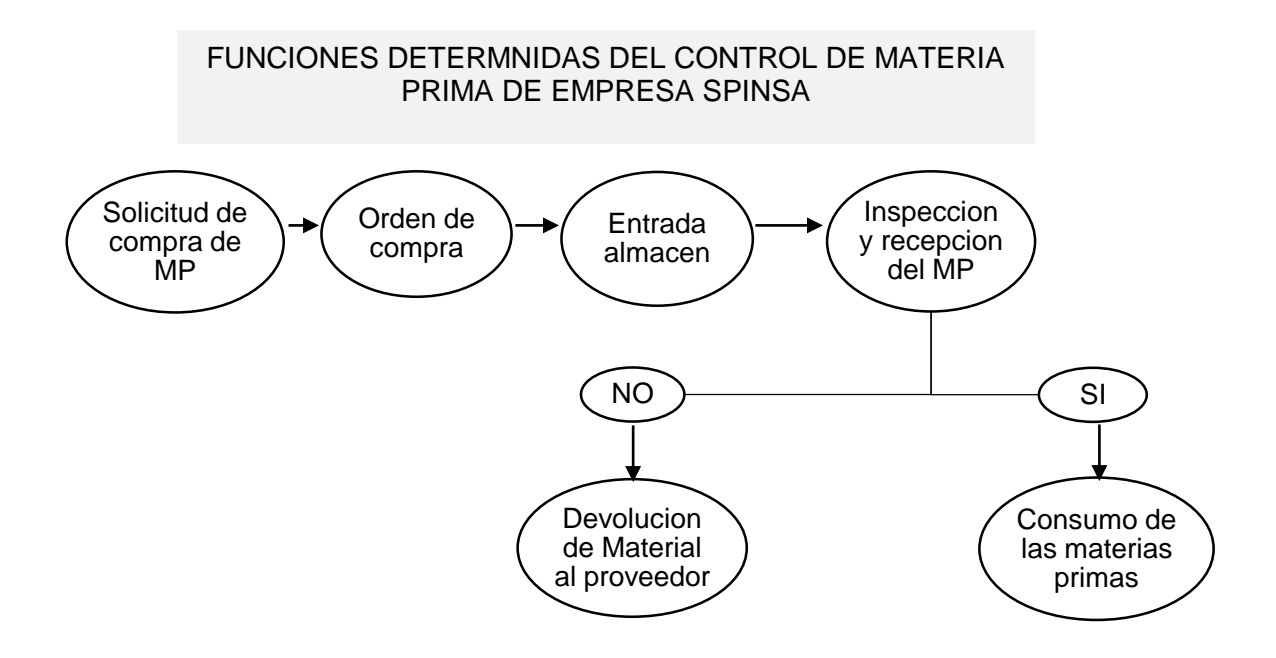

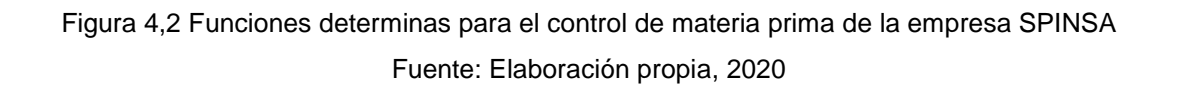

#### 4.3.1.1. Solicitud de compra de las materias primas

El estudio de los de las necesidades de las materias primas debe consultar el punto del nuevo pedido y el margen de seguridad. Por lo tanto, el encargado de almacén se da la tarea de hacer una revisión de la materia prima en caso de que no haya existencia la solicitud de compra se entrega al departamento de compras.

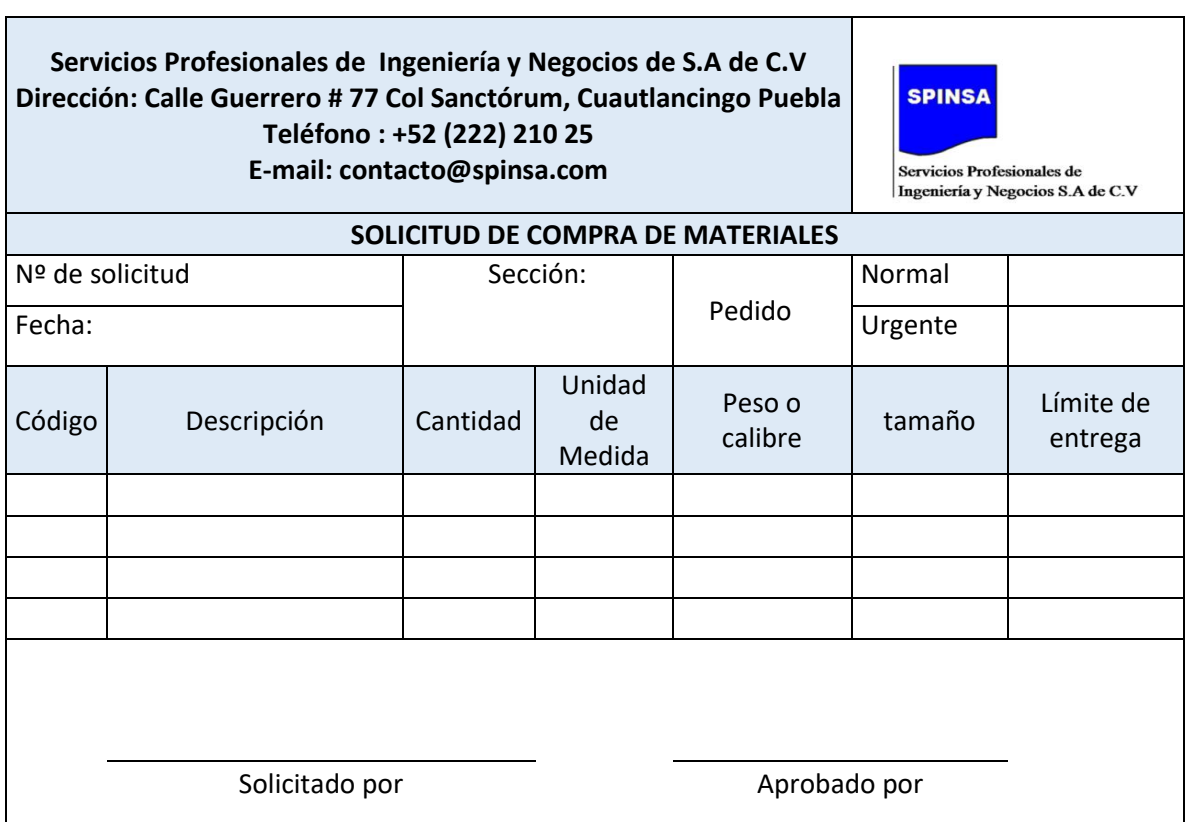

Tabla 2.3 Formato propuesto para solicitud de compras

Fuente: Elaboración propia, 2021

# 4.3.1.2. Adquisición de los materiales

Cuando se determina la materia para la producción de un pedido o producto en específico, se emite por una orden compra en él se señalando al proveedor las necesidades según la solicitud de compra de materia prima, eligiendo al que ofrezca mejor precio o el más conveniente según la necesidad tomando en cuenta la relación calidad- precio. La original se queda al proveedor y la copia al departamento de venta.

En el formato debe de ir los materiales solicitados como el tipo de material solicitado, cantidad, condiciones de pago, los valores unitarios y totales. En resumen, debe de ir cada una de las especificaciones que garanticen al comprador tanto como al vendedor el beneficio acordado. (Pabon, 2010).

Tabla 2.4 Formato propuesto de orden de compra de Materia Prima

**Servicios Profesionales de Ingeniería y Negocios de S.A de C.V Dirección: Cl Guerrero # 77 Col Sanctórum, Cuautlancingo Puebla Teléfono: +52 (222) 210 25 E-mail: contacto@spinsa.com**

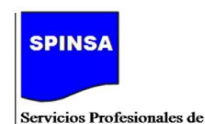

Ingeniería y Negocios S.A de C.V

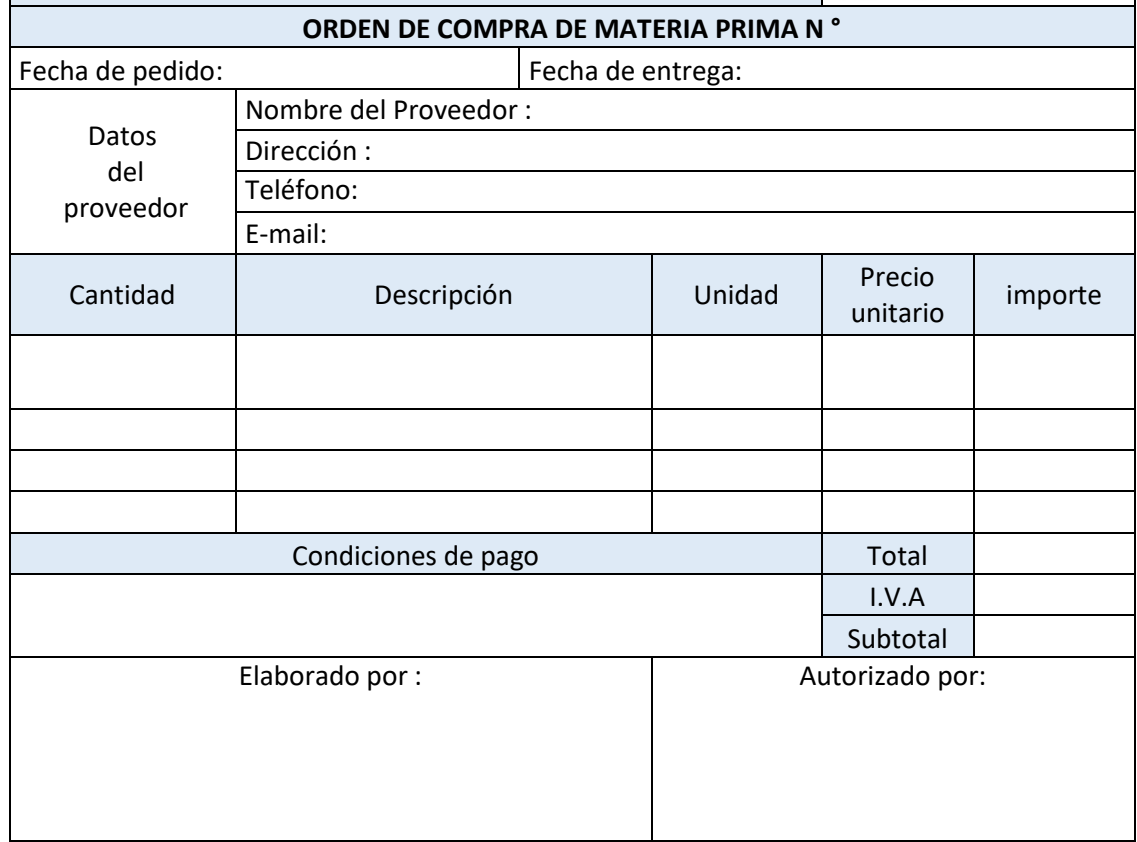

Fuente: Elaboración propia, 2021

A continuación, se presenta el diseño de un formato de control de precios de acuerdo a los proveedores, para elegir el que mejor le convenga, así mismo, este ayudara a agilizar las cotizaciones, en caso de que los proveedores no den una respuesta inmediata. Clasificado en las cuatro diferentes tipos de materiales

- Barras de acero
- Placas
- Barras de Inoxidables
- **Soleras**
- Laminas
- Tornillo

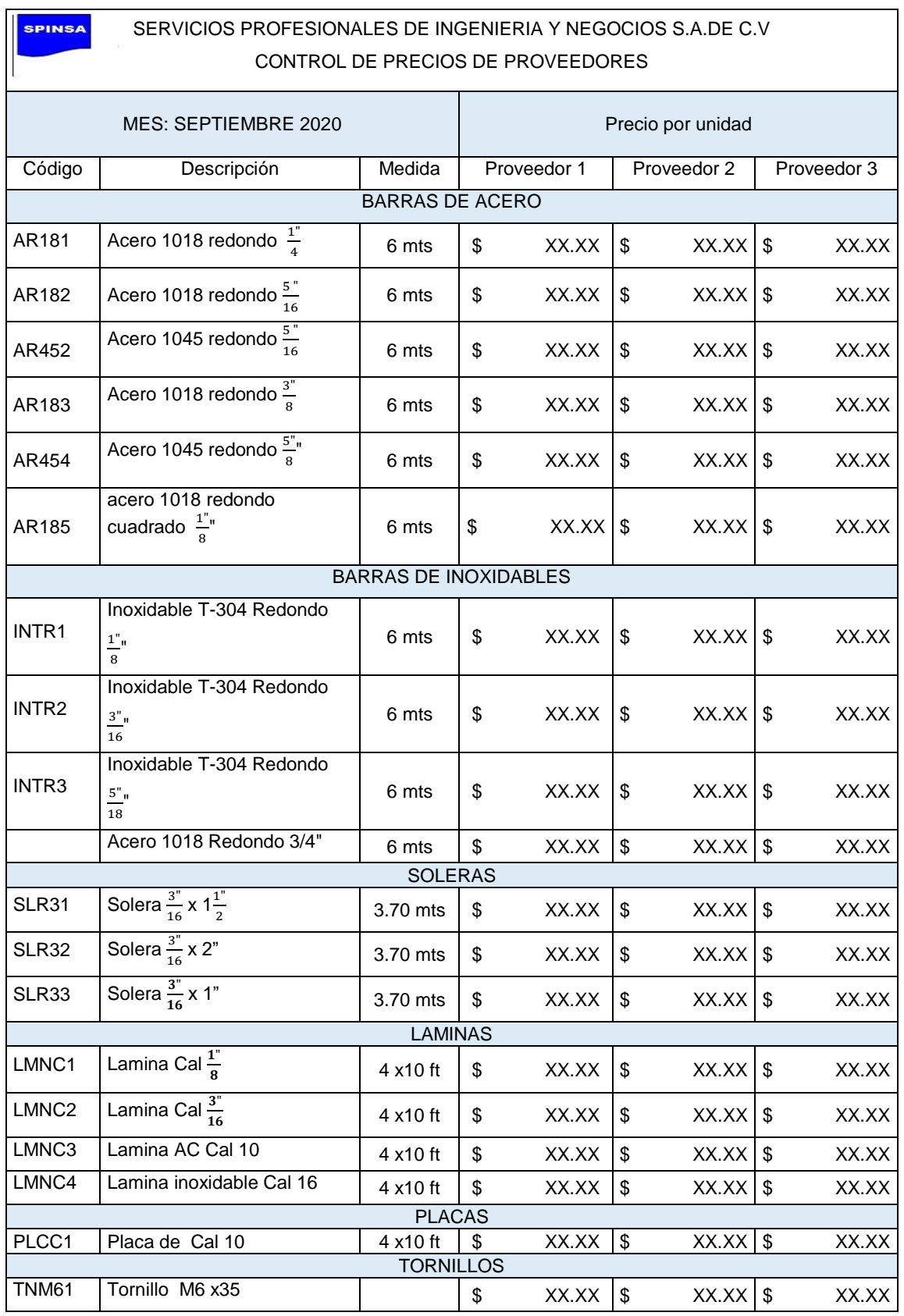

Tabla 2.5 Formato propuesto de control de precios Materia prima para cotización

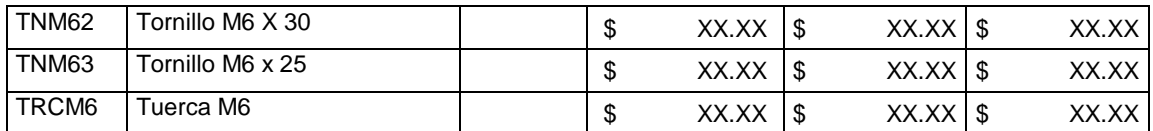

Fuente: Elaboración propia, 2021

#### 4.3.1.3. Inspección y recepción de los materiales

Una vez que llega la materia prima a la empresa se hace la recepción donde se verifica si es realmente la mercancía recibida coincide con la información de la orden de compra, es importante comprobar las cantidades, las características la calidad. Se diseñó el siguiente formato con el fin de conocer el material que entro, en caso que el futuro se quiera consultar, este quede asentado y de esta manera comprobar si es necesario. El original se le queda al departamento de contabilidad y una copia al departamento de almacén.

Tabla 2.6 Formato propuesto de Recepción de entrada de material

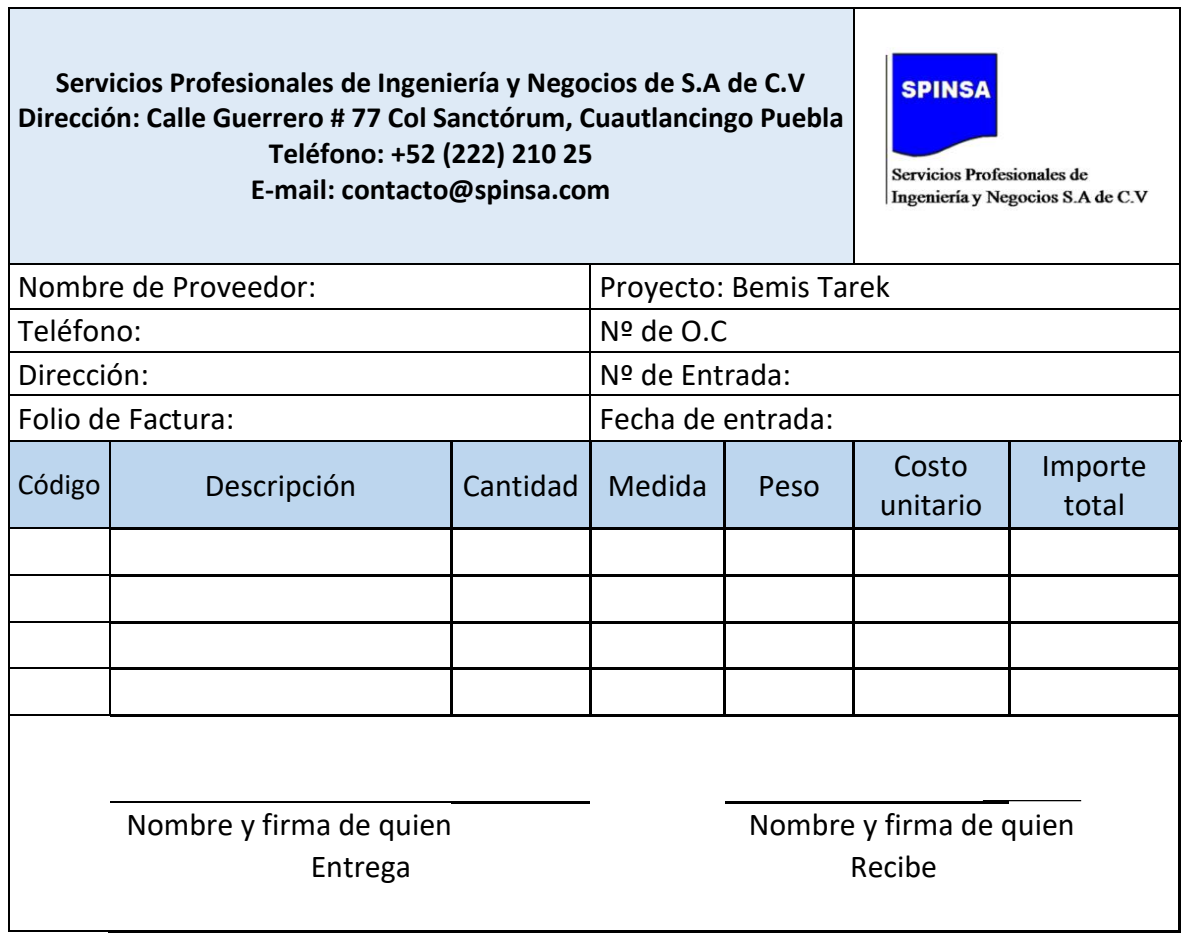

Fuente: Elaboración propia, 2021

# 4.3.1.4. Devolución de materia prima al proveedor

En caso de que la materia prima salga defectuosa debe ser devuelta al proveedor, al realizar la inspección del material, estos pueden no cumplir con los patrones de calidad requeridos, o la cantidad solicitada este incompleta etc. Así que se diseñó un formato donde se le notifique al proveedor la cantidad, tipo de material y la causa de la devolución, así los precios especificar los precios, ya que en ocasiones algunos proveedores ofrecen descuento. Para esto el encargado de almacén debe de entregar la original a proveedor y una copia al departamento de compras.

**Servicios Profesionales de Ingeniería y Negocios de S.A de C.V SPINSA Dirección: Calle Guerrero # 77 Col Sanctórum, Cuautlancingo Puebla Teléfono: +52 (222) 210 25 E-mail: contacto@spinsa.com** Servicios Profesionales de Ingeniería y Negocios S.A de C.V Nombre de Proveedor: Folio de factura Fecha de devolución Teléfono:  $N<sup>o</sup>$  de O.C. Dirección: Nº de Entrada: E-mail: Fecha de entrada: Motivos de devolución: Costo<br>unitario Importe Cantidad Descripción Unidad Costo Nombre y firma quien entrega Nombre y firma de quien recibe

Tabla 2.7 Formato propuesto de devolución de MP al proveedor

Fuente: Elaboración propia, 2021

## 4.3.1.5. Consumo la materia prima

La requisición de materiales, que por lo general es la hoja que se entrega cuando se le hace una solicitud de materia prima al encargado de almacén para un trabajo en específico, al no entregarla este la exige. La original de le queda al almacenista y una copia se le queda al departamento de contabilidad.

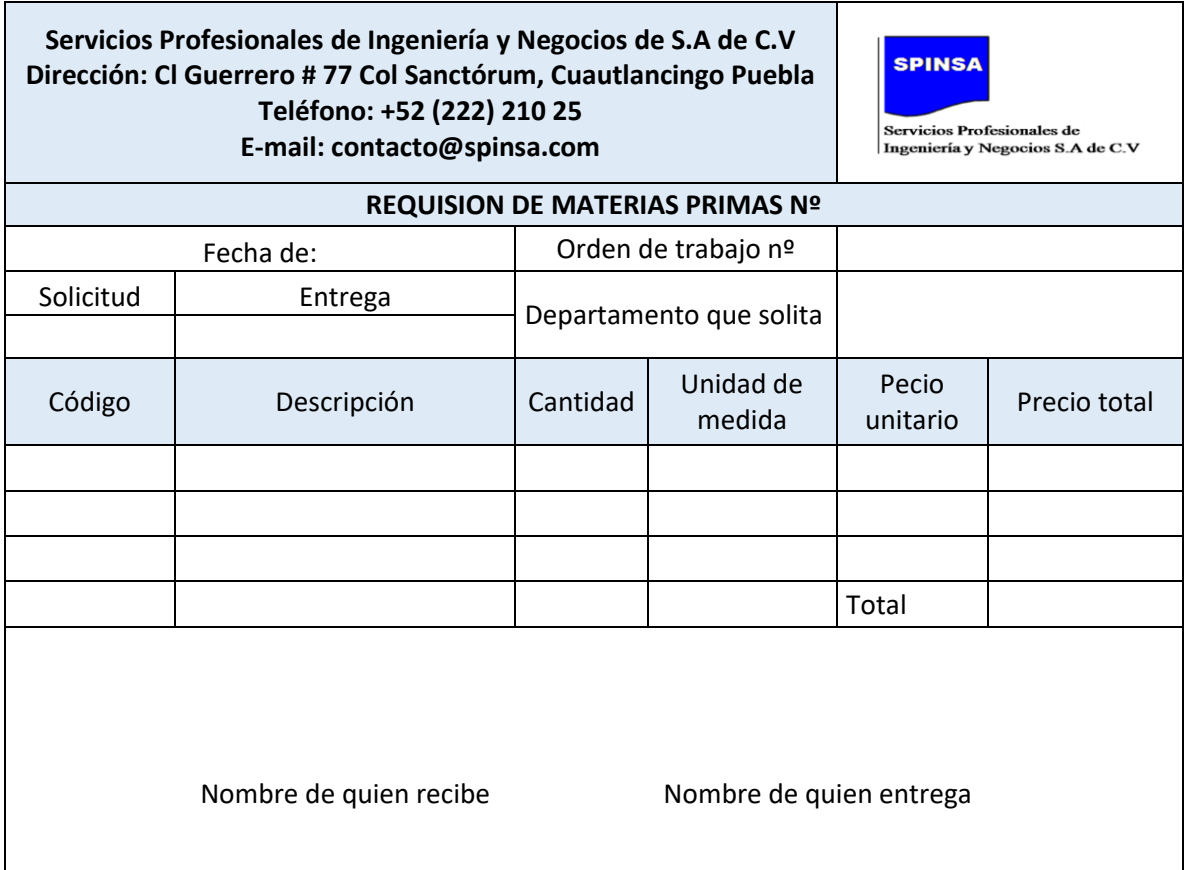

Tabla 2.8 Formato propuesto de requisición de materiales

#### 4.2.2. Mano de obra

Es el segundo componente del costo de producción, como se sabe mano de obra es el esfuerzo laboral que humano que se aplica para la fabricación de un producto, pero para su contabilización se enfoca a los trabajadores de las áreas de producción.

El control de tiempo del recurso humano es el principal factor de la liquidación de nómina así que utilizan los siguientes formatos: tarjeta reloj, tarjeta de tiempo y tarjeta resume

Fuente: Elaboración propia, 2021

## 4.3.2.1. Tarjeta reloj

La tarjeta reloj es un registro de la asistencia del personal que labora en la empresa, este formato contiene datos del trabajador, el número de horas trabajadas de cada mes, horas extras, puede incluir tarifa de la jornada. Se utilizarán para cada trabajador donde marca la hora de entrada y salida de trabajo, el lugar donde se pondrán será en la vigilancia y registro debido a que el vigilante casi no mantiene contacto con los trabajadores, una ventaja para las irregularidades de asignación de horas.

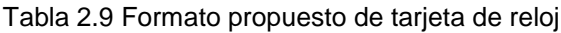

**Servicios Profesionales de Ingeniería y Negocios de S.A de C.V Dirección: Calle Guerrero # 77 Col Sanctórum, Cuautlancingo Puebla Teléfono: +52 (222) 210 25 E-mail: contacto@spinsa.com**

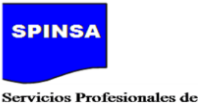

Ingeniería y Negocios S.A de C.V

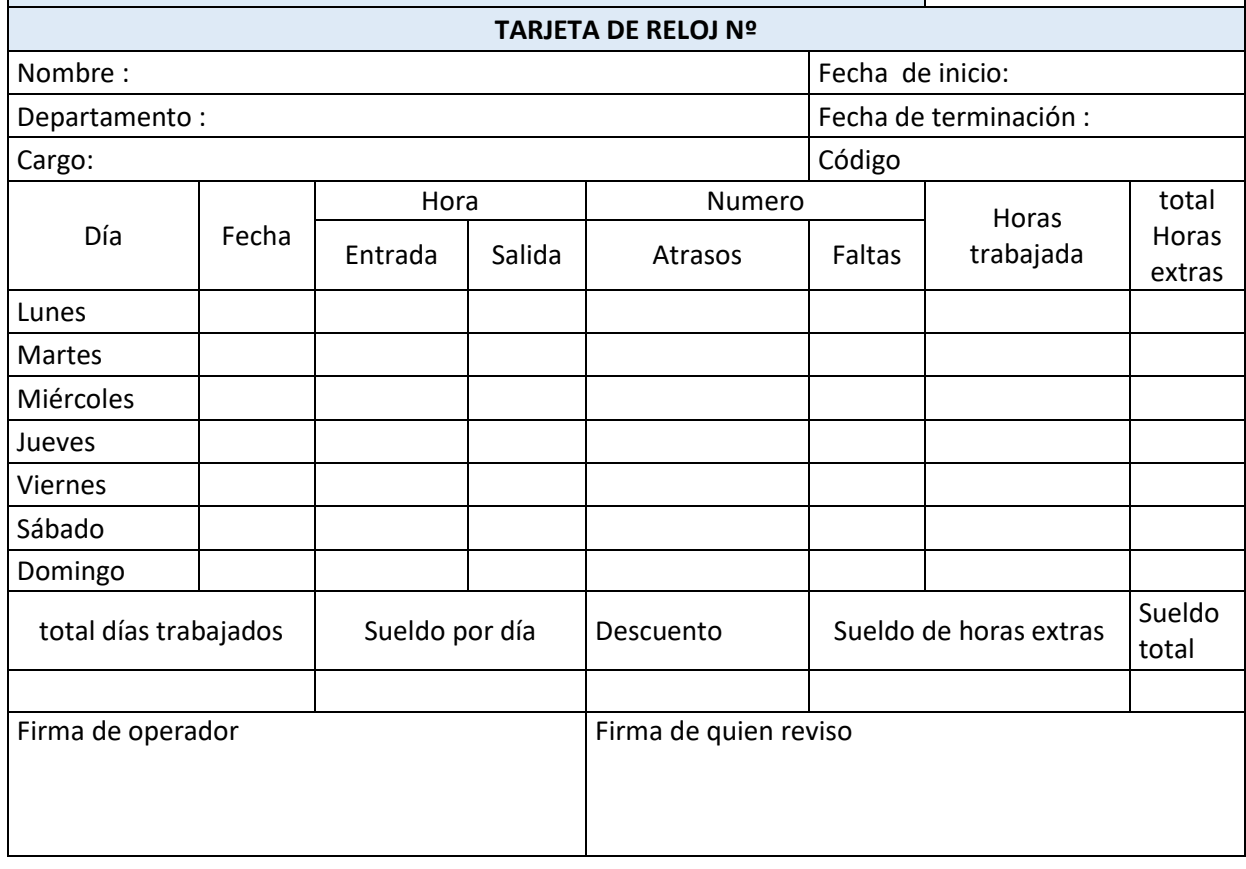

Fuente: Elaboración propia, 2021

## 4.3.2.2. Tarjeta de tiempo

Para conocer exactamente el tiempo consumido en el desarrollo de la actividad productiva y el dedicado a las actividades no productivas será controlará a través del documento conocido como tarjeta de tiempo en este documento serán utilizadas únicamente para los operadores ya que permite saber cómo distribuyo el tiempo cada trabajador durante cada operación. La operación productiva pasa a mano de obra directa mientras que las improductivas amo de obra indirecta.

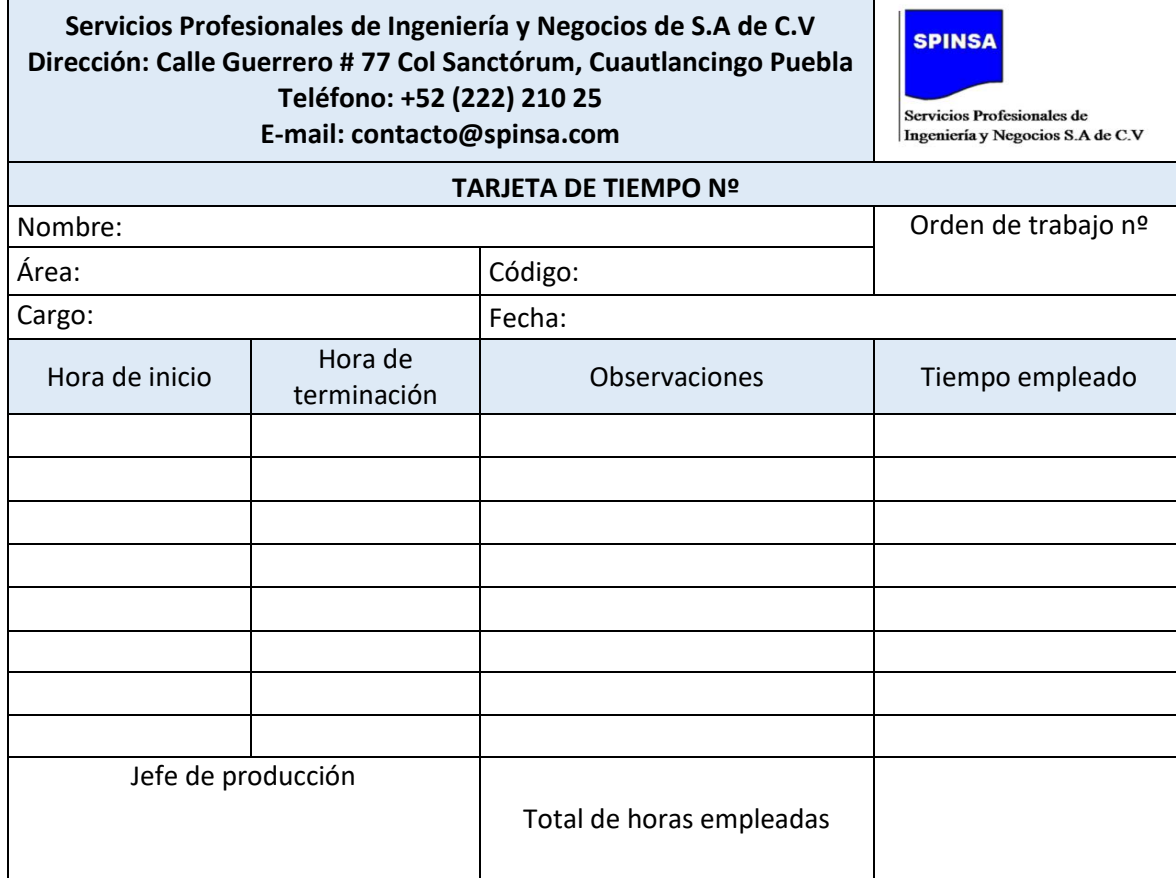

#### Tabla 2.10 Formato propuesto de tarjeta de tiempo

Fuente: Elaboración propia, 2021

#### 4.3.2.3. Tarjeta resumen

En la tarjeta resumen se recopilará toda la información de las tarjetas de reloj, el encargado será del departamento de contabilidad, mediante este formato se conocerá la información de cada operario, el valor dedicado al orden de producción, tiempo ocio, tiempo indirecto, y la diferencia de en la liquidación. Esto se carga en la hoja de costos, esta también ayuda a conocer que tan productivos son los operadores y como consecuencia en la toma de decisiones referente si el personal es el indicado.

T

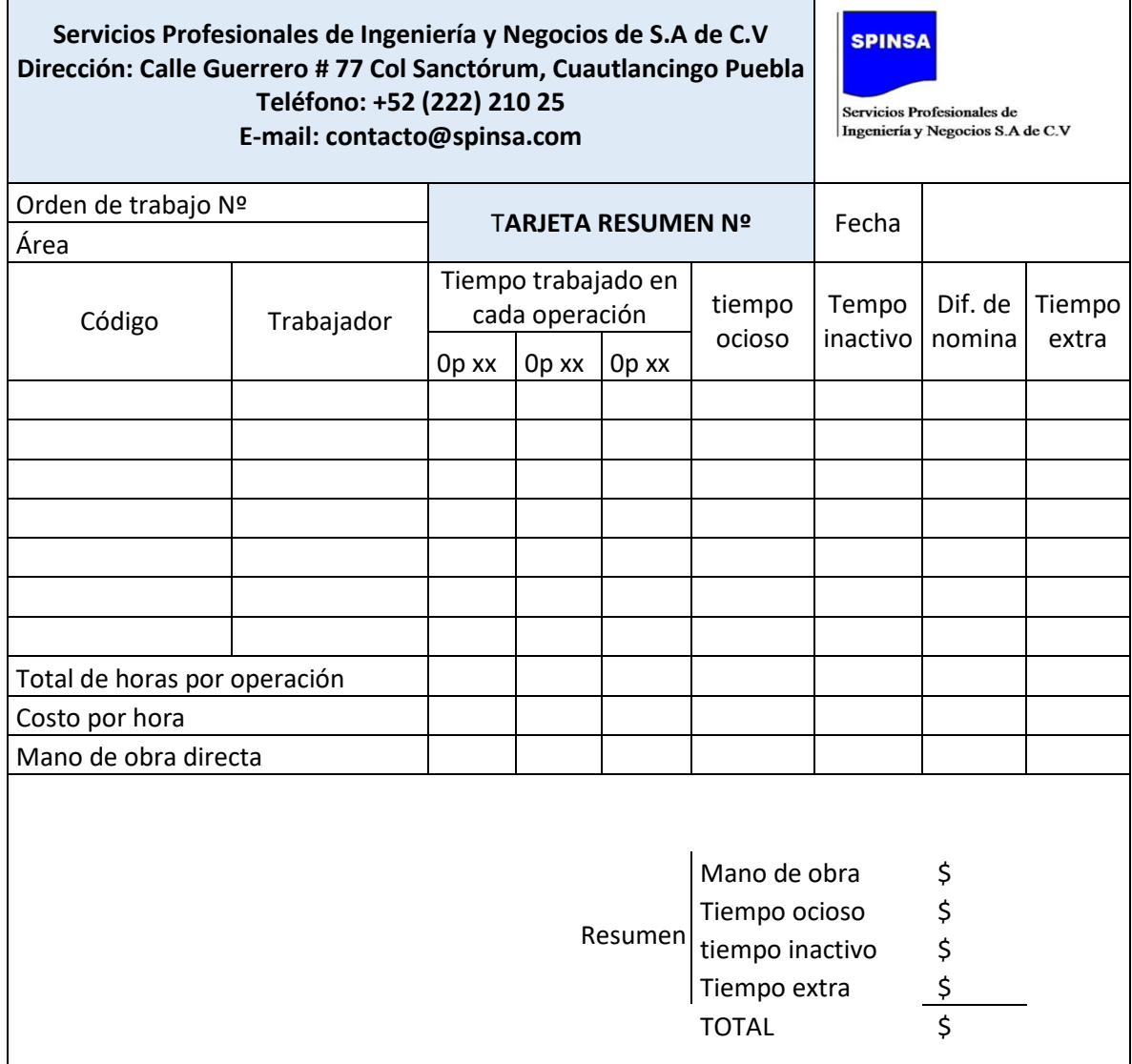

Tabla 2.11 Formato propuesto de tarjeta resumen de mano de obra directa

Fuente: Elaboración propia, 2021

# 4.3.2.4. Rol de pagos

El rol de pago es la cantidad de dinero que la compañía paga a los empleados durante un periodo en este caso será semanal y en encargado será el departamento de contabilidad.

 $\overline{\mathsf{I}}$ 

Para esto puede estructurase de la siguiente manera:

> Información del empleado:

Es lo principal ya que indica hacia qué persona va dirigido el pago, deben ir sus datos como nombre de dirección, teléfono, número de seguro social, impuesto sobre la renta.

 $\triangleright$  Horas trabajadas:

Las horas totales que el operador trabajo, esto si se le paga por hora, tendrá su pago de forma adecuada.

## $\triangleright$  Tiempo de libre:

En este se tomarán en cuentan cuando el empleado va asistir ya sea por días festivos, vacaciones o por enfermedad. Siempre y cuando el empleado considere lo síguete:

Política de asistencia de la empresa SPINSA S.A. de C.V

- Cuando el empleado no asista por enfermedad deberá de justificar su falta con una receta médica.
- Se respetarán los días festivos que marque el calendario
- Las vacaciones serán otorgadas debido a antigüedad
- $\triangleright$  Salarios y sueldos

El sueldo es el monto fijo que se le paga al empleado, en caso de que el salario sea pagado por hora se establecerá una tasa especifica. Pero en SPINSA se renueva contrato cada tres meses entonces el pago se dividirá en el número de periodos del trimestre.

 $\triangleright$  Pago de horas extras

Esto es cuando el empleado se queda a trabajar más horas de la estipuladas legalmente.

Política de horas extras de la empresa SPINSA S.A de C.V.

 Las horas trabajadas de lunes a viernes del horario de 4:30 pm en adelante serán consideradas horas extras y serán pagadas el doble, es decir, dos veces de acuerdo a la tasa especifica ya establecida según el operador

 Los sábados del horario de la 1-.00 pm en adelante serán consideradas horas extras y los domingos de las 8: 00 am. Y de igual forma serán pagadas el doble

 $\triangleright$  Deducciones

Hace referencia al dinero que se rebaja del salario total del empleado

## $\triangleright$  Impuesto de nomina

En este caso será el impuesto del seguro social

## $\triangleright$  Embargos

Esto es ordenado por un tribunal ya sea por impuestos, manutención a los hijos o por lo más general prestamos de mora

 $\triangleright$  Pago neto y pago bruto

El salario bruto es el salario total del empleado mientras tanto el pago neto es salario final de cada empleado después de descontar todas las deducciones. Estos son pagos es importantes mostrarlos en el rol pagos.

#### Tabla 2.12 Formato propuesto para nomina

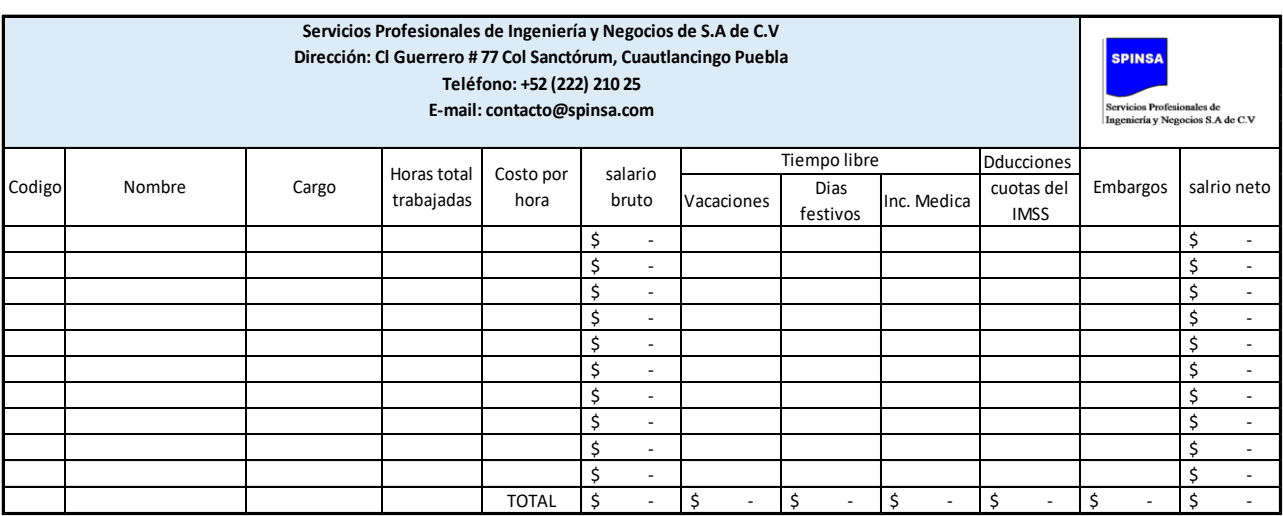

Fuente: Elaboración propia, 2021

A continuación, se muestra cómo sacar los resultados de la planilla de mano de obra directa:

# $Salario Bruto =$  $Salaria$  bruto  $+$  horas extras

Por último, se saca el salario neto

 $Salario neto =$ Salario bruto – tiempo libre(dias feriados, vacaciones, incapacidad medica)

# 4.3.2.4.1. Composición de nómina de la empresa SPINSA

En la empresa SPINSA, dentro del proyecto Bemis Tarek se encuentran trabajando 14 operadores y el almacenista, en la hoja de asistencia que se encuentra en vigilancia y registro se ocupara para tener un mejor control acerca de los días que cada operador fue a trabajar. Es importante mencionar que los operadores no solo desempeñan actividades del proyecto, sino que a veces que se realizan otras fuera de este ya que es considerado el tiempo indirecto.

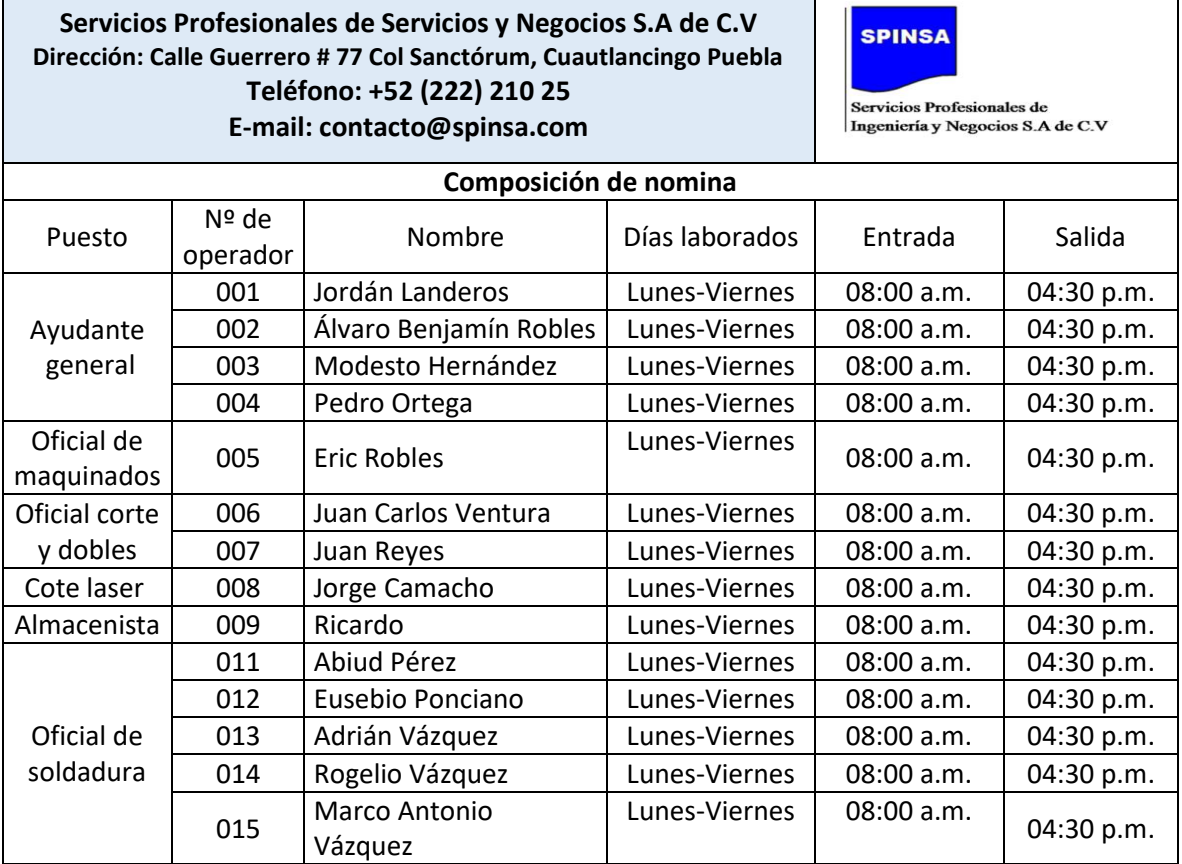

Tabla 2.13 Composición de nómina y tiempo trabajado

 $\mathbf{r}$ 

Fuente: Elaboración propia, 2021

#### 4.2.3. Costos Indirectos de fabricación

Es el tercer elemento del costo conocido también como carga fabril o costos generales de fabricación, el cálculo de este último componente es el más complejo para su asignación en la hoja de costos ya que no se puede determinar tan fácilmente a comparación con la materia prima directa y mano de obra directa.

Este elemento se clasifica en tres categorías uno es materia prima indirecta que son los materiales que tuvieron que ver en el proceso, más son fácil de identificar en el producto, el segundo es la mano de obra indirecta que es el sueldo de los trabajadores que no están directamente relacionados en la transformación de la materia primas y el tiempo no productivo o extra, y los denominados otros costos generales de fabricación son indispensables para producir y asegurar el buen proceso como el mantenimiento, maquinaria etc. (Pabon, 2010)

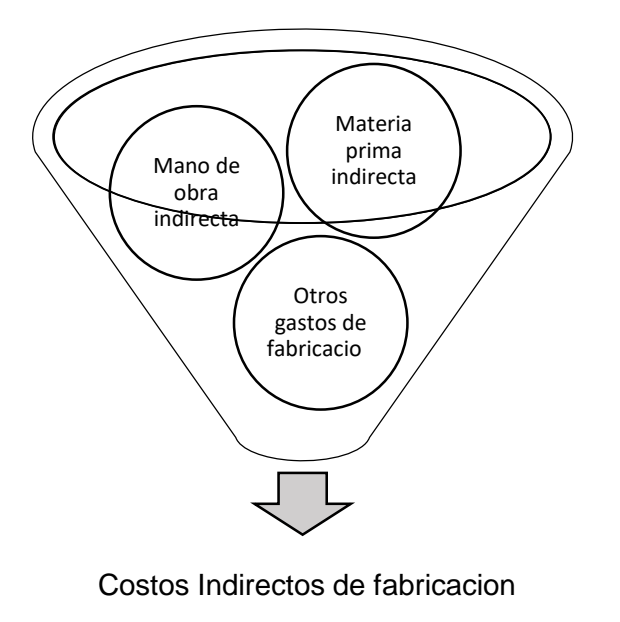

Figura 4.3 Costos indirectos de fabricación Fuente: Elaboración propia

4.3.3.1. Control y asignación de los costos indirectos para la empresa SPINSA

En el control de estas tres categorías para cada orden de producción de los costos indirectos se dispone de las siguientes maneras:

El material indirecto se puede determinar mediante el mismo tratamiento de la materia prima directa, mientras que la mano de obra indirecta por medio de los formatos propuestos de mano de obra directa, los otros costos se identificará cada concepto.

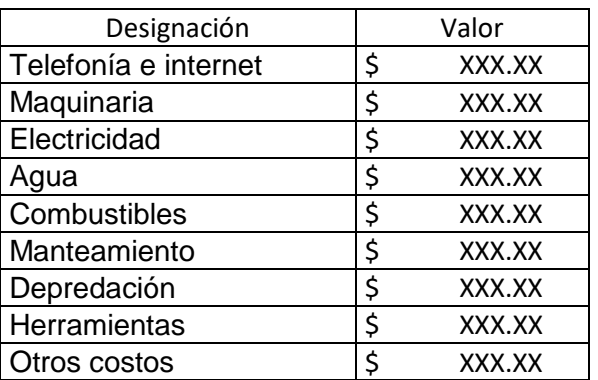

Tabla 2.14 Identificación de las designaciones de conceptos de costos indirectos

#### 4.3.3.1.1. Tasa predeterminada

Los costos directos se asignan o se aplican a órdenes de producción por medio de una tasa predeterminada de costos indirectos que es el cociente entre los costos indirectos presupuestados y nivel de operación presupuestados de cada periodo.

 $T$ asa predetermnada  $=$ Costos indirectos de fabricacion presupuestados Nivel de Operacion presupuestada

Para los costos indirectos de fabricación presupuestados para la empresa SPINSA se necesitan investigar los datos de los años anteriores de los costos indirectos conocido como históricos, es cuando se presentan cambios bruscos por ejemplo la compra de una nueva maquinaria, capacitación de personal que es algo muy frecuente en donde se presentan los últimos años y se van restando uno de otro obteniendo su variación a este procedimiento se le llama método del promedio
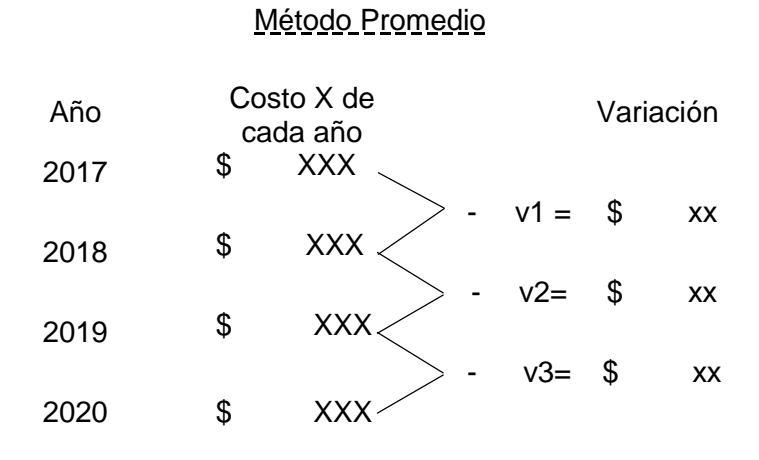

*lncremento promedio*:  $v1 + v2 + v3$ 3

Mientras que la variación de los costos de indirectos se obtiene al comparar costos indirectos con los reales

| SPINSA de C.V         |            |        |          |        |             |        |  |
|-----------------------|------------|--------|----------|--------|-------------|--------|--|
| Designación           | Costo Fijo |        | Variable |        | costos real |        |  |
| Materiales Indirectos | \$         | XXX.XX | \$       | XXX.XX | \$          | XXX.XX |  |
| M.O. indirecta        | \$         | XXX.XX | \$       | XXX.XX | \$          | XXX.XX |  |
| Telefonía e internet  | \$         | XXX.XX | \$       | XXX.XX | \$          | XXX.XX |  |
| Maquinaria            | \$         | XXX.XX | \$       | XXX.XX | \$          | XXX.XX |  |
| Electricidad          | \$         | XXX.XX | \$       | XXX.XX | \$          | XXX.XX |  |
| Agua                  | \$         | XXX.XX | \$       | XXX.XX | \$          | XXX.XX |  |
| Combustibles          | \$         | XXX.XX | \$       | XXX.XX | \$          | XXX.XX |  |
| Manteamiento          | \$         | XXX.XX | \$       | XXX.XX | \$          | XXX.XX |  |
| Depredación           | \$         | XXX.XX | \$       | XXX.XX | \$          | XXX.XX |  |
| <b>Herramientas</b>   | \$         | XXX.XX | \$       | XXX.XX | \$          | XXX.XX |  |
|                       |            |        | Total    |        | \$          |        |  |

Tabla 2.15 Variación de costos indirectos

En el caso de la empresa para el análisis del nivel de operación se recomienda medir mediante la base de horas maquina por la alta relación de los costos indirectos a energía eléctrica, depredación etc. para esto debe haber un registro de las horas máquina que interviene en cada proceso productivo en cada orden de trabajos, así que se propone el siguiente formato para su control para cada máquina así mismo se codifico cada máquina Anexo 2

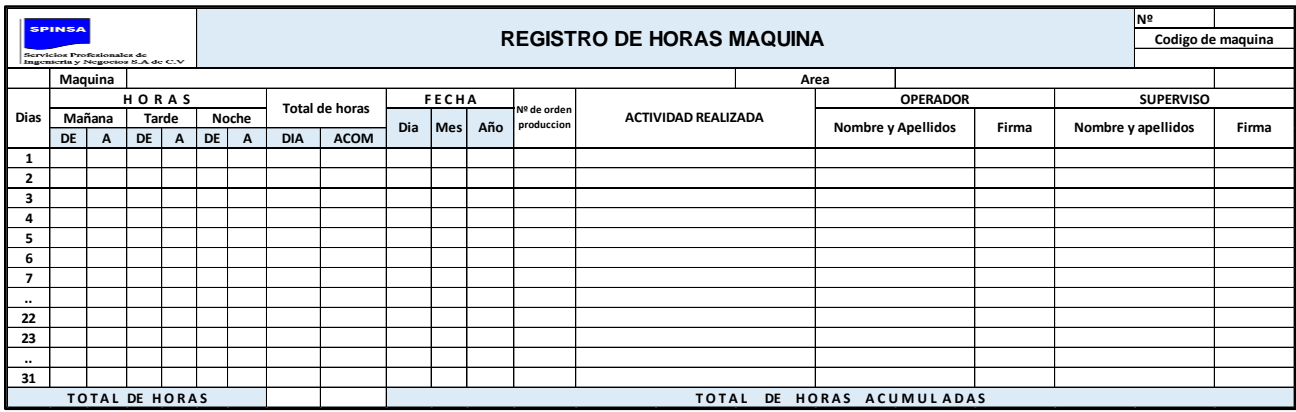

Tabla 2.16 Formato propuesto registro de horas maquina

Fuente: Elaboración propia, 2021

La fórmula para sacar las horas maquina como nivel de operación presupuestada es la siguiente:

Tasa predetermnada de nivel de asigacion  $=$ 

Costos indirectos de fabricacion presupuestado Horas maquina

El resultado será multiplicado por las horas máquina de cada orden de producción.

Costos indirectos aplicado  $n^{\circ}$  OT = tasa prederminada de nivel de asignacion x horas maquina de  $n<sup>o</sup>$  de OT

## **4.3. Liquidación en hoja de costos**

Es un documento donde se totalizará el importe de los tres elementos, es decir, materia prima, mano de obra y costos indirectos de fabricación, para dividir su importe entre las

unidades terminadas y para ello determinar el costo unitario. Su diseño consiste en que incluya los siguientes datos: número de orden, fecha inicio, fecha de terminación, nombre del producto, cantidad de las piezas en el caso del proyecto bemis etc.

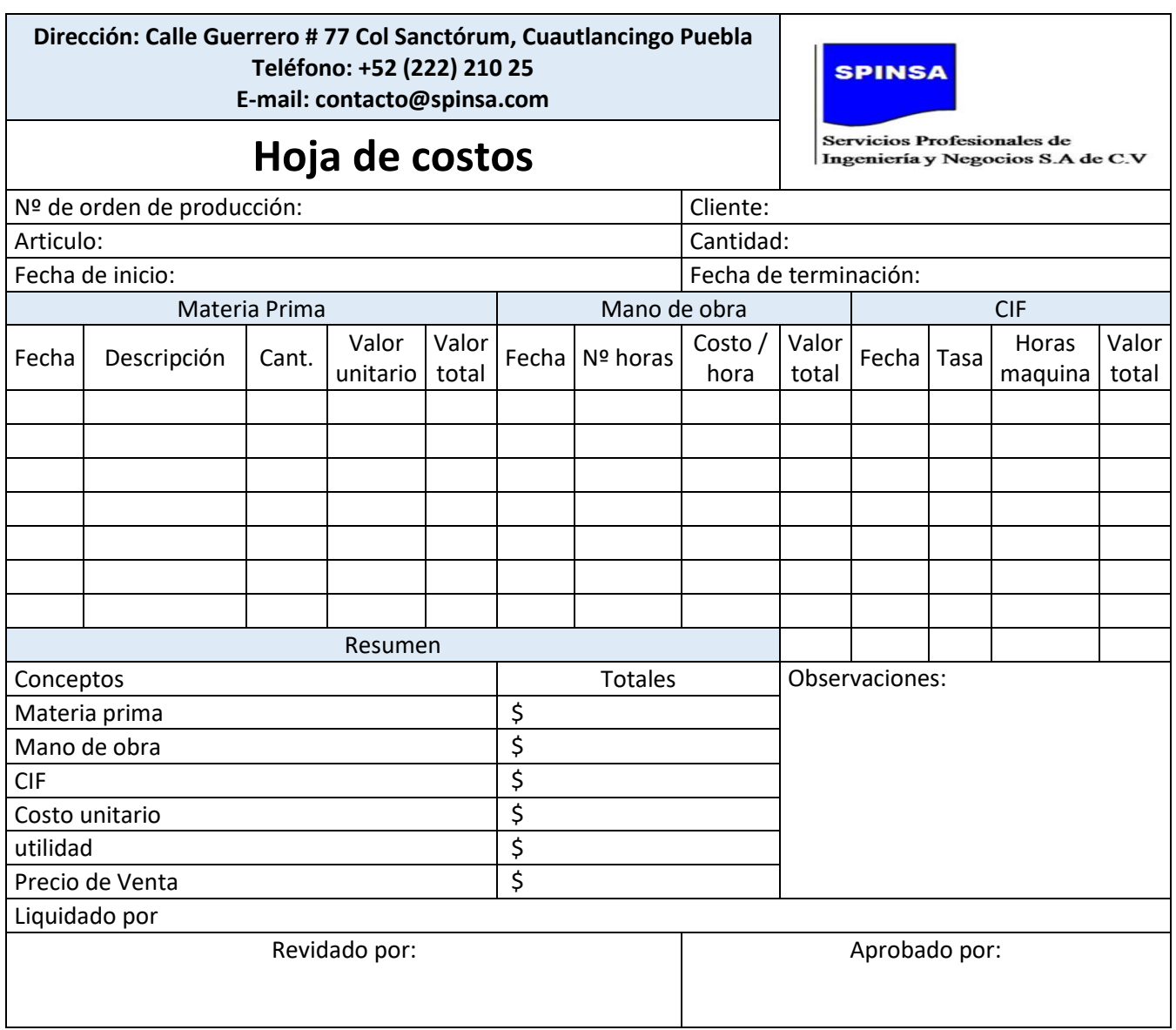

Tabla 2.17 Formato de hoja de costos

Fuente: Elaboración propia, 2021

## **4.4.Control de salidas de bemis**

Cuando el producto terminado sale hacia su destino, en el departamento de vigilancia se tendrá que presentar un formato de reporte de salidas de bemis, especificar nombre del Bemi, la cantidad, la fecha de salida formato, así como firma del responsable y del vigilante. Es importante mencionar que la empresa ya cuenta con remisiones estas se le entregan al cliente y otra se queda al gerente sirve como comprobante. Anexo 3

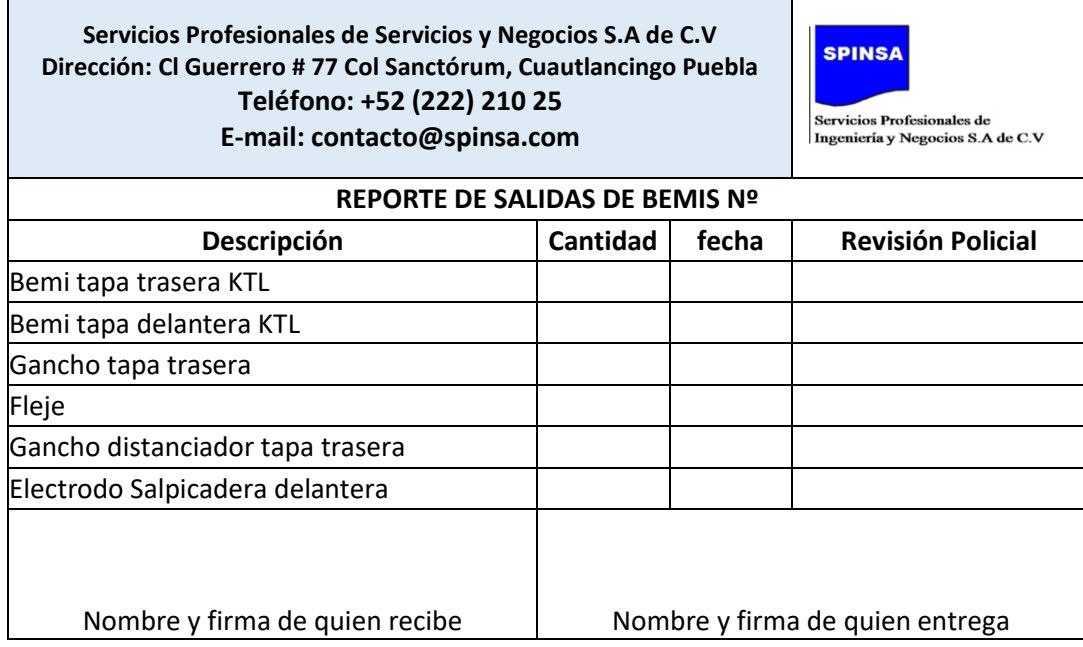

Tabla 2.18 Formato de notificación de salida de bemis

Fuente: Elaboración propia, 2021

## 4.4.1. Base de datos de control de salidas de producto terminado

Se diseñó una base de datos, donde se recopilará la información de las remisiones por semana, esto ayudara a comprobar al cliente de que las entregas se han hecho correctamente, en caso de que esté presente algún reclamo e inconformidad. Los datos importes son la descripción del producto terminados, la cantidad pondrá referente en el día correspondiente. El que se presenta a continuación es del proyecto actual Bemis Tarek el cual funciona de la siguiente manera:

En la columna de Bemis se especifica el nombre de cada uno, también se señala el número de semana del año correspondiente, mientras que los numero que están en paréntesis es la fecha respectivamente de lunes a viernes que son por lo general los días en que la empresa elige para entregar algún pedido, posteriormente en cada cuadro según el Bemi se pondrá la cantidad y el número de requisición, esto para la hora de hacer cortejo no sea demasiado complejo.

### Tabla 2.19 Formato de base de datos de salida de Bemis

## **CONTROL DE SALIDAS DE BEMIS**

SERVICIOS PROFESIONALES DE INGENIERÍA Y NEGOCIOS S.A DE C.V

PORYECTO:" BEMIS TAREK"

RESPONSABLE :

SUPERVISADO POR:

### SPETIEMBRE 2020

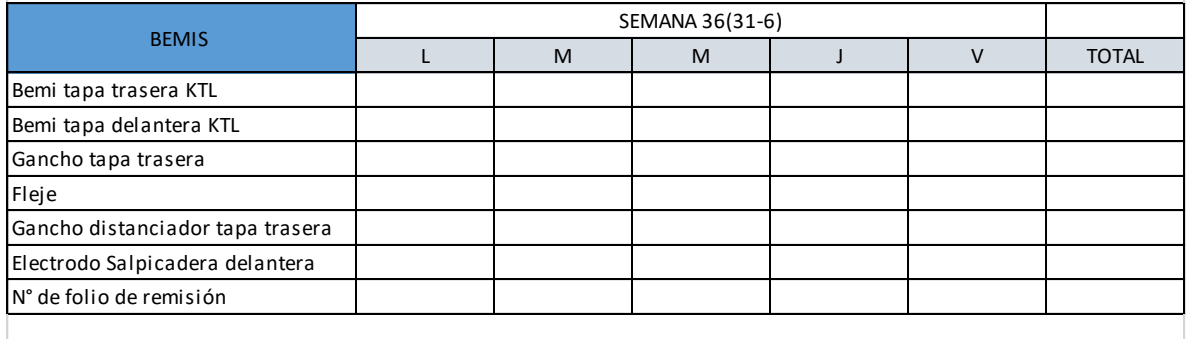

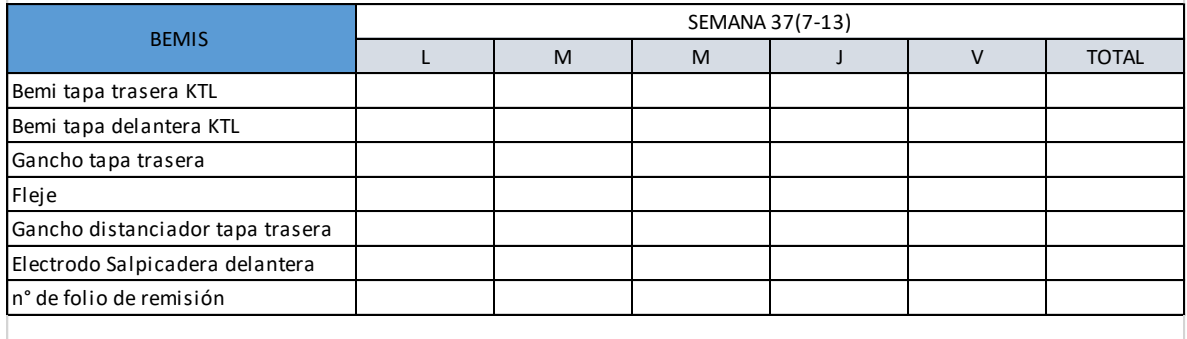

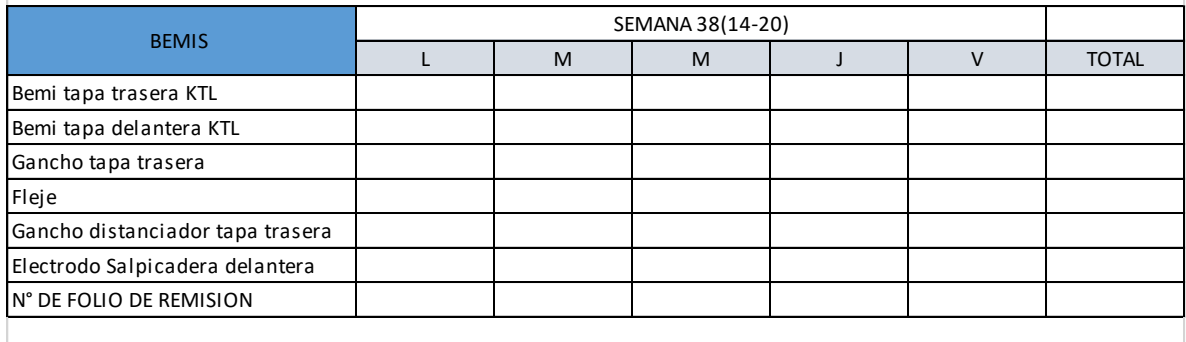

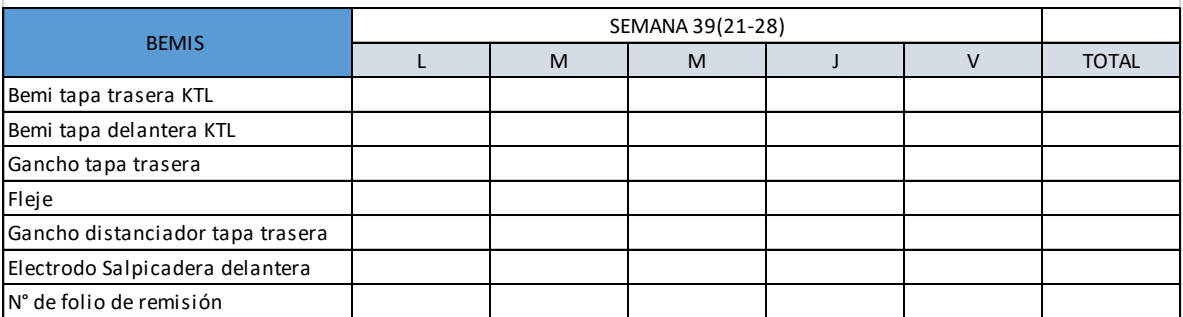

**SPINSA** 

Servicios Profesionales de Ingeniería y Negocios S.A de C.V

# **CONCLUSIONES**

Se concluyen las siguientes situaciones identificadas durante la estadía en la empresa SPINSA.

- La empresa SPINSA no contaba con sistema de costos de producción apropiado, a pesar ser considerado unos de los principales proveedores de la empresa Volkswagen por su calidad.
- La forma en que controla los tres elementos del costo es de forma empírica, por lo tanto, los costos tanto unitarios como totales del proyecto actual se determinan de la misma manera.
- Se identificó la compra innecesaria de materia prima, motivo por lo que los dineros invertidos es mayor al considerado empíricamente en los costos totales.
- La falta de comunicación al personal operativo, sobre sus horas extras ya que, aunque son tomadas en cuenta en tiempo y forma no se hace en la documentación correcta, por lo tanto, cuando piden algún informe sobre ello, no se hace de manera inmediata.

## **RECOMENDACIONES**

Las siguientes recomendaciones son para un mejor desarrollo dentro de la empresa de Servicios Profesionales de Ingeniería y Negocios de S.A de C.V

- La implementación del diseño sistema de gestión de costos de producción con el propósito de determinar con mayor facilidad y de forma adecuada el costo unitario de cada una de las piezas de los pedidos o proyectos actuales y futuros, así como de sus costos totales.
- Capacitar al personal sobre el nuevo sistema, para una agilizar una mejor adaptación, así mismo elegir un jefe de producción por área.
- Hacer usos de toda la documentación expuesta sin omitir ninguno, es decir, de los formatos propuestos conforme al método por órdenes de producción, debido a que es el más acertado de acuerdo a la forma en la que trabaja la empresa, manteniendo un registro y control de los tres elementos de costos materia prima, mano de obra y costos indirectos de fabricación.
- Por último, dar seguimiento al uso de la base de datos desarrollada para la salida del producto terminado, ya que ayudara comprobar cualquier duda de entrega del cliente, facilitando asimismo a la propia empresa cumplir con el plazo determinado de entregas.

## **BIBLIOGRAFÍA**

- Aizaga, F. L. (2016). Estado del Arte de la Contabilidad de Costos. *Universidad Central del Ecuador*.
- Arias-Gomez, V.-K. M. (abril- Jun de 2016). El protocolo de la investigacion III. *Rev. Alerg Mex*, 201-206.
- Balanda, A. T. (2005). *Contabilidad de costos. - 1a ed.* Posadas: Editorial Universitaria de las Universidad Nacional de.
- Balcázar, R. d. (2015). *Contabilidad de los costos.* Machala, Ecuador: Universidad tecnica de Machala: Ediciones UTMACH.
- Barca Urbina, G. (2017). *Evaluacion de proyectos.* Mexico: Mc Graw Hill.
- Barraza, B. J. (2009). Problemitica de los costos y clasiificacion de costos. *Revista de la Facultad de Ciencias Contables, 16*(32), 103-112.

Behar Riverso, D. S. (2008). *Metodologia de la investigacion.* Editorial Shalom.

- Bernal Torres, C. A. (2016). *Metodología de la investigación: para la administración, economía, humanidades y ciencias sociales.* Ciudad de Mexico: Pearson Educación.
- Bravo, O. G. (2005). *Contabilidad de Costos.* Colombia: Editorial Presencia, McGraw-Hill Interamericana, S.A,.
- Bürdek, B. (2007). *Diseño historia, teoría y práctica del Diseño Industrial.* Barcelona: Gustavo Gili.
- Carlos Vicente Ramirez Molinares, M. G. (2010). *Fundamentos y Tecnicas de Costos.* Cartajena de indias,Colombia: Editorial universidad Libre, Sede Cartagena.
- Chen, E. J. (2008). *Administración de costos Un enfoque estrategico cuarta edicicon.* México, D. F.: McGraw-hill/Interamericana Editores, S. A. de C. V.
- Cherres Juárez, S. L. (2010). Un caso de aplicación del sistema ABC en una empresa peruana: Frenosa. *Contabilidad y Negocios*, 29-43. Recuperado el 30 de Mayo de 2021, de https://www.redalyc.org/articulo.oa?id=281621783003
- Coutler, S. R. (2018). *Administracion 13 edicion.* Prentice Hall.
- Daniel, N. F. (2009). Sistema de costeo conjunto y punto de partida para empresas de vidiro soplado - Estudio de caso. *Scientia Et Technica*, 357-362.
- Felipe Jara, G. J. (2018). *Diseño de un sistemade costos para la prodccion y la comercializacion de cuadernos personalizados.* Quito, Ecuador.

FRANCO, L. B. (s.f.). *Costos historios pag 14.*

Gich, V. (1978). *Teoría General de Sistemas Aplicada.* Trillas, México D.F.

Gómez, G. (2011, 11 abril). *Contabilidad de costos: conceptos, importancia y clasificación.*

Gracia Colin, J. (2014). *Contabilidad de costos 4a. ed.* México D.F,.: Mc Graw-Hill.

- Horngren Charles T., S. G. (2001). *Introducción a la Contabilidad Administrativa.* Prentice Hall. Undécima edición .
- Jiménez, W. (2010). *Contabilidad de los costos.* Bogotá Colombia}: Fundación para la Educación Superior San Mateo .
- Lujan Alburqueque, L. (2009). *Contabilidadd de costos I.* Lima Peru: Imprenta Editorial El Búho E.I.R.L. San Alberto 201 - Surquillo Lima 34 - Perú.
- Molina, O. (2004). *Guía Teórica-Práctica de Contabilidad de Costos.* Merida, Venezuela: Segunda Edición. Departamento de Publicaciones de la Facultad de Ciencias Económicas y Sociales de la Universidad de Los Andes.
- Moreno, M. C. (2007). *Manual para la elaboración del estado decosto de producción y ventas en los sistemas convencionales de la contabilidad de costo.* Mérida, Venezuela: impreso en Producciones Editorial, C.A.
- Morierty, S. y. (1990). *Contabilidad de costos.* Mexico: Compañía editorial Continenal S.A. de C.V.
- Pabon, H. (2010). *Fundamentos de costos.* Editorial Alfaomega.
- Pacheco Bautista, F. A. (2019). *Módulo costos de producción.* Ediciones Usta Universidad Santo Tomás .
- Padilla, D. N. (2008). Contabilidad administrativa octava edicion. McGRAW-HILL/INTERAMERICANA EDITORES, S.A. DE C.V.

Palacios, C. M. (2013). *Contabilidad de costos I.*

- Peña, S. A. (2007). *Contabilidad de costos I.* Lima-Perú: Imprenta Unión de la Universidad Peruana Unión,.
- Perez, R. P. (2009). *Cuadernillo contabilidad de costos.* Estado de Mexico.
- Prieto Castellanos, B. J. (2017). El uso de los métodos deductivo e inductivo paraaumentar la e□ciencia del procesamiento de adquisición de evidencias digitales. *Cuadernos de Contabilidad, 18(46)*, 1-27. Obtenido de https://doi.org/10.11144/Javeriana.cc18- 46.umdi
- Ralph S. IPolemeni, F. J. (2005). *Contabilidad de costos.* Santafé de Bogotá, Colombia.: McGraw-Hill Interamericana, S. A.
- Rincón, S. F. (02 de Julio-diciembre de 2009). Metodo Matricial Fher en un sistema de costos de proceso o lineal. *Entremado, 5*(2), págs. 106-132.

Roldán, P. N. (15 de septiembre de 2016). Costes hundidos. *Economipedia.com*.

Toro López, F. J. (2010). *Costos ABC y presupuestos : herramientas para la productividad.* Bogota: Ecoe Ediciones.

Univia. (2014). Costos por procesos.

Valenzuela, J. A. (2009). *Costos Historicos.* Agua Prieta Sonora: Instituto Tecnológico de Agua .

# **ANEXOS**

# Anexo 1. Codificación de máquina de SPINSA

| <b>CÓDIGO</b> | <b>MAQUINA</b>                        |
|---------------|---------------------------------------|
| MAQ01         | Torno HAAS ST-20                      |
| MAQ02         | Centro de mecanizado CNC VF-2         |
| MAQ03         | Torno manual 01                       |
| MAQ04         | Torno manual 02                       |
| MAQ05         | Sierra horizontal 01                  |
| MAQ06         | Sierra horizontal 02                  |
| MAQ07         | Cortadora mecánica Chicago            |
| MAQ08         | Dobladora mecánica de lamina          |
| MAQ09         | Cortadora                             |
| MAQ10         | Maquina corte laser trulaser 2030 L82 |
| MAQ11         | Roladora Manual                       |
| MAQ12         | Máquina de Soldar 01                  |
| MAQ13         | Máquina de Soldar 02                  |
| MAQ14         | Máquina de Soldar 03                  |
| MAQ15         | Montacargas YALE 2122 KG              |
| MAQ16         | montacargas amarillo HYSTER 800LB 01  |
| MAQ17         | Montacargas amarillo HYSTER 800LB 02  |
| MAQ18         | montacargas rojo LINDE H30 3 TON      |
| MAQ19         | Grúa OMEGA 20 ton                     |

Anexo 2. Remisión y entrega

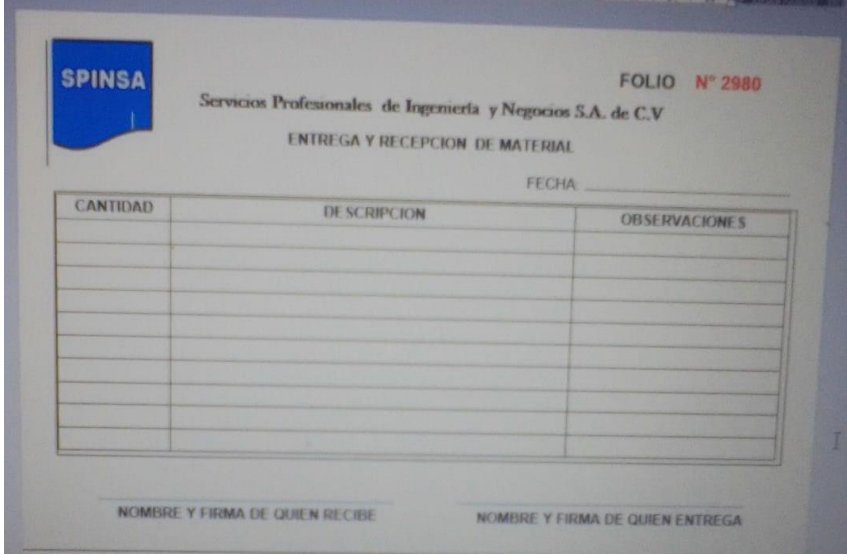